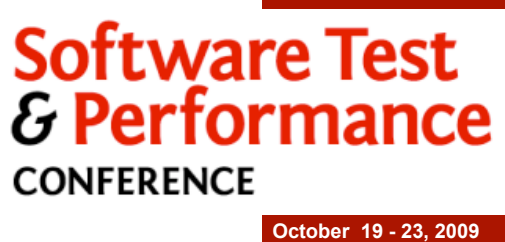

First Steps to Test Automation

**1**

Robert Walsh - President - EnvisionWare, Inc. rwalsh@envisionware.com

Copyright©2008-2009 Robert Walsh - All Rights Reserved

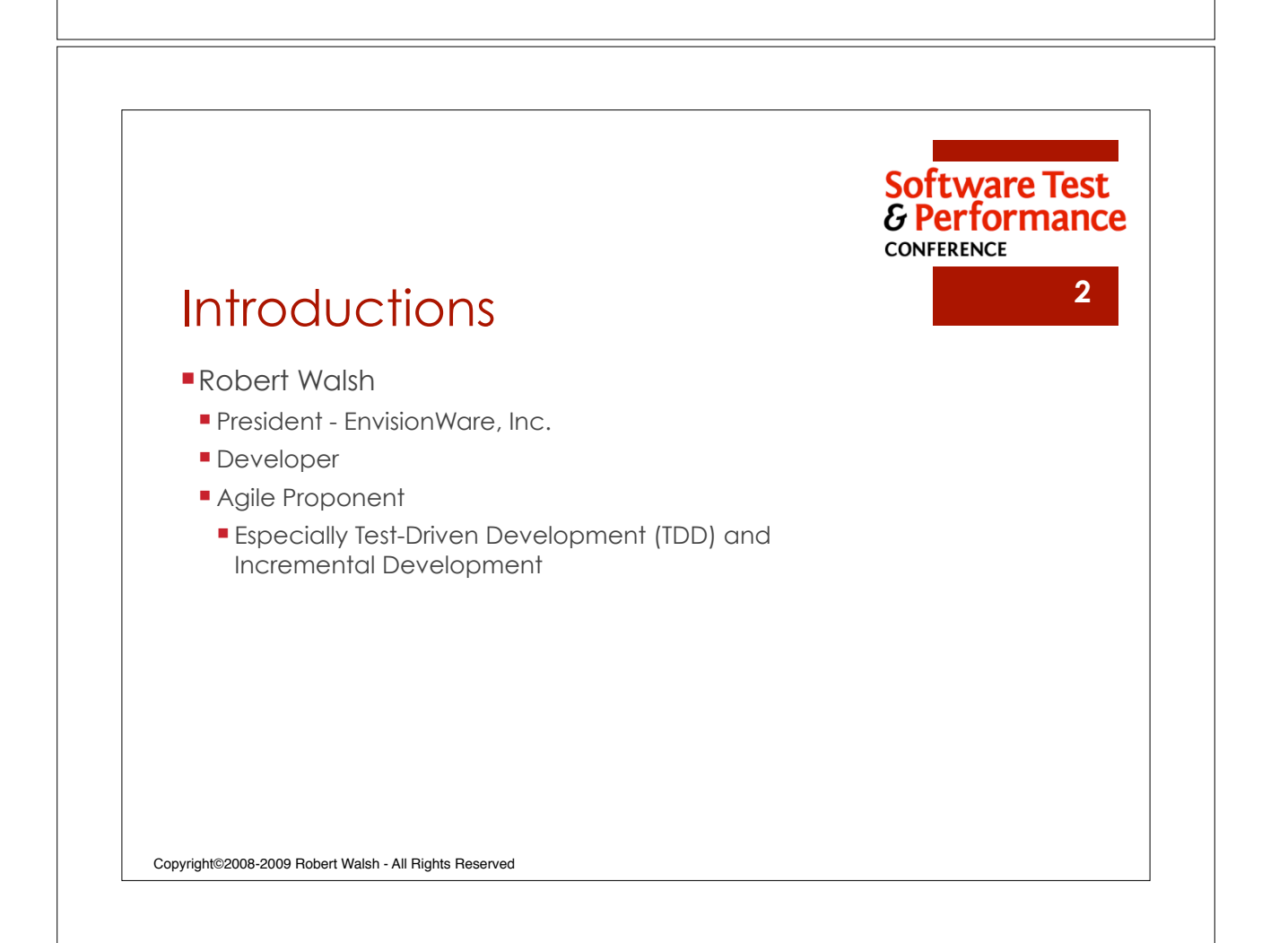

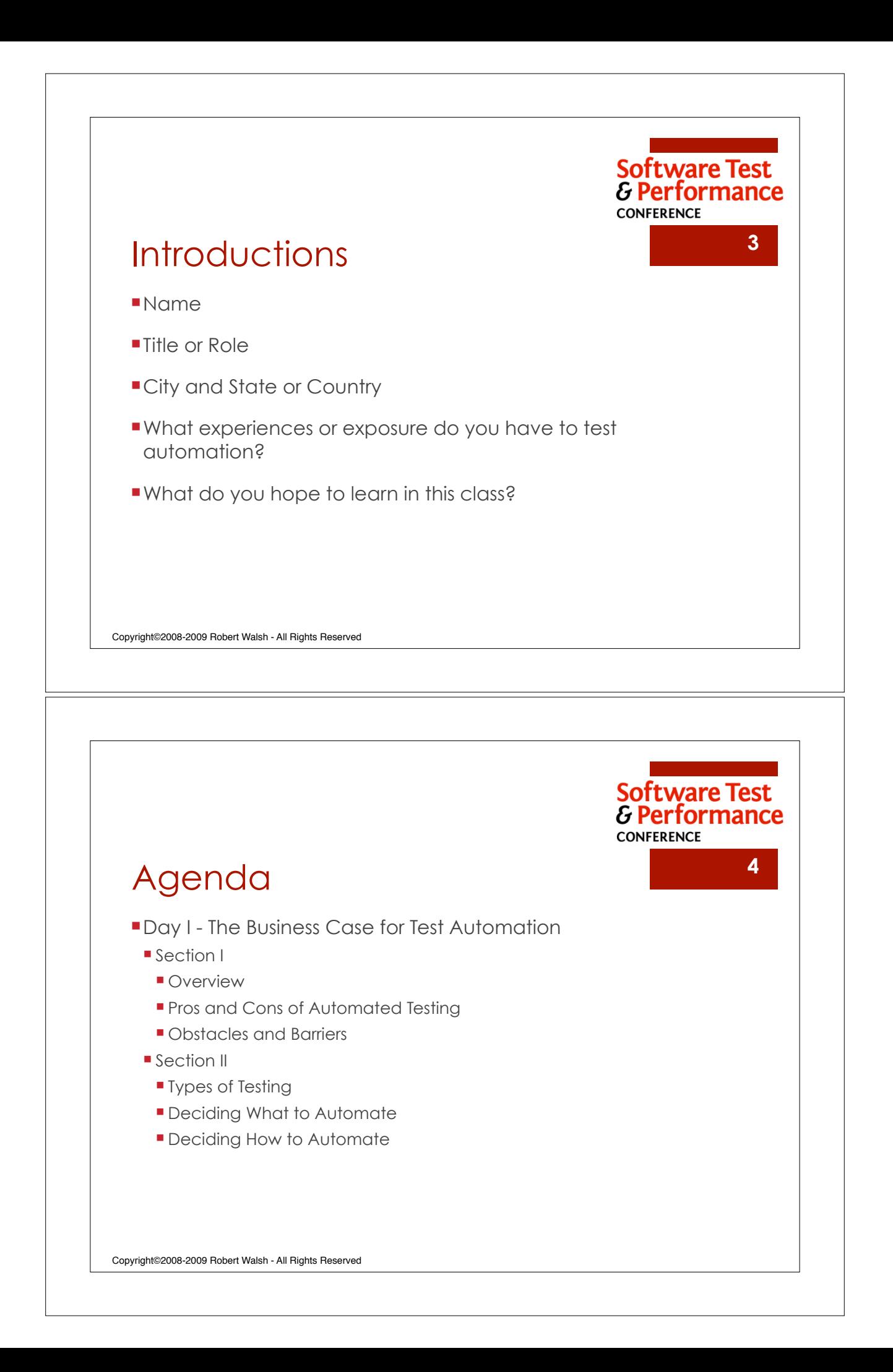

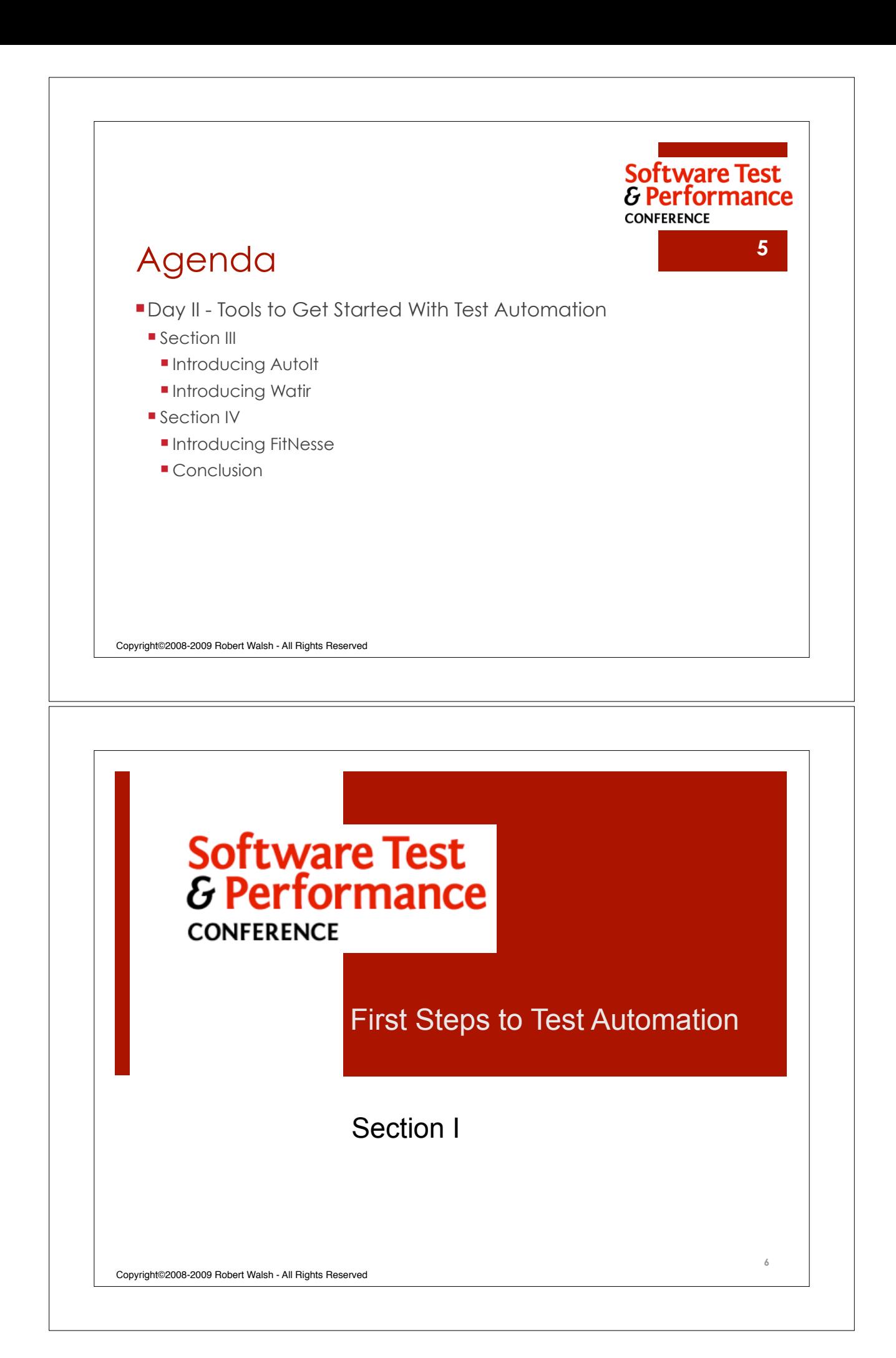

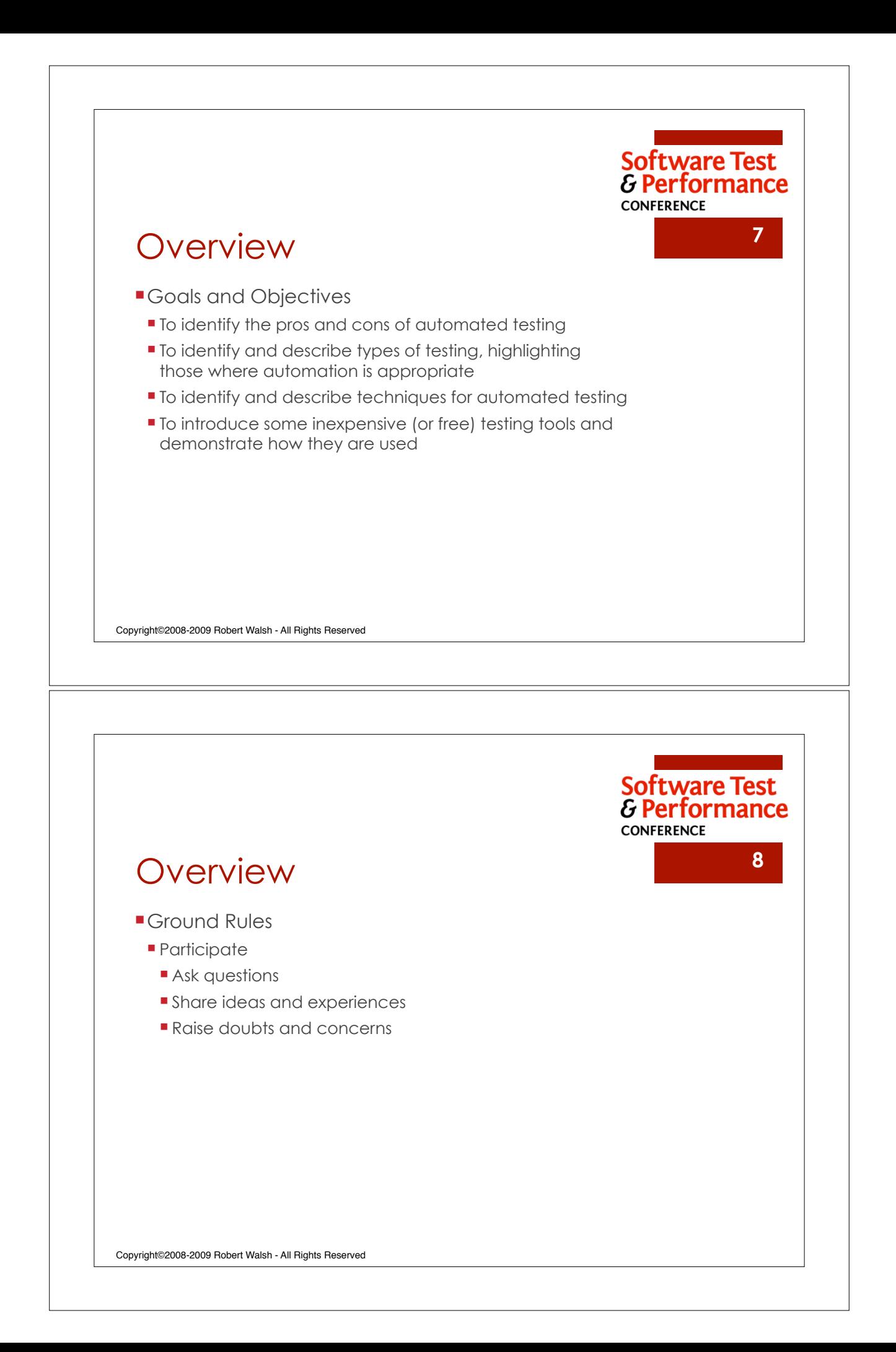

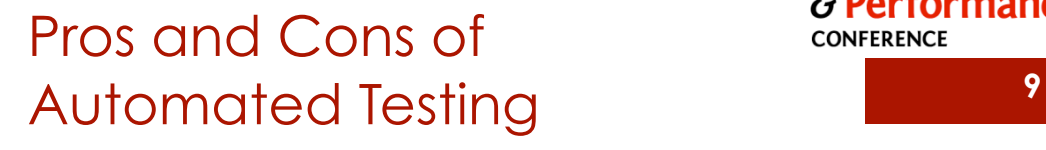

Software Test<br>& Performance **CONFERENCE** 

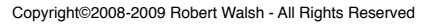

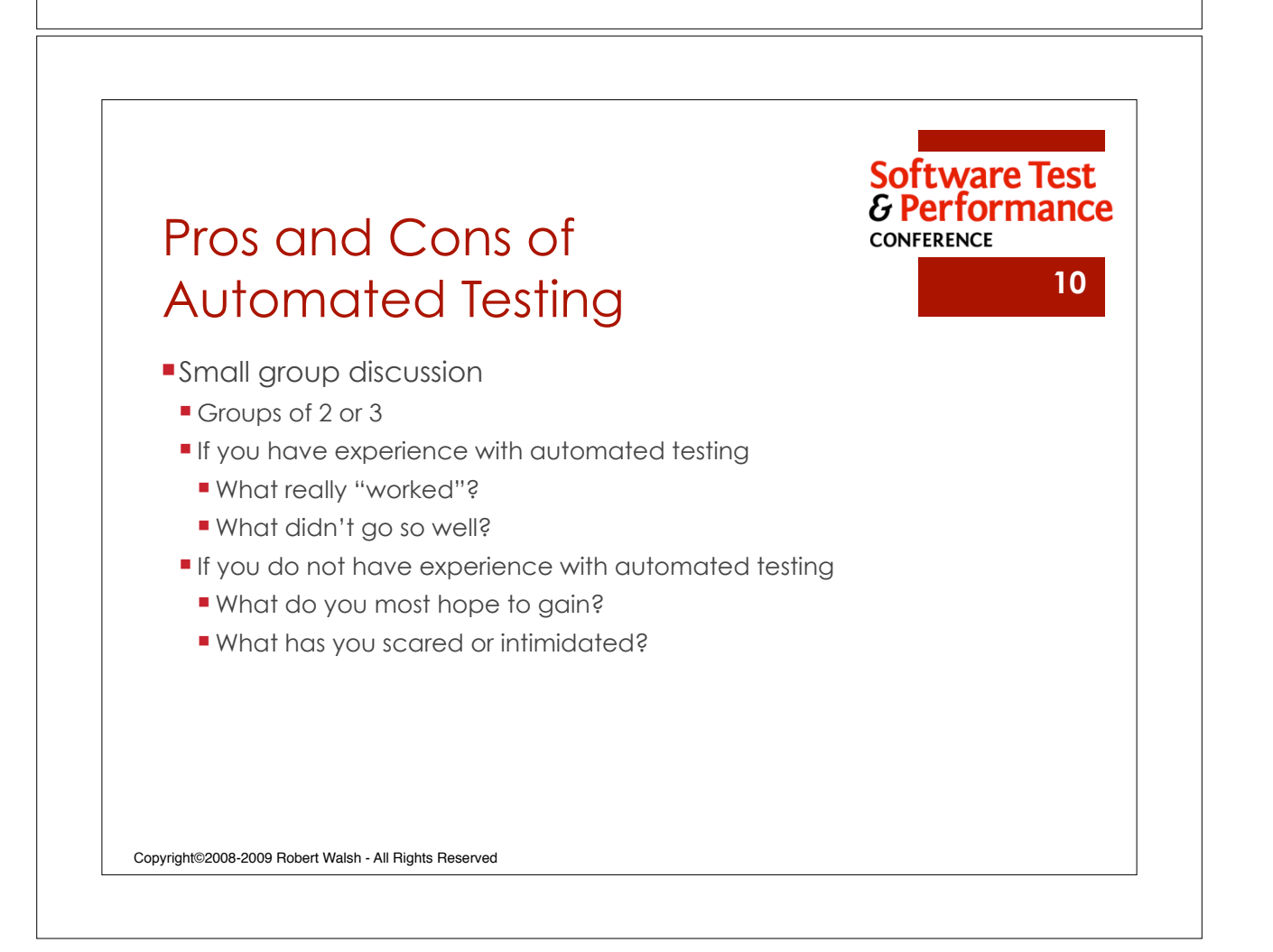

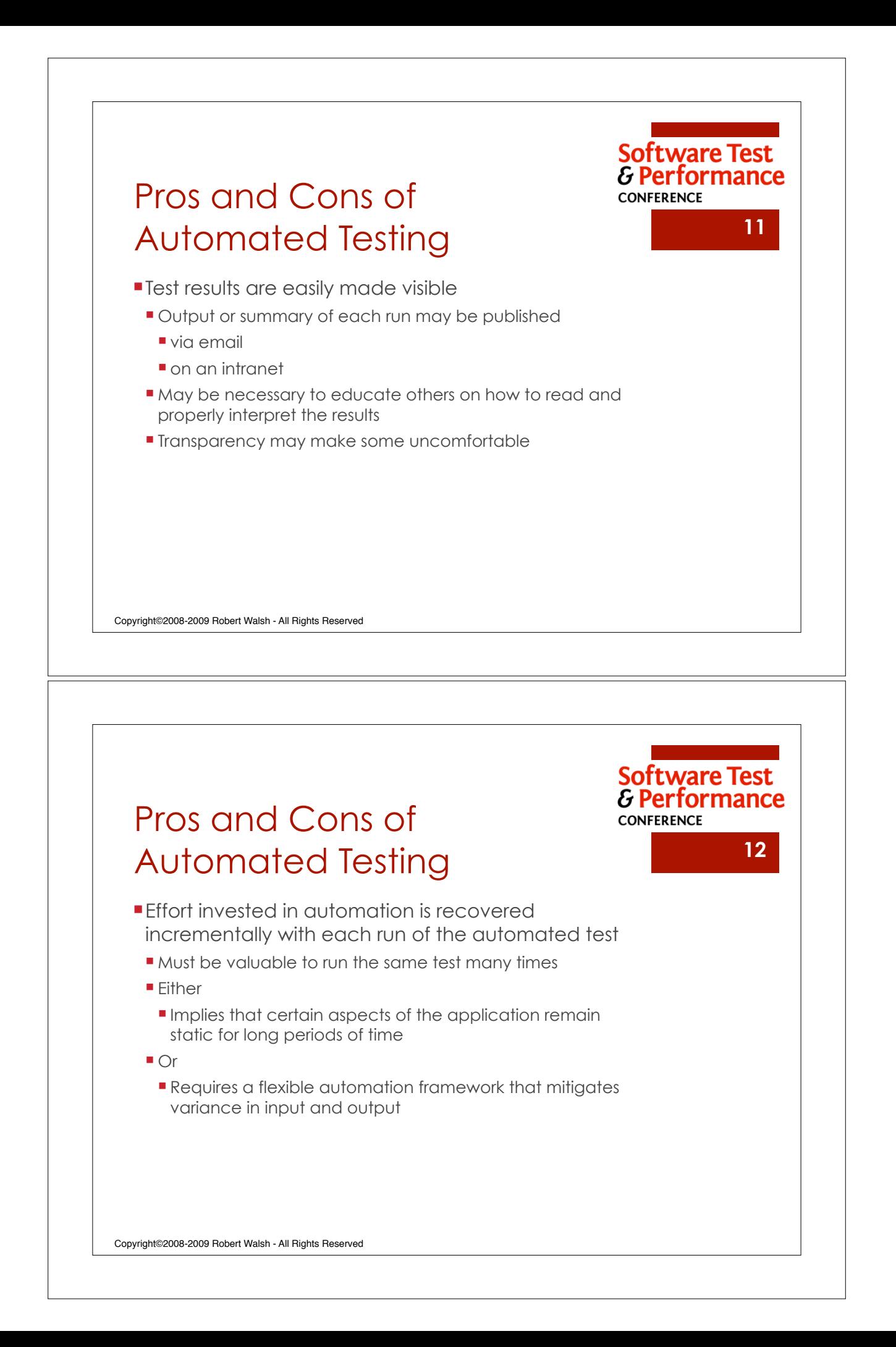

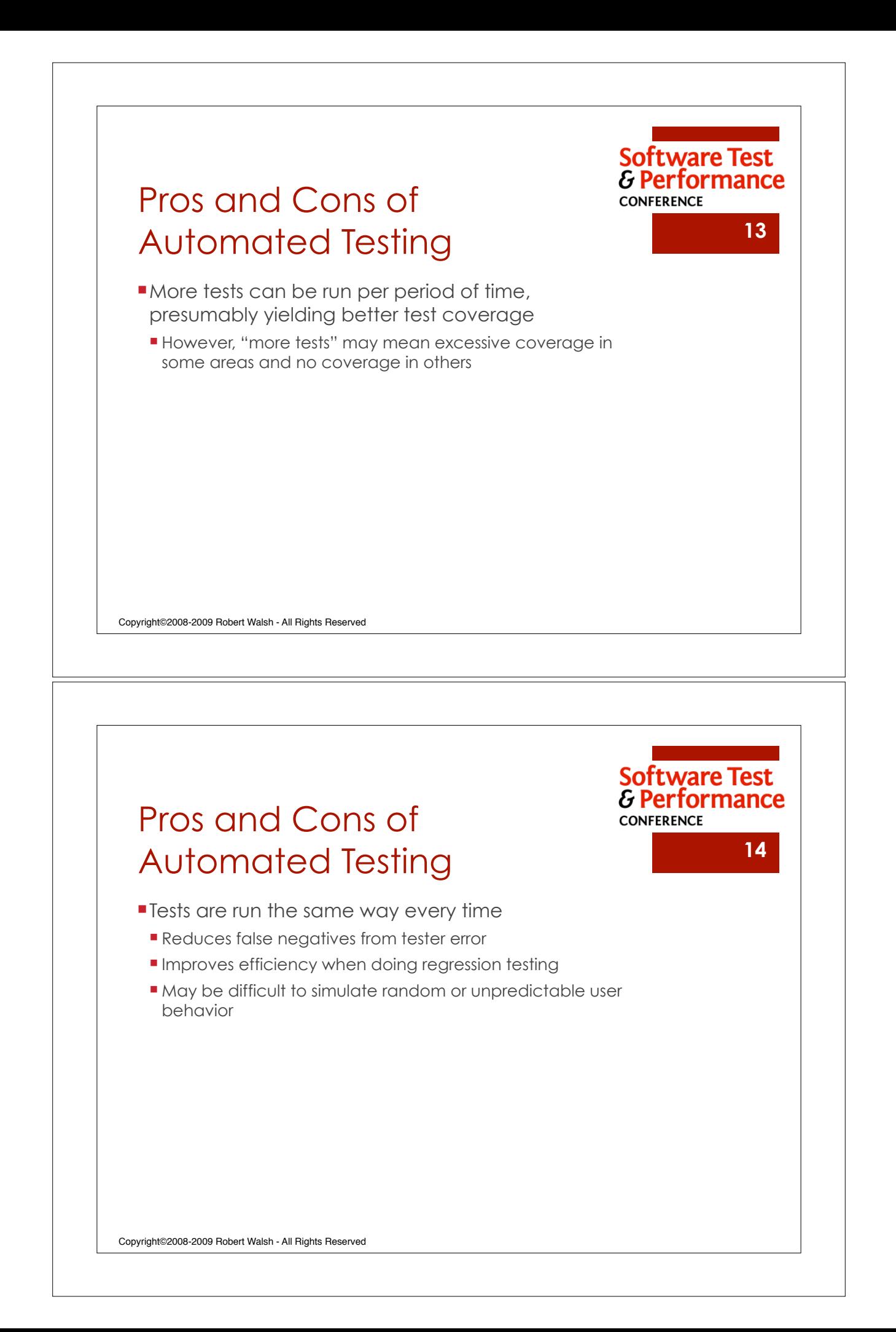

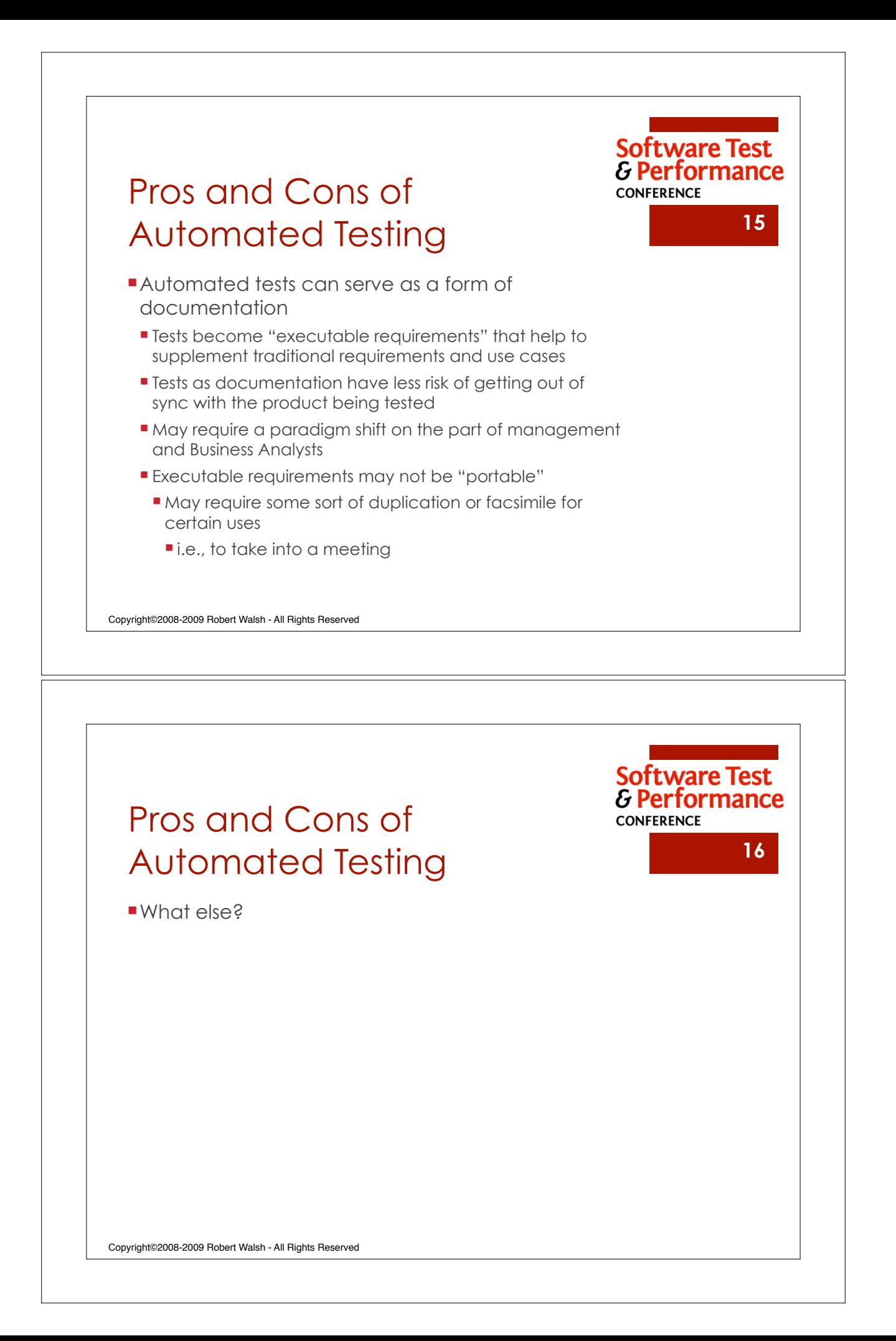

Software Test<br>& Performance **CONFERENCE** Obstacles and Barriers **<sup>17</sup>** Copyright©2008-2009 Robert Walsh - All Rights Reserved Software Test<br>& Performance **CONFERENCE 18**Obstacles and Barriers **Small group discussion** Groups of 2 or 3 **If you have experience with automated testing . What were some of the initial struggles? If you do not have experience with automated testing** ! What are your barriers to entry? Copyright©2008-2009 Robert Walsh - All Rights Reserved

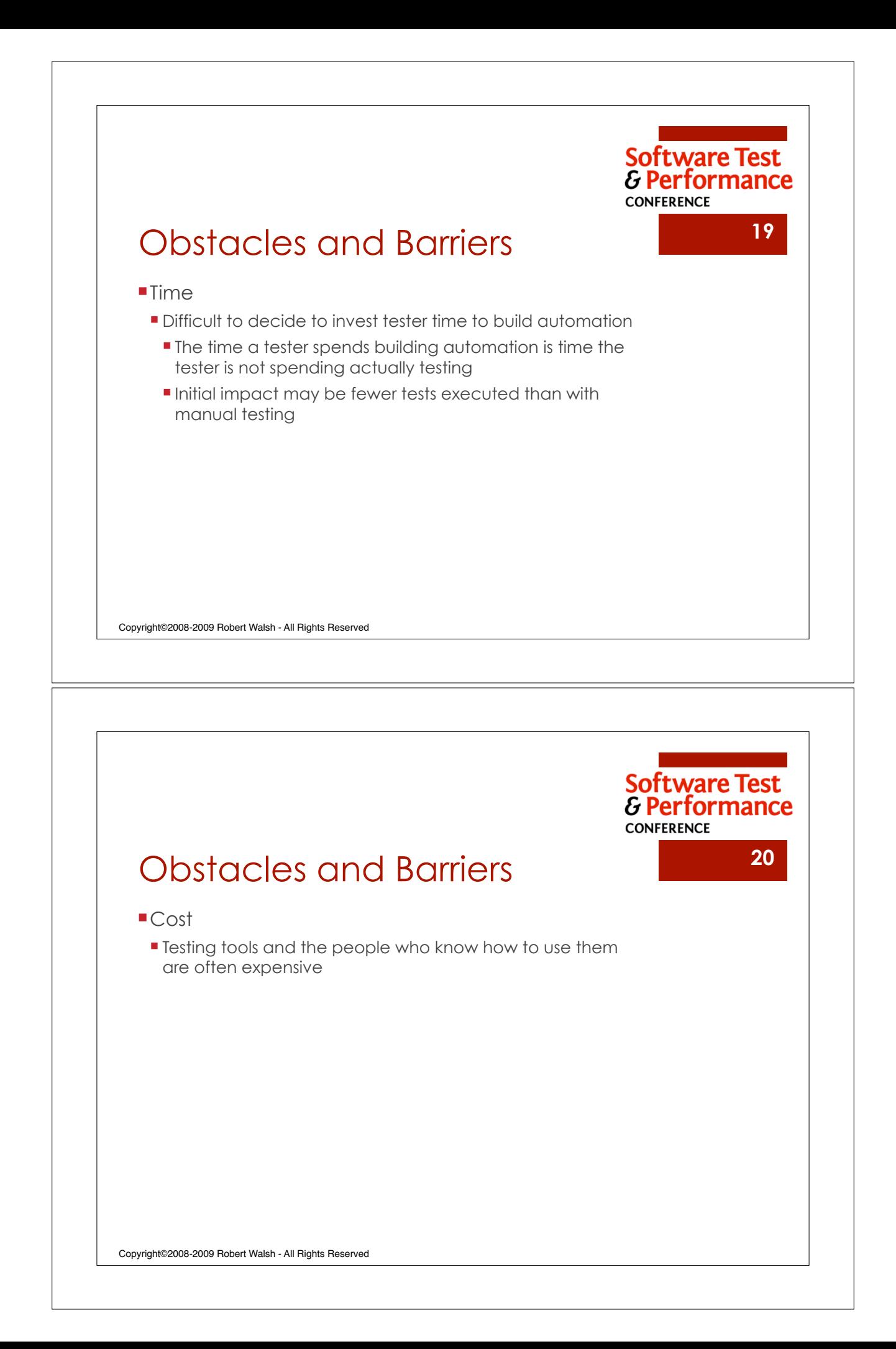

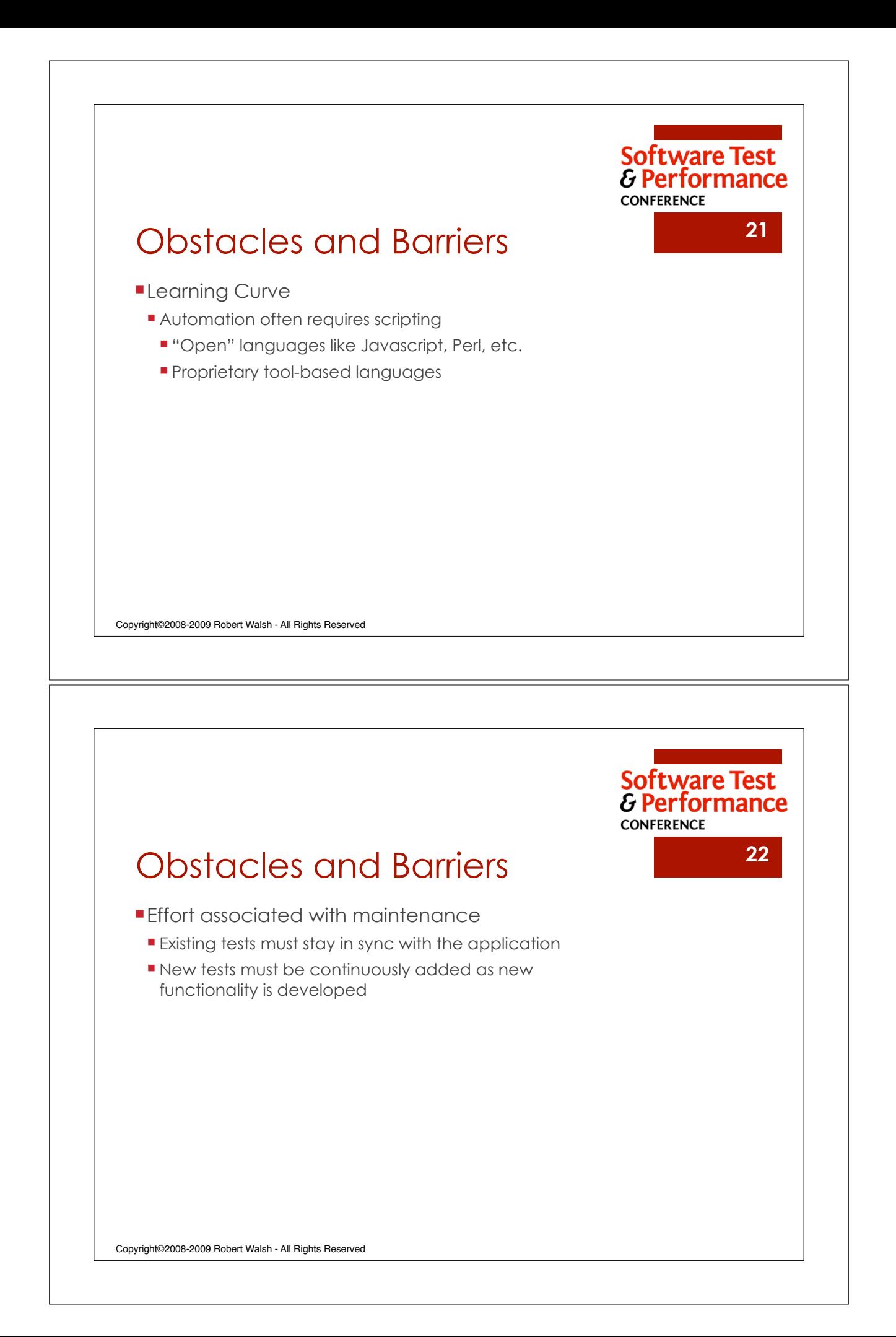

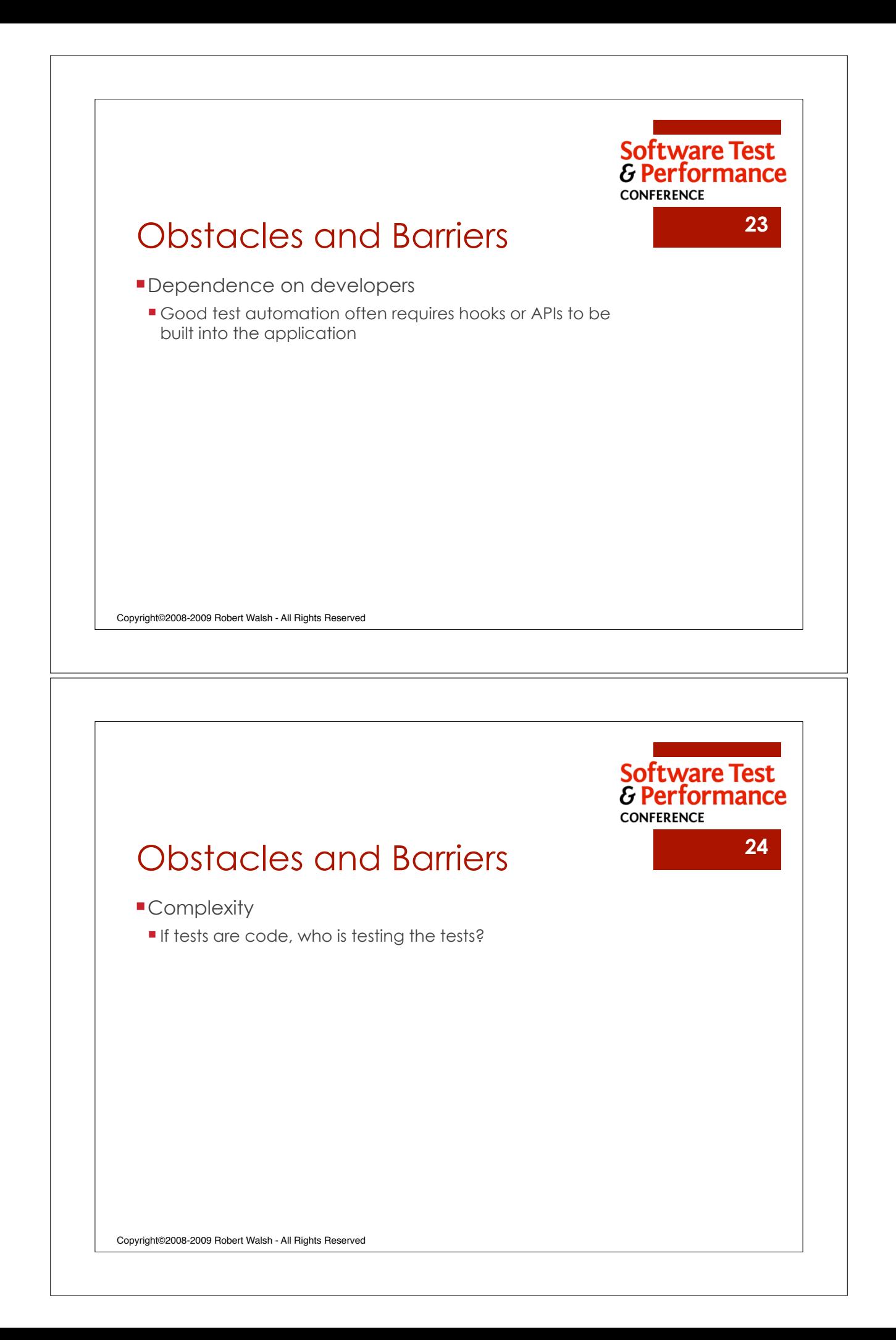

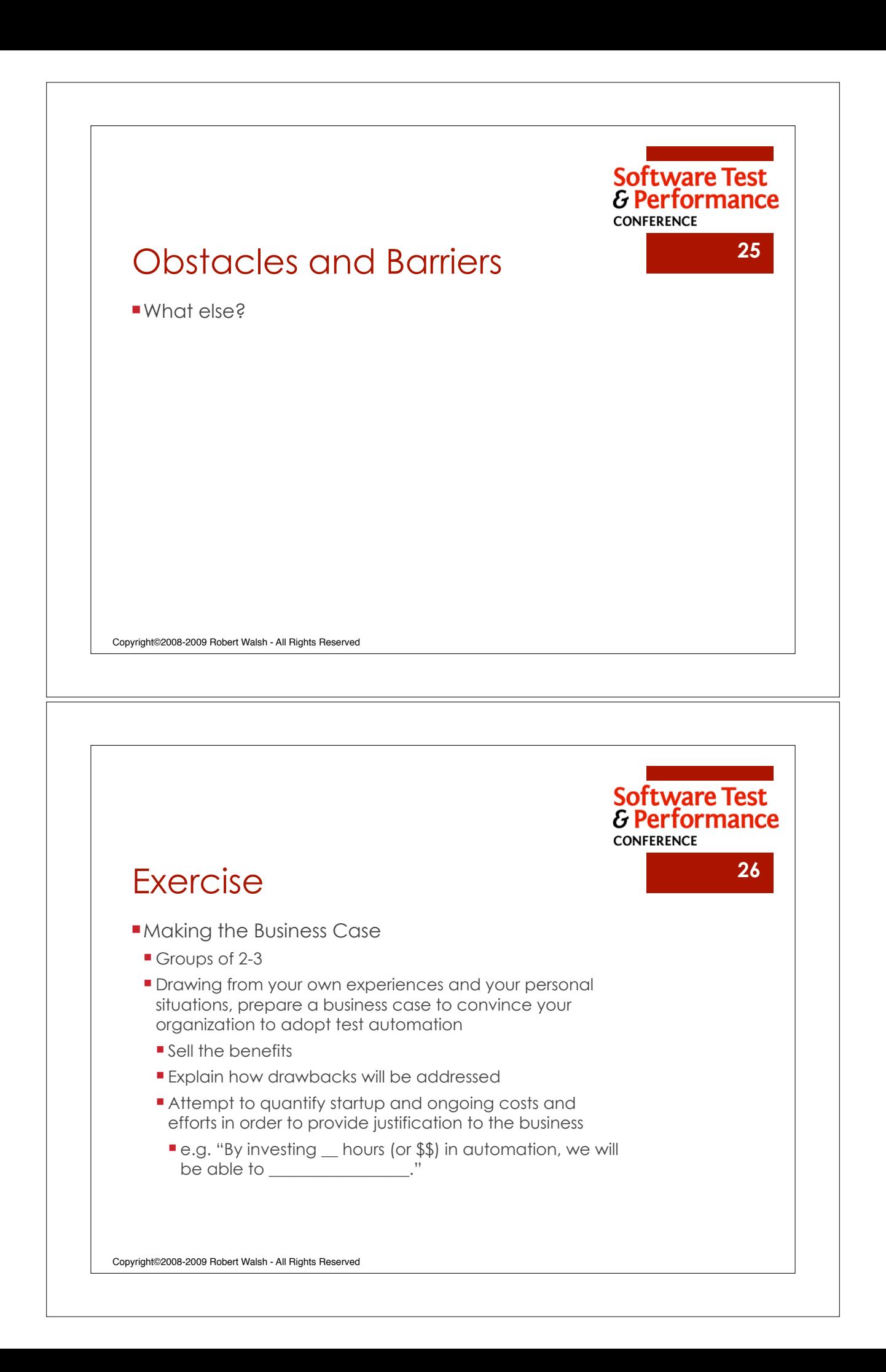

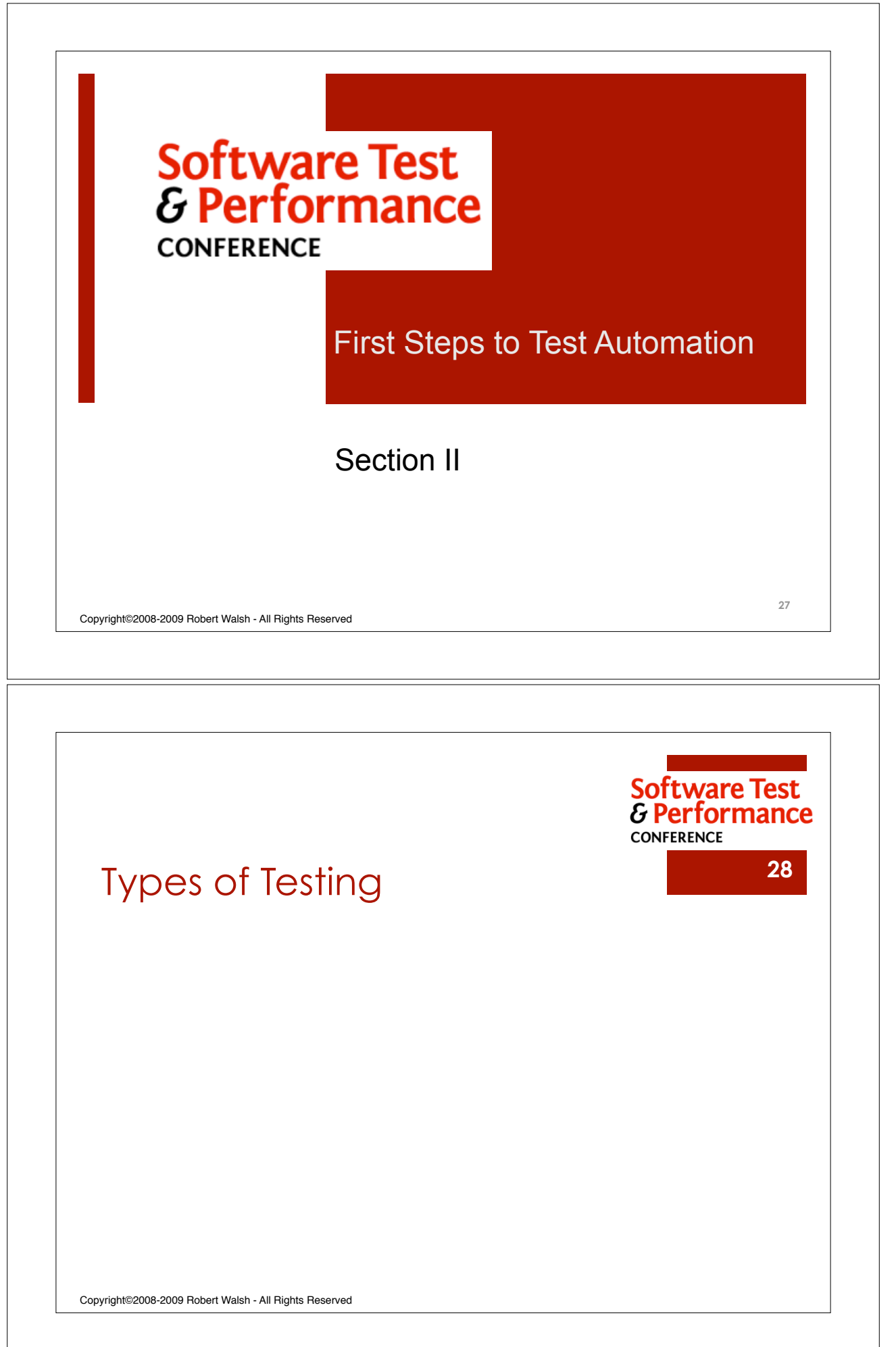

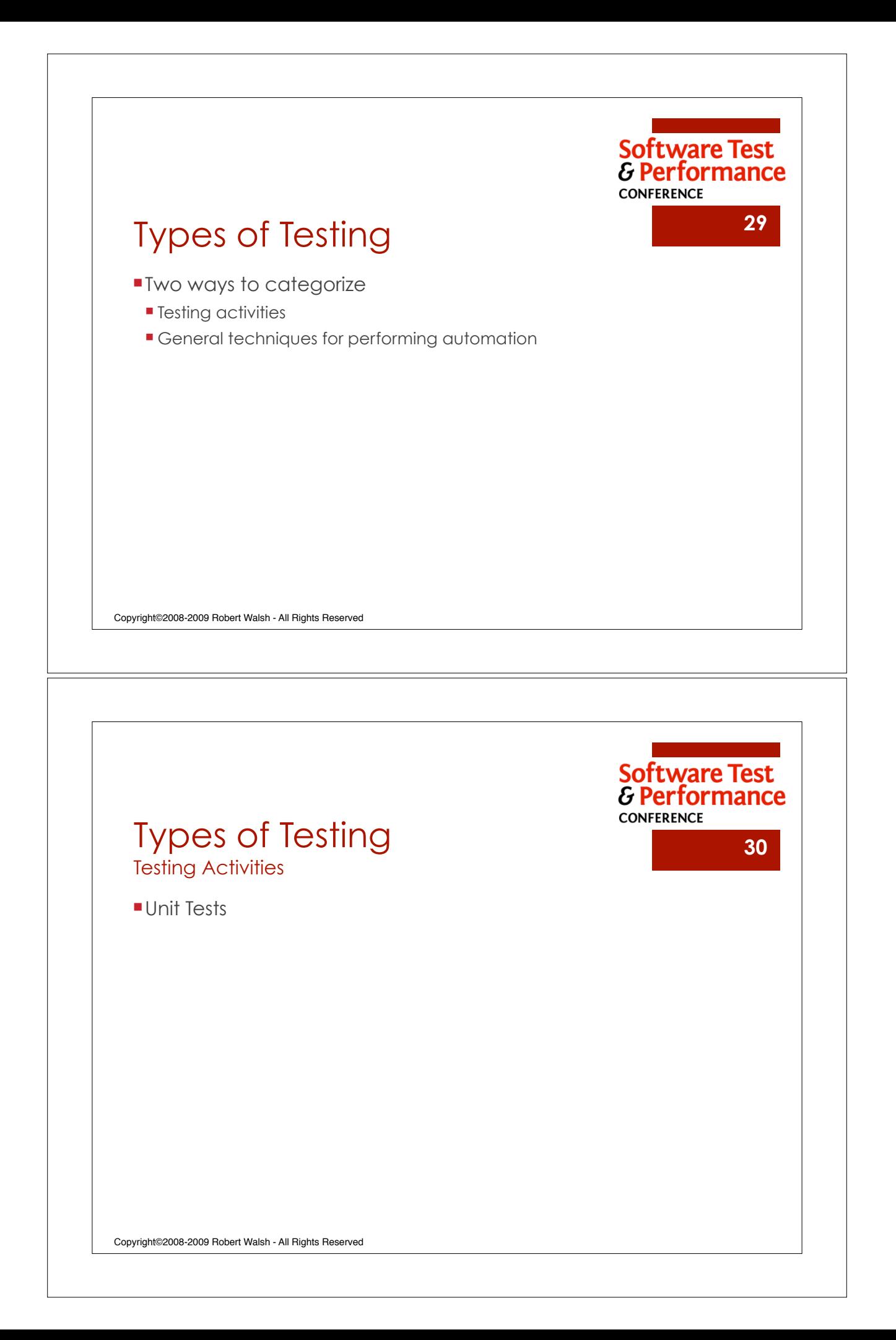

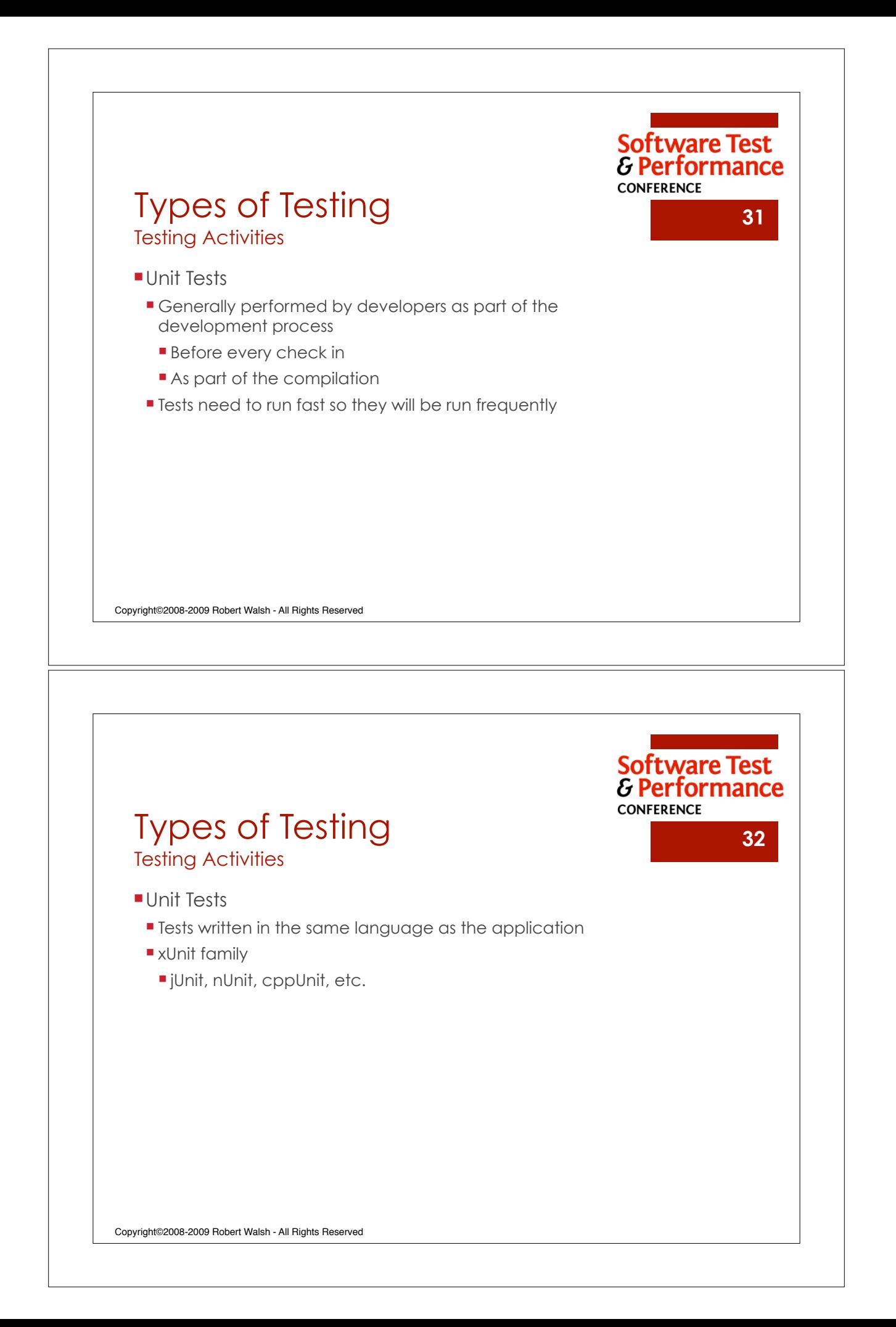

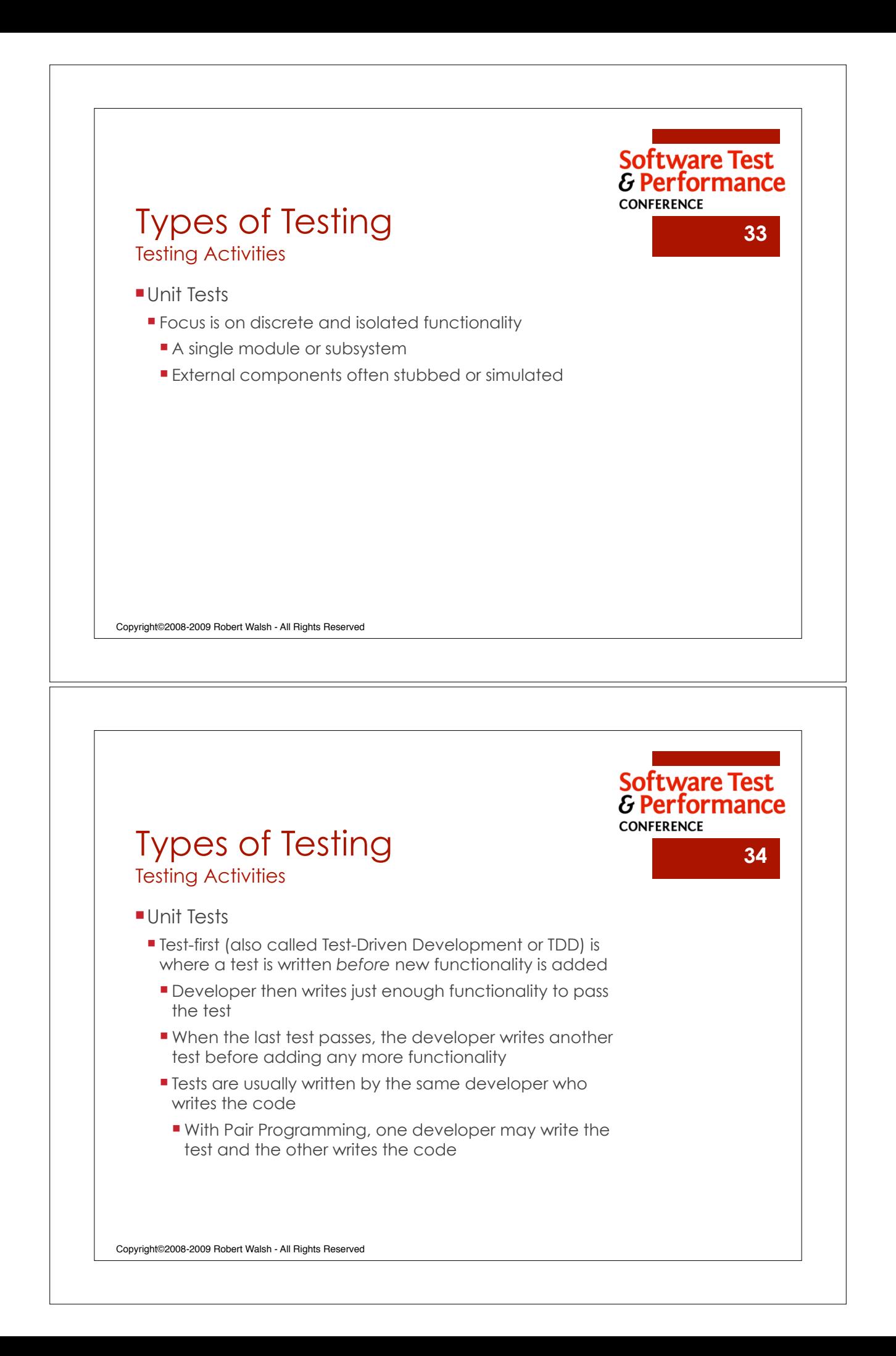

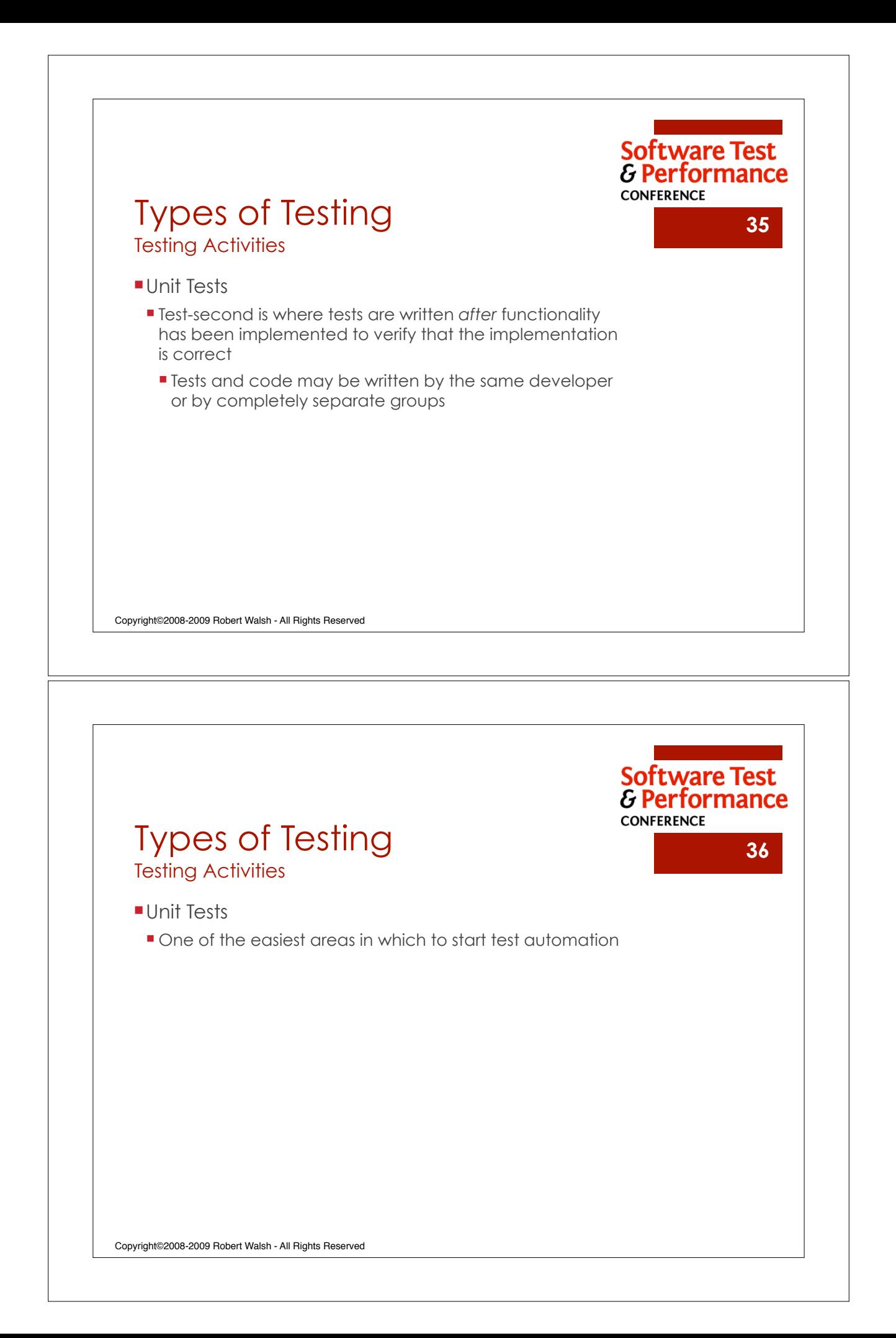

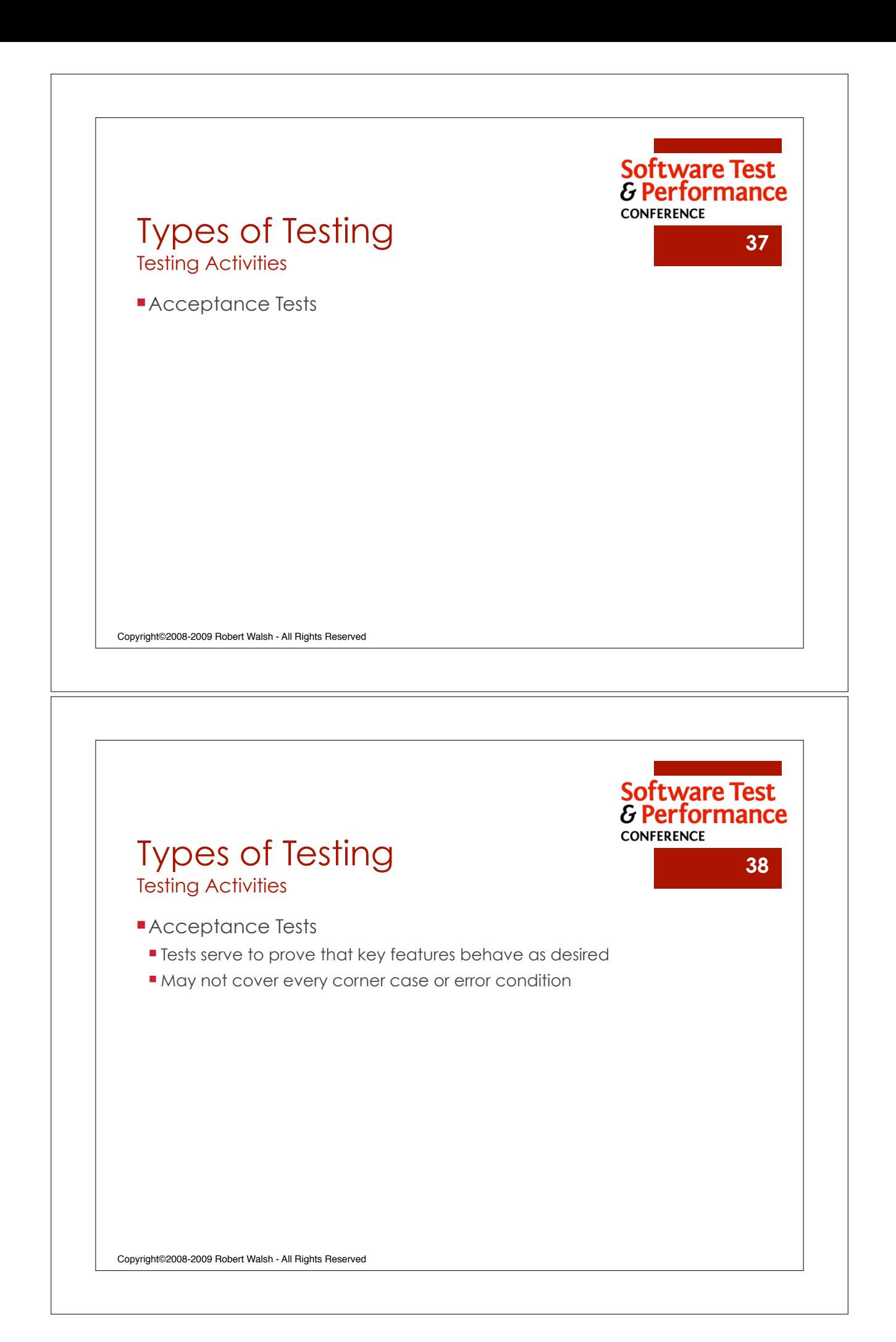

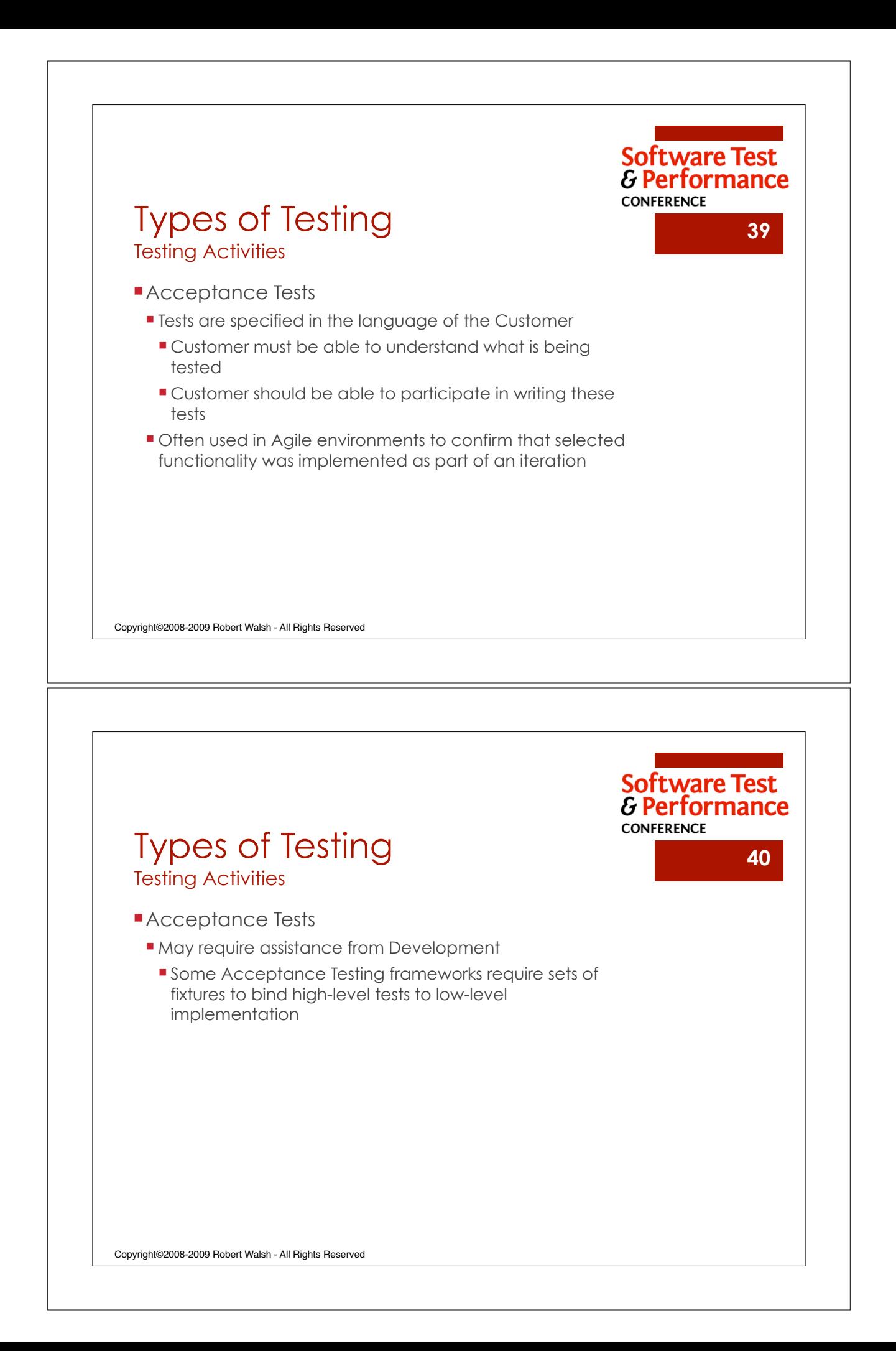

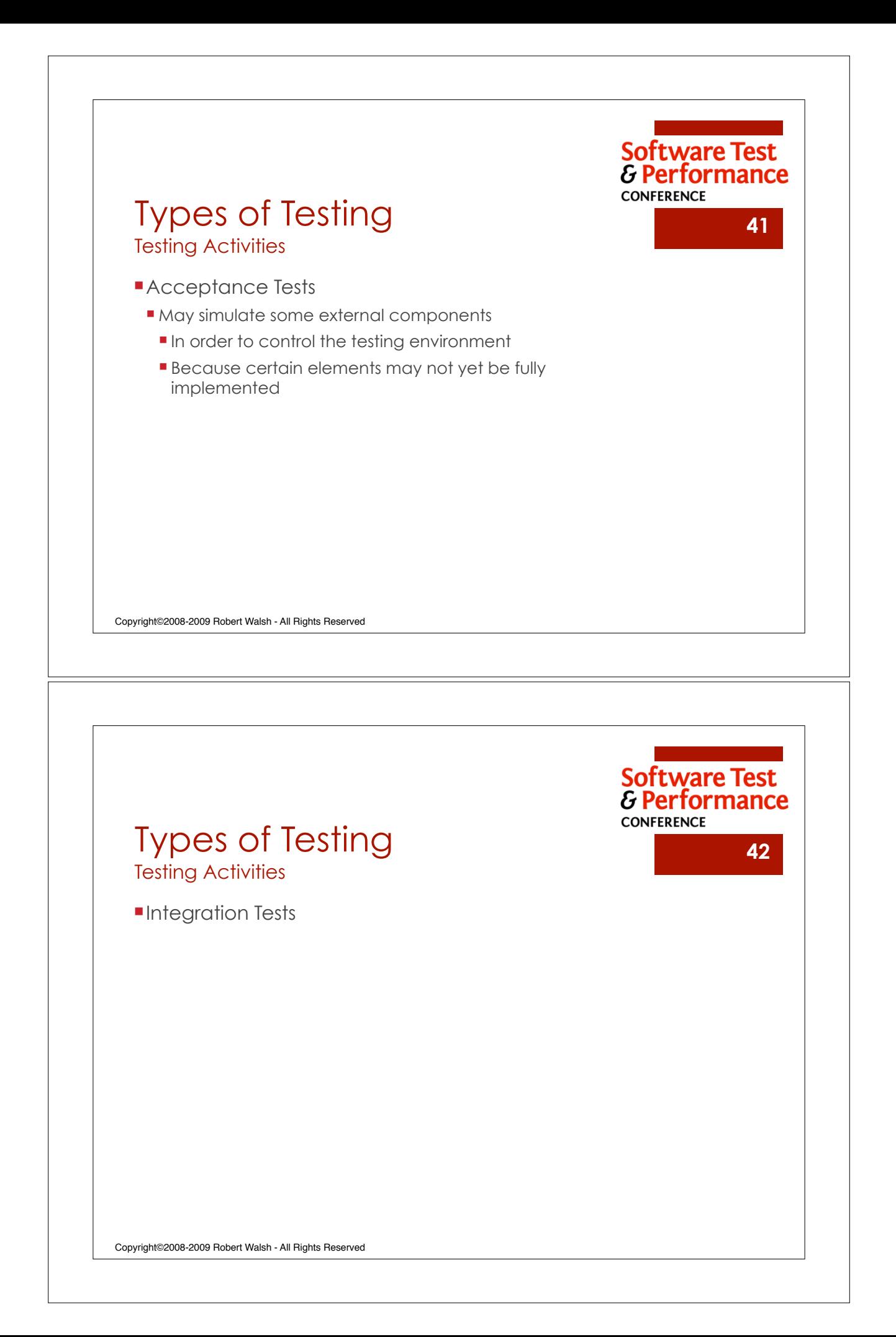

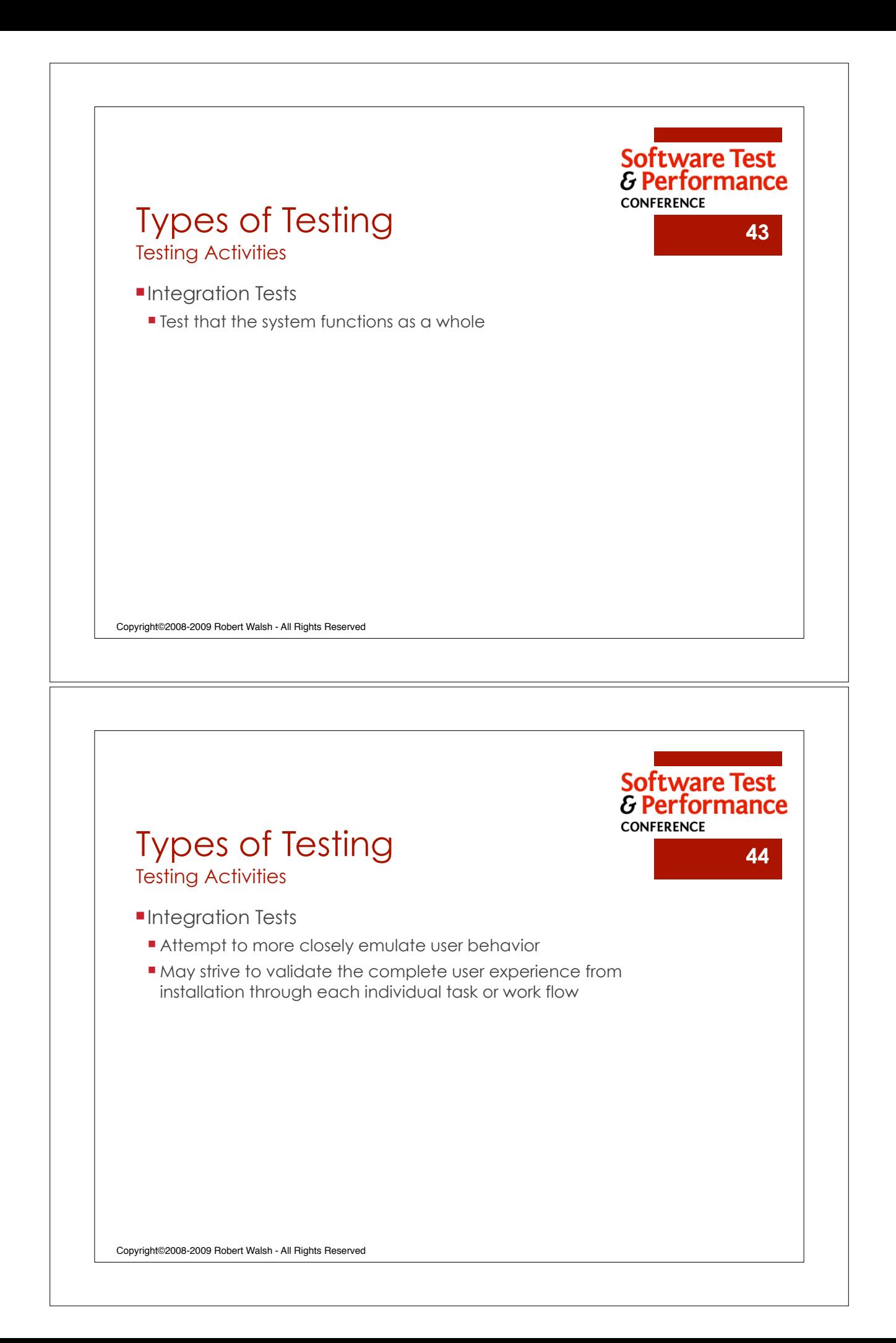

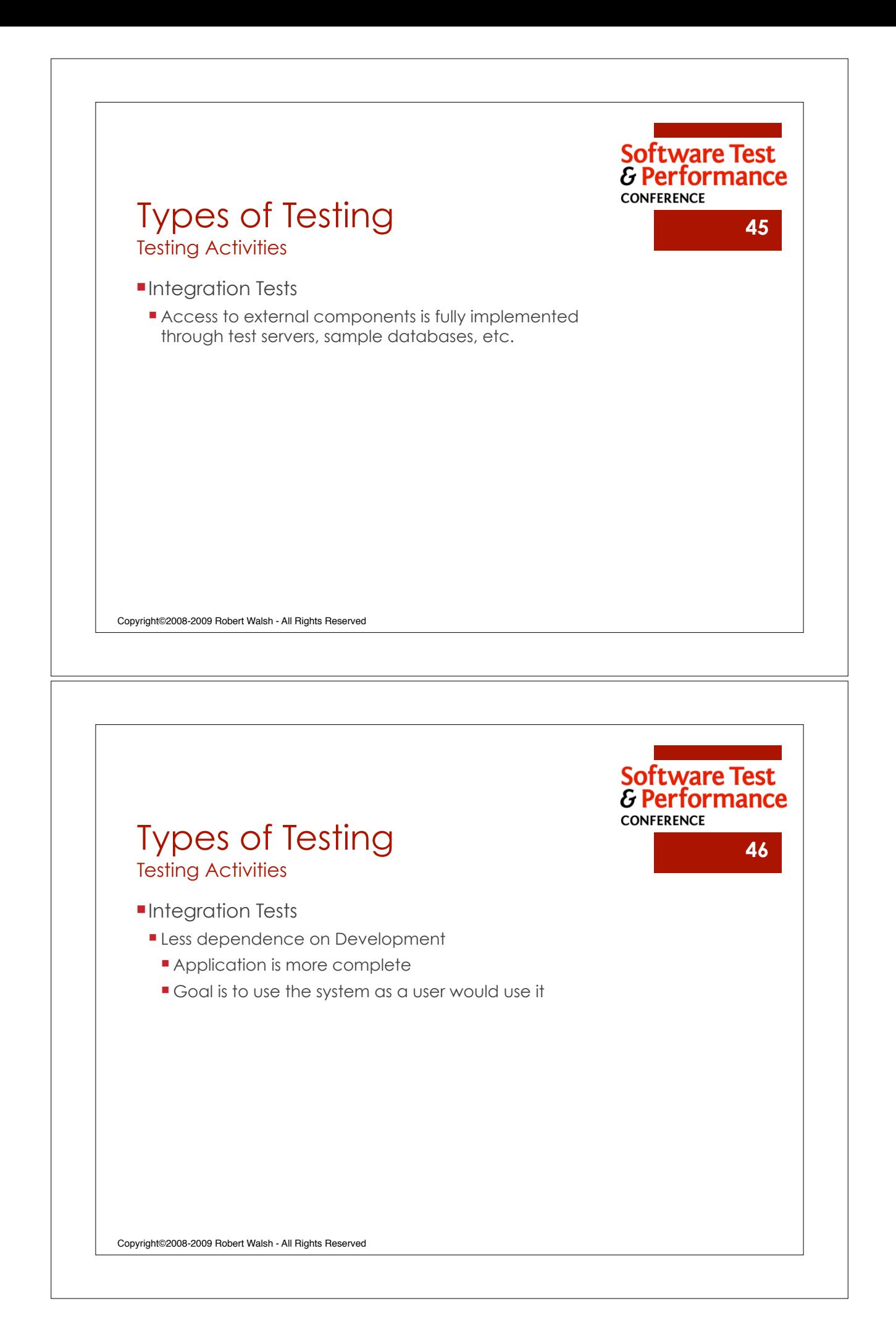

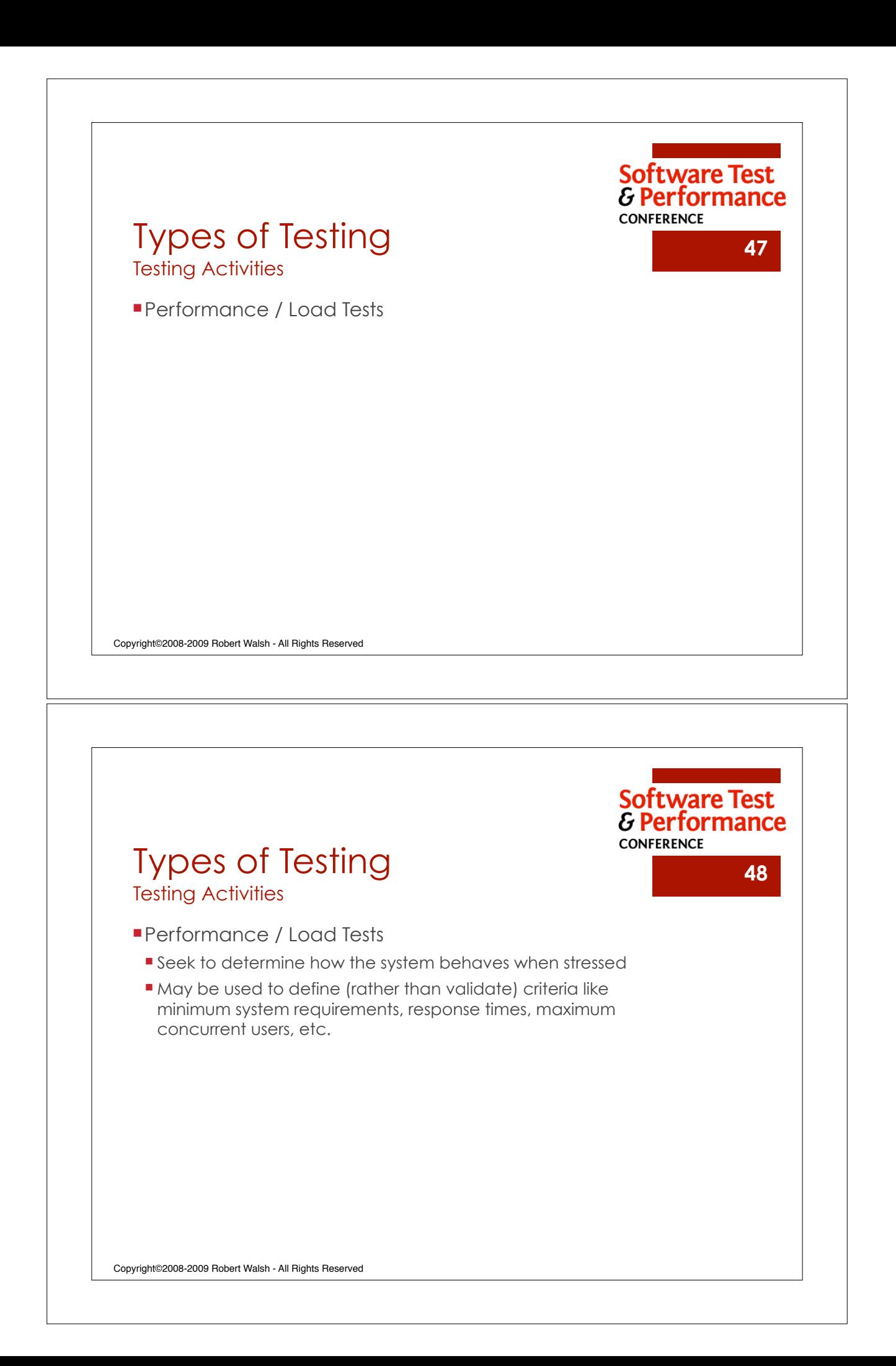

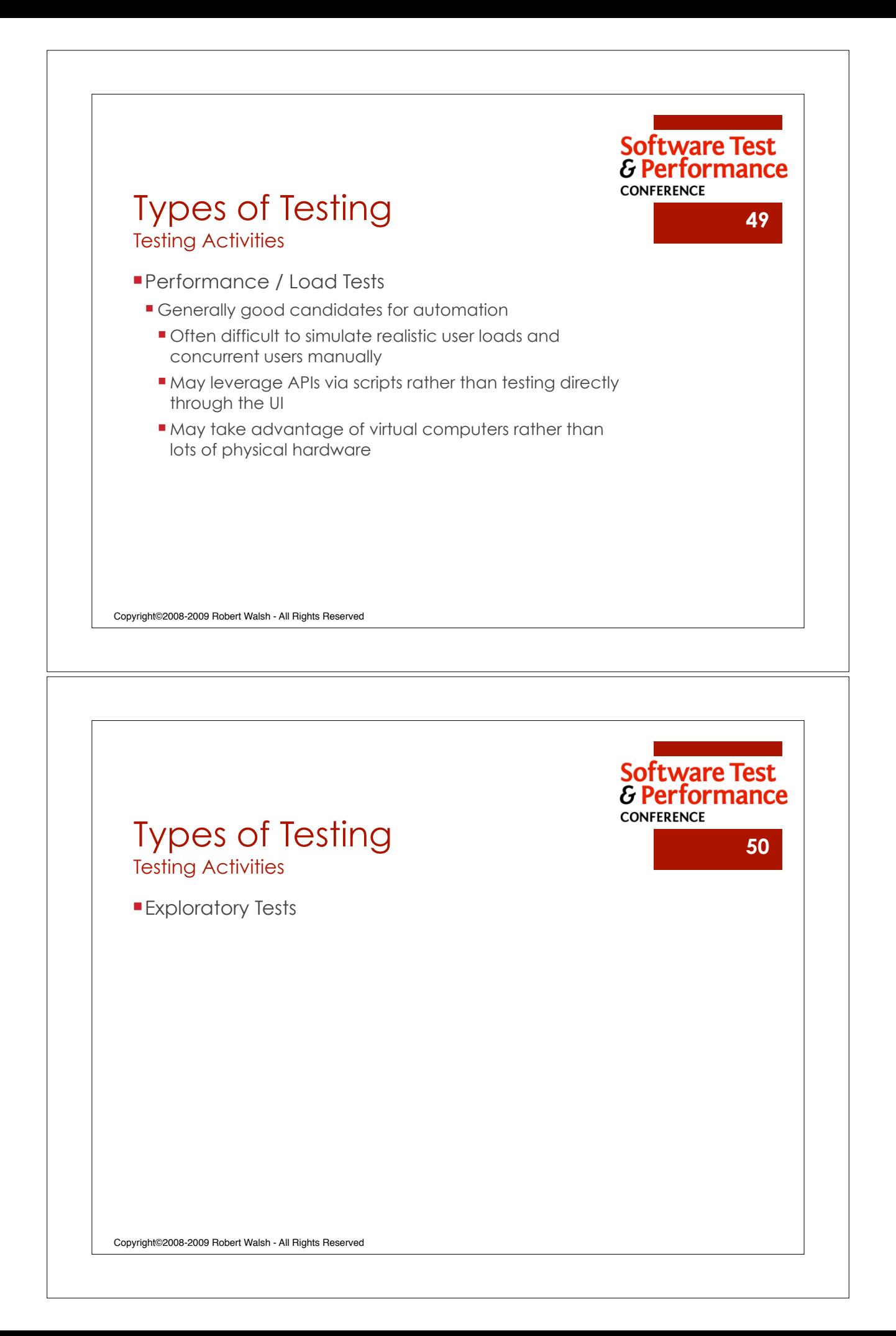

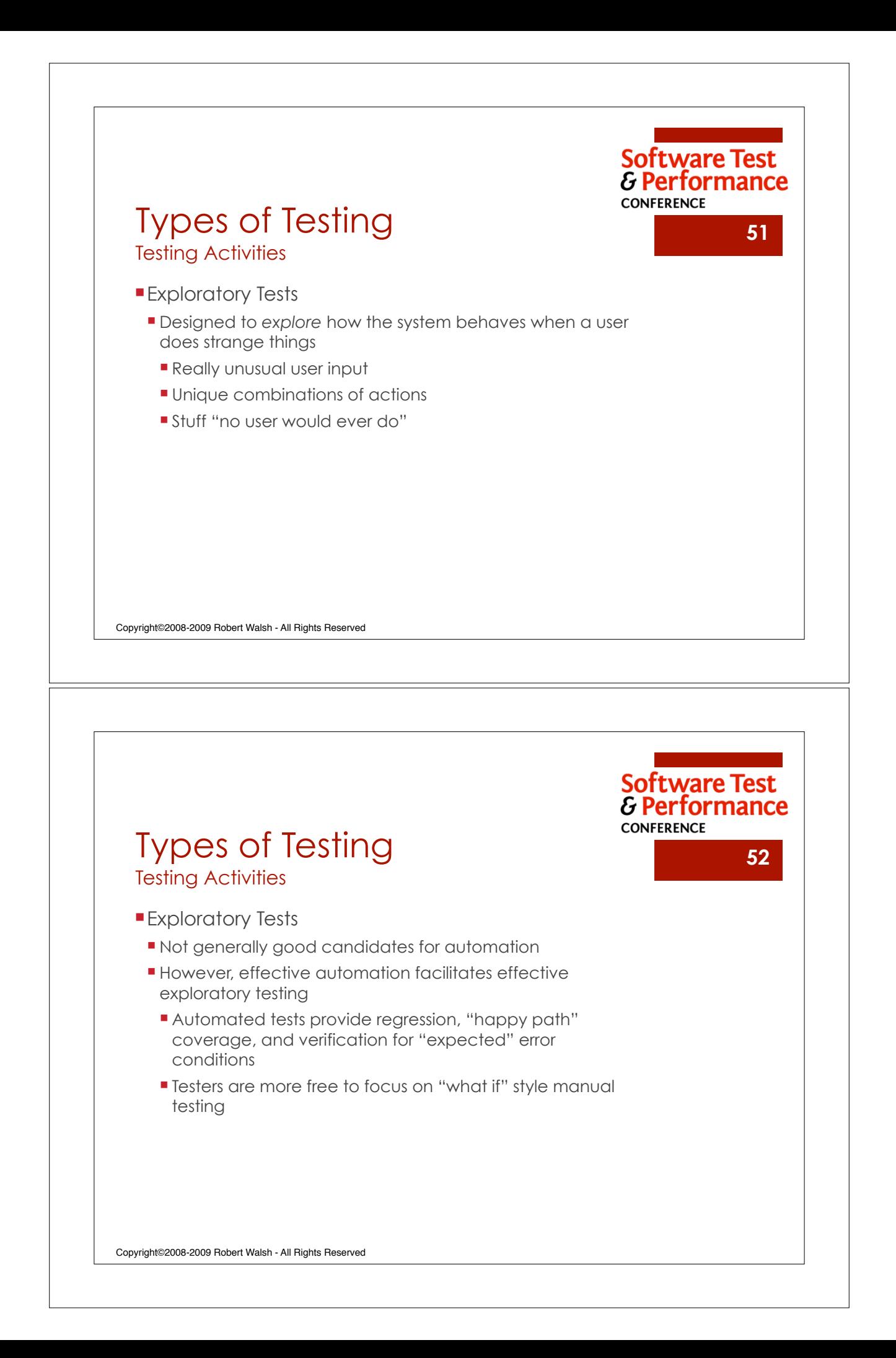

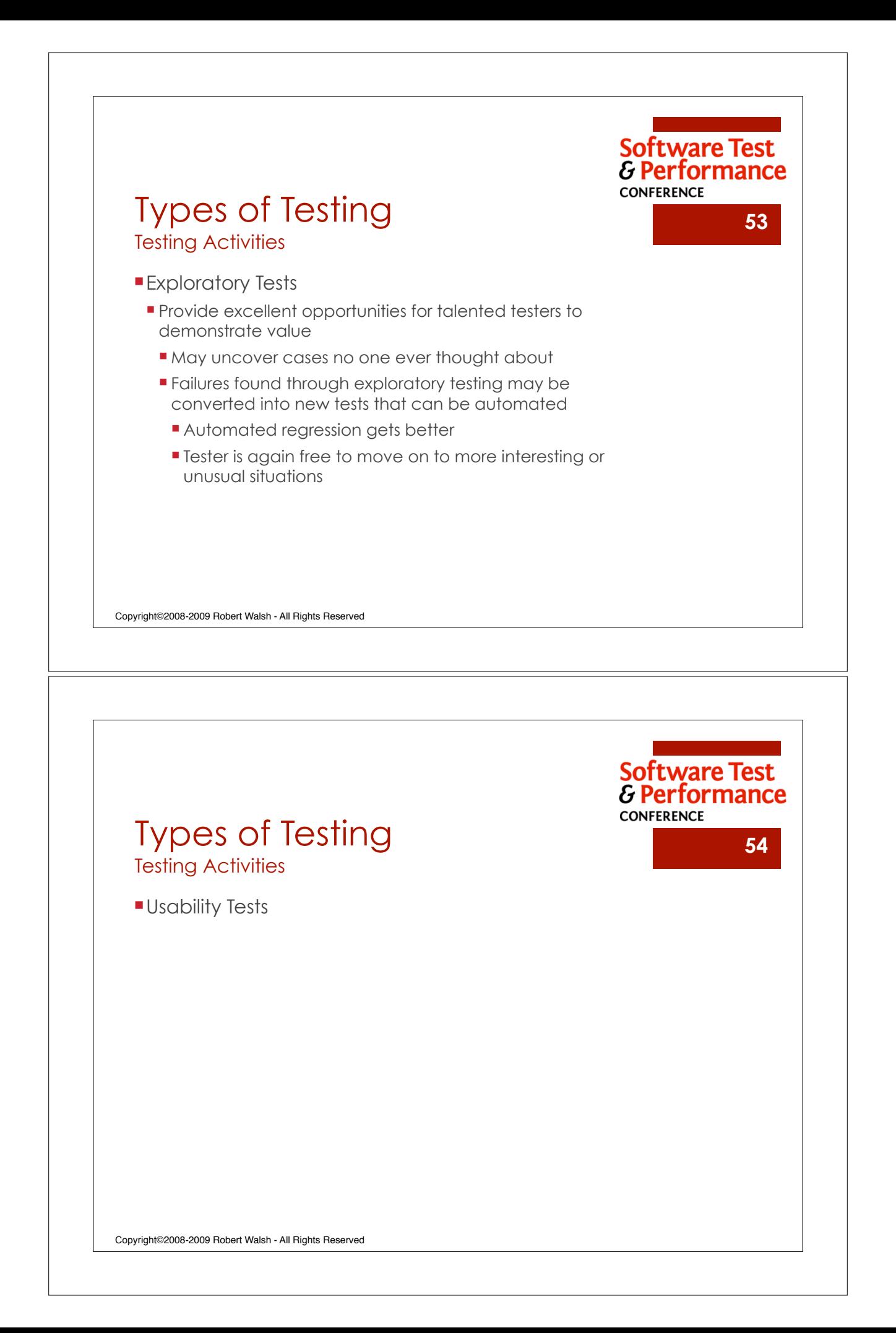

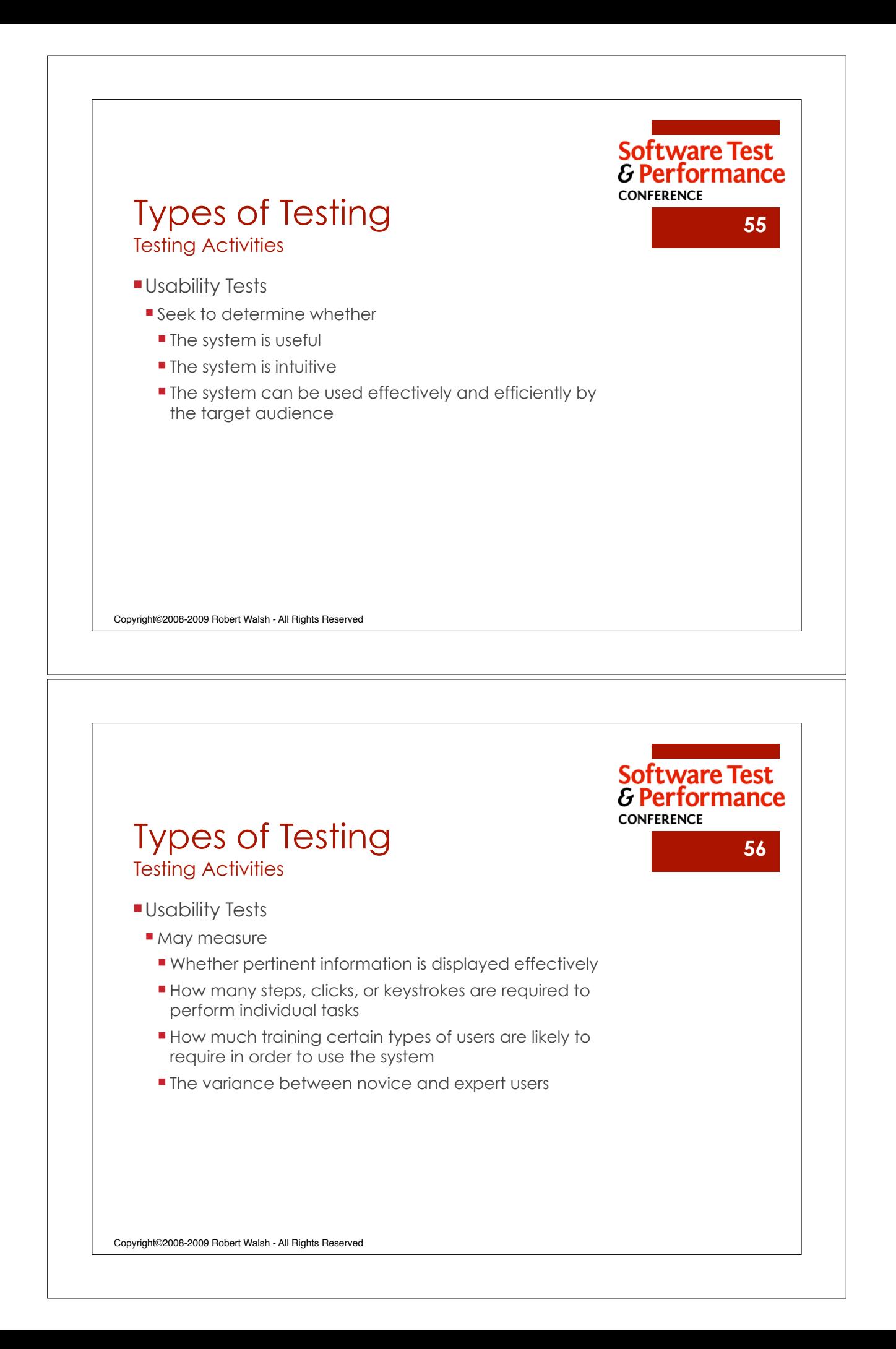

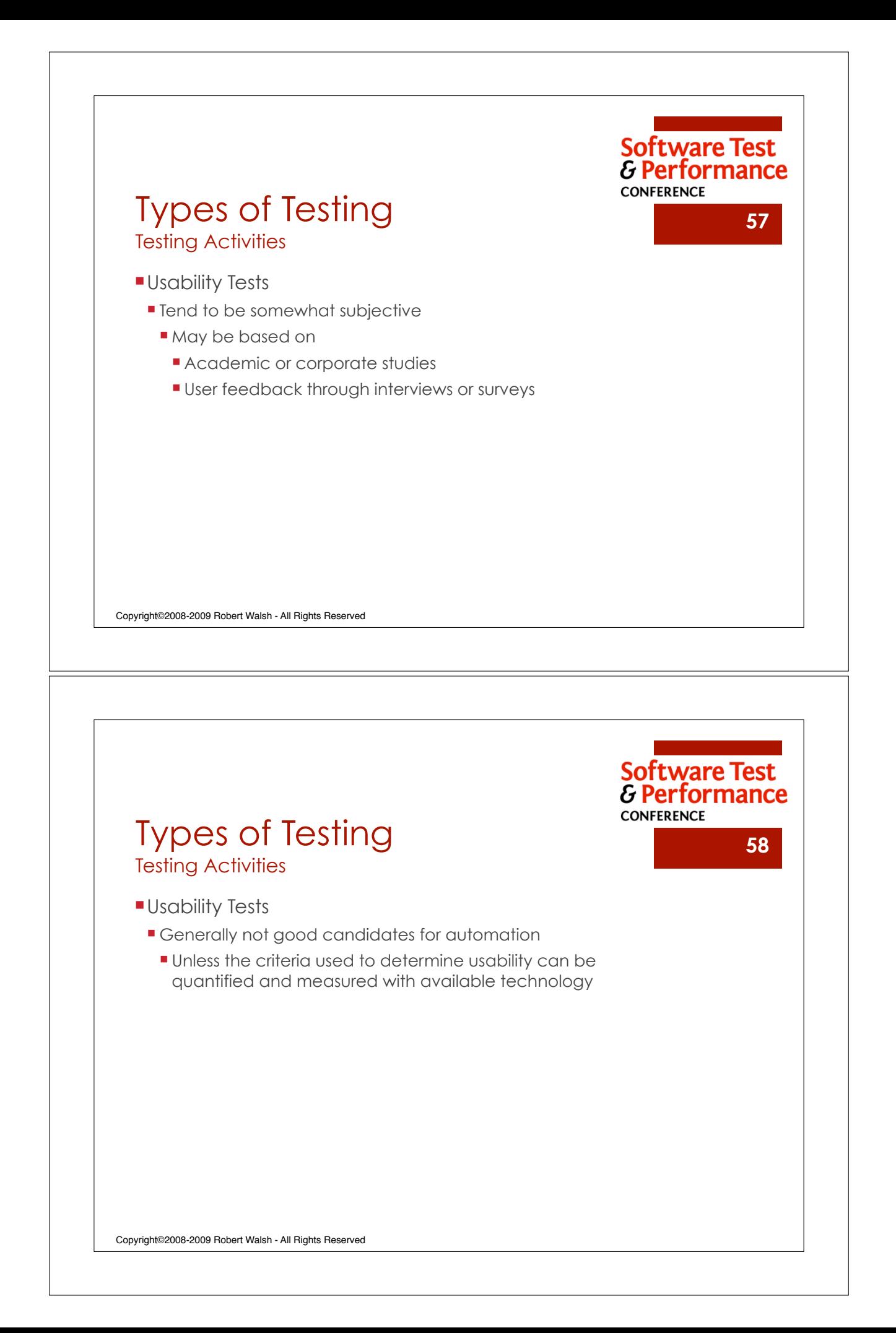

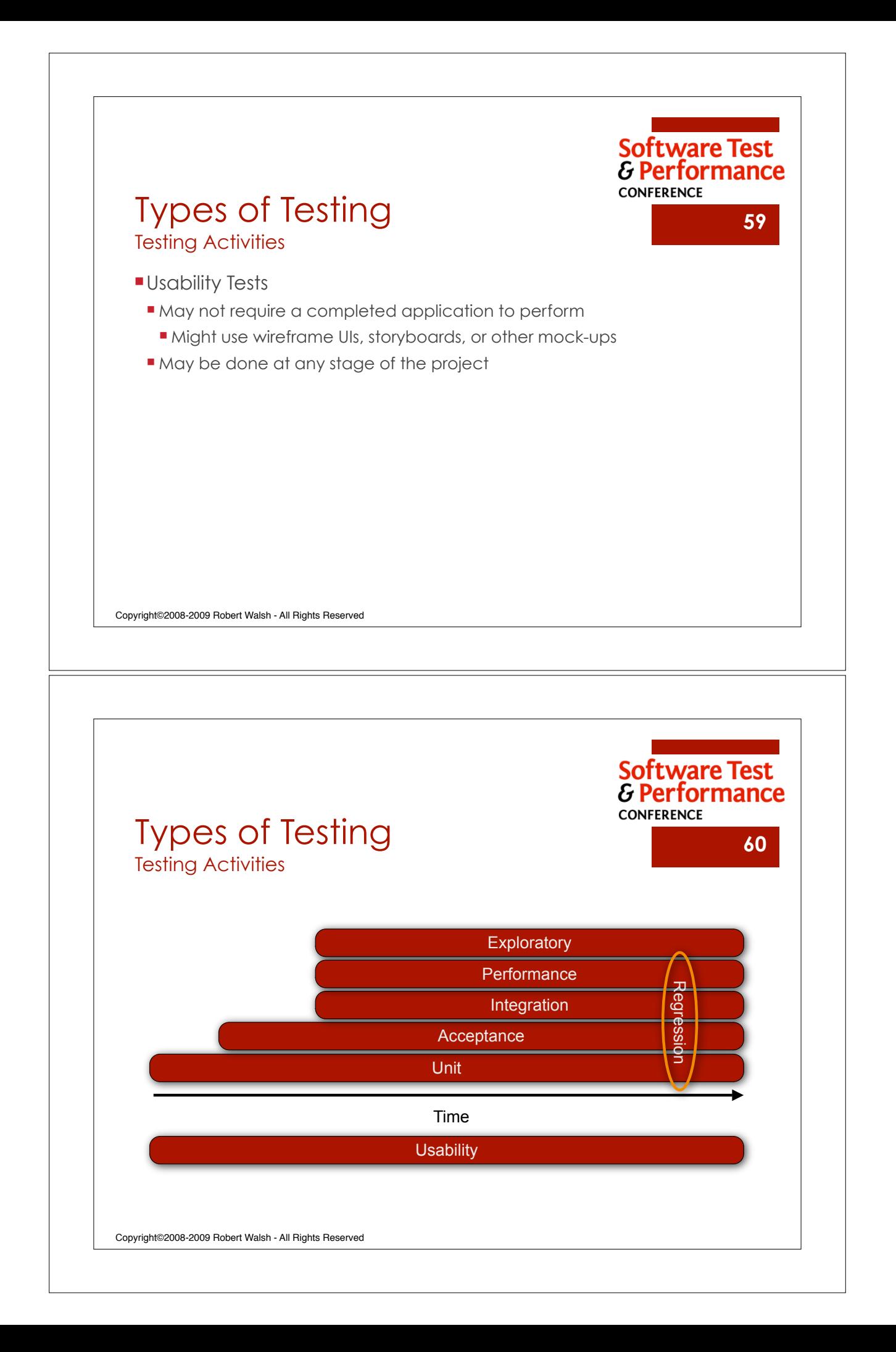

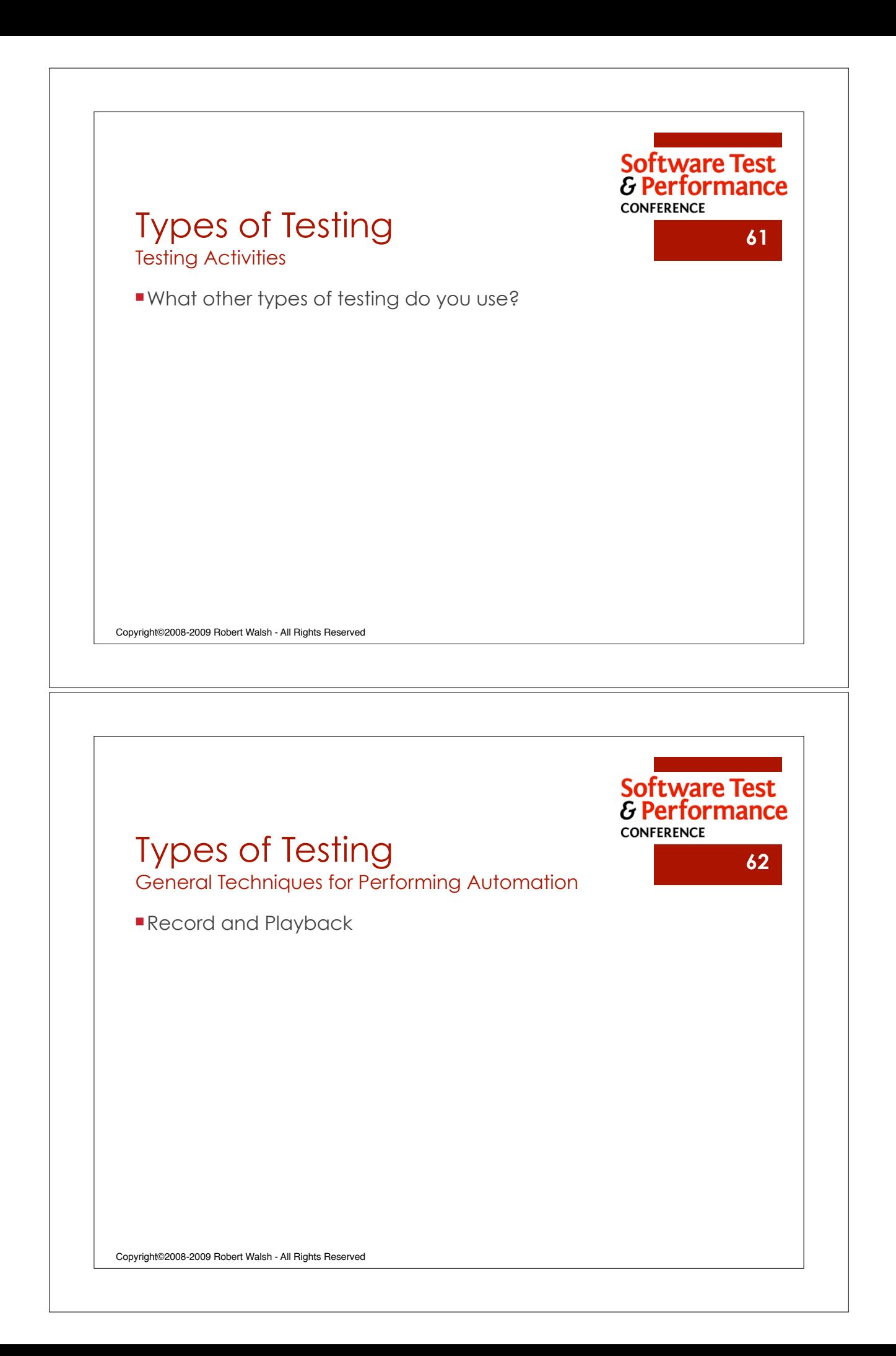

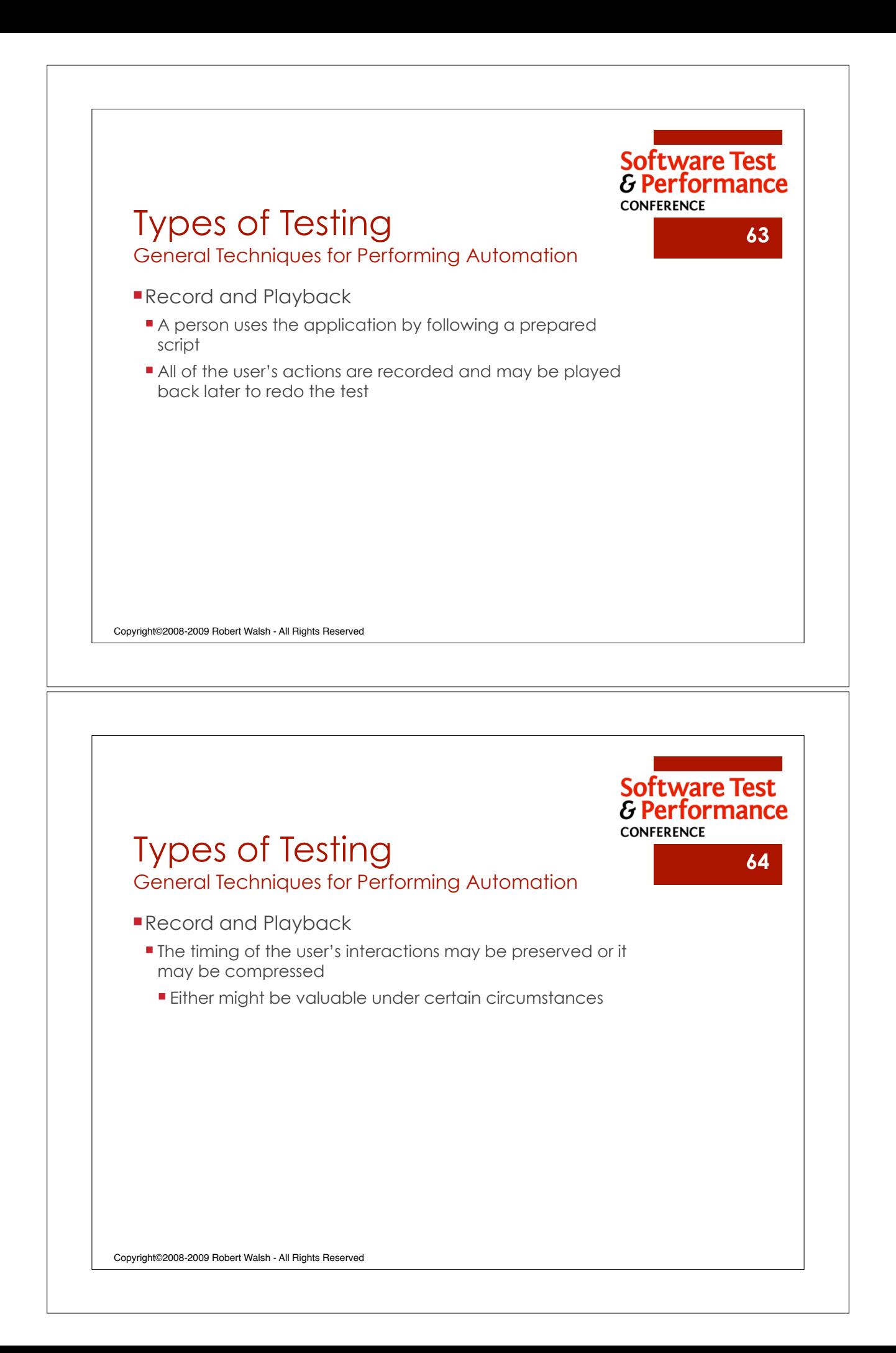

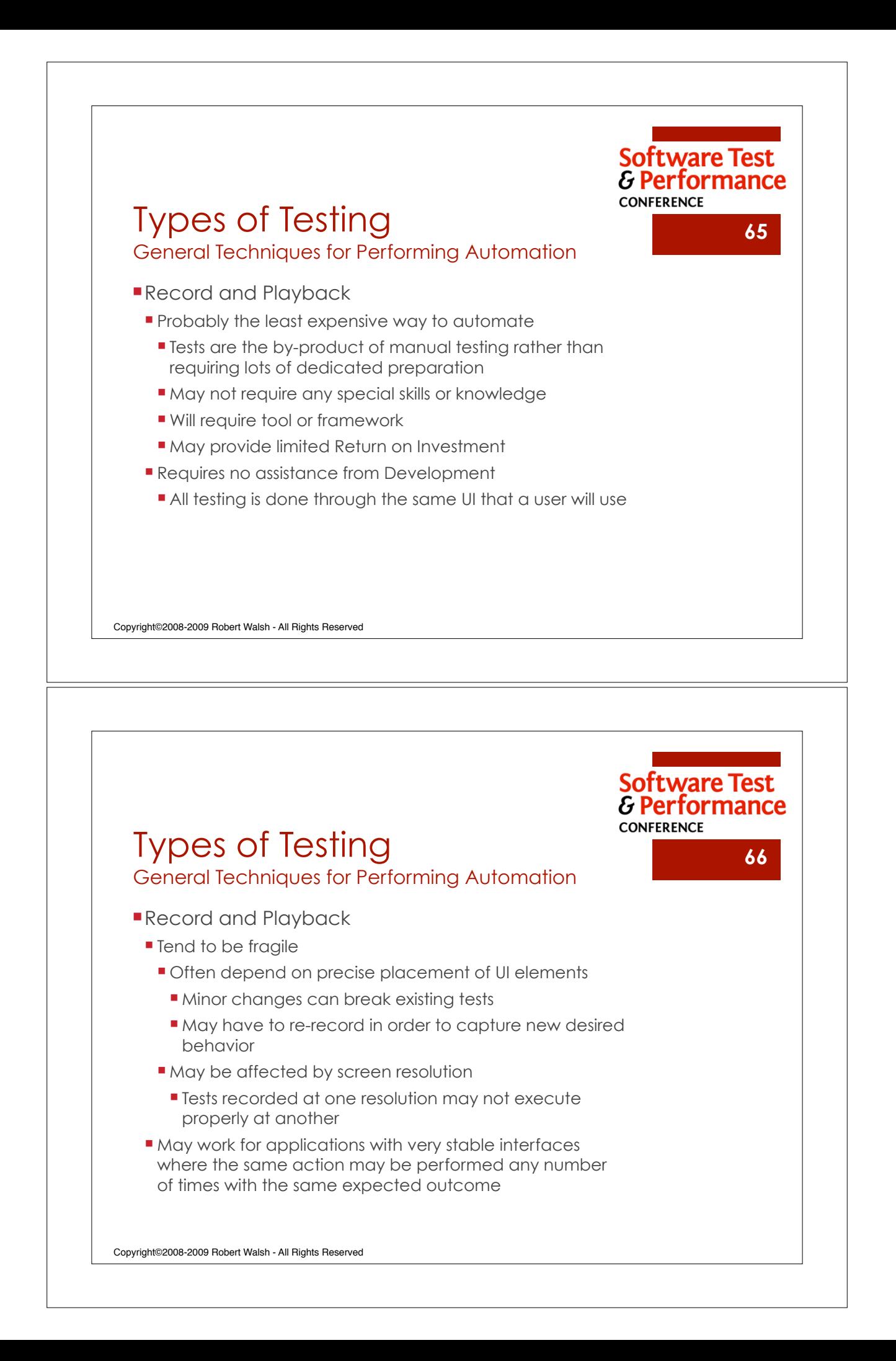

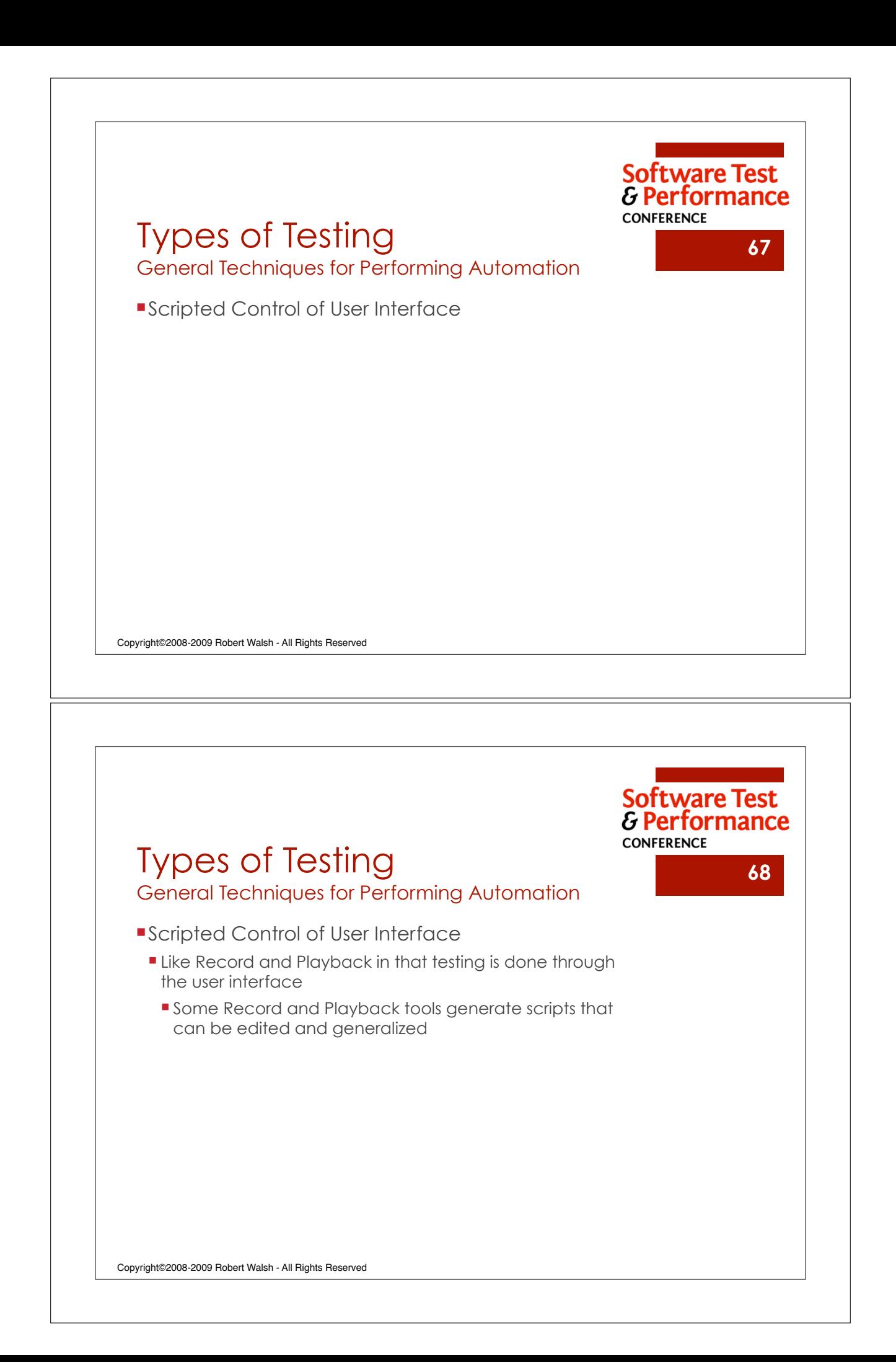

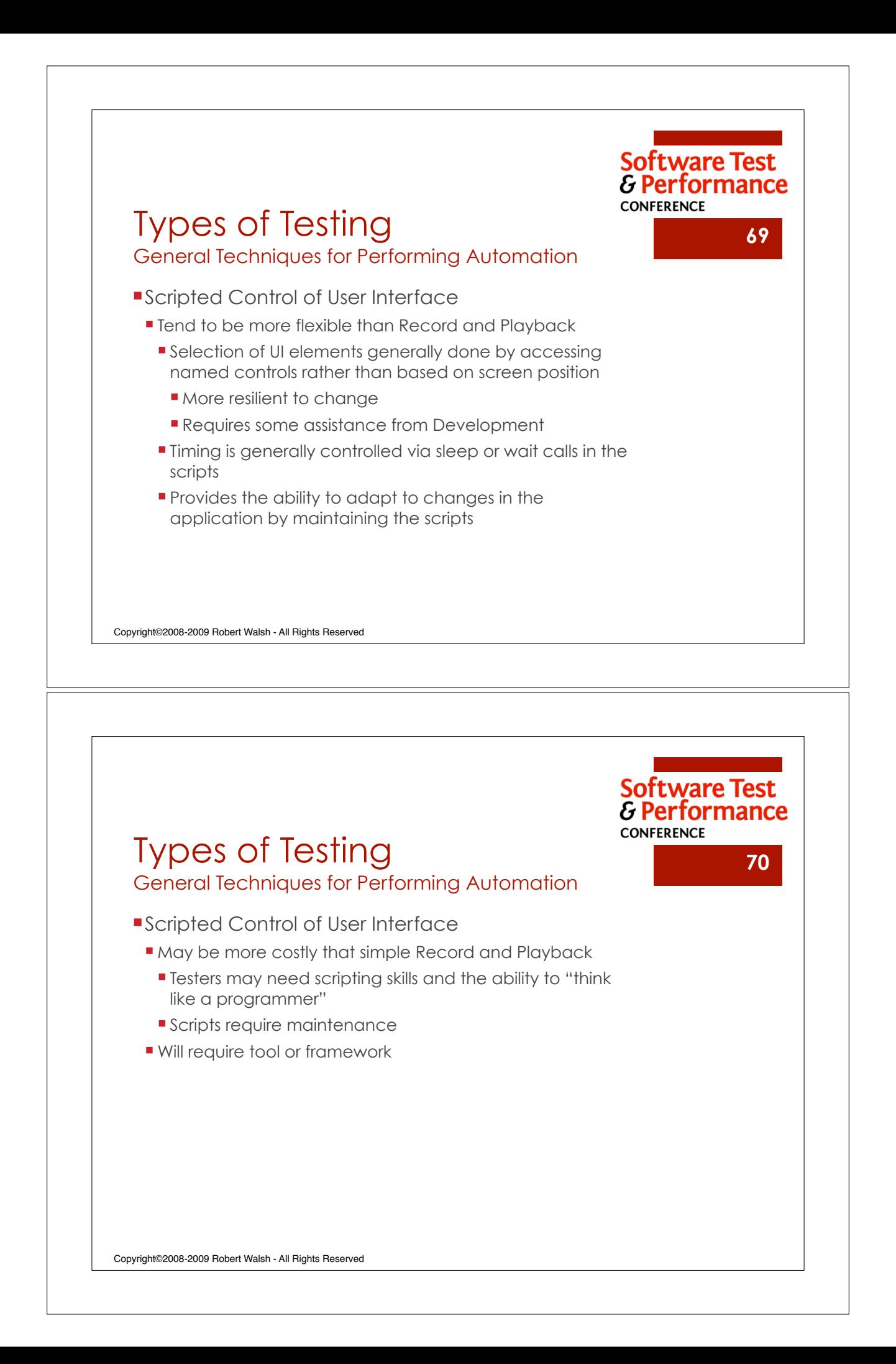

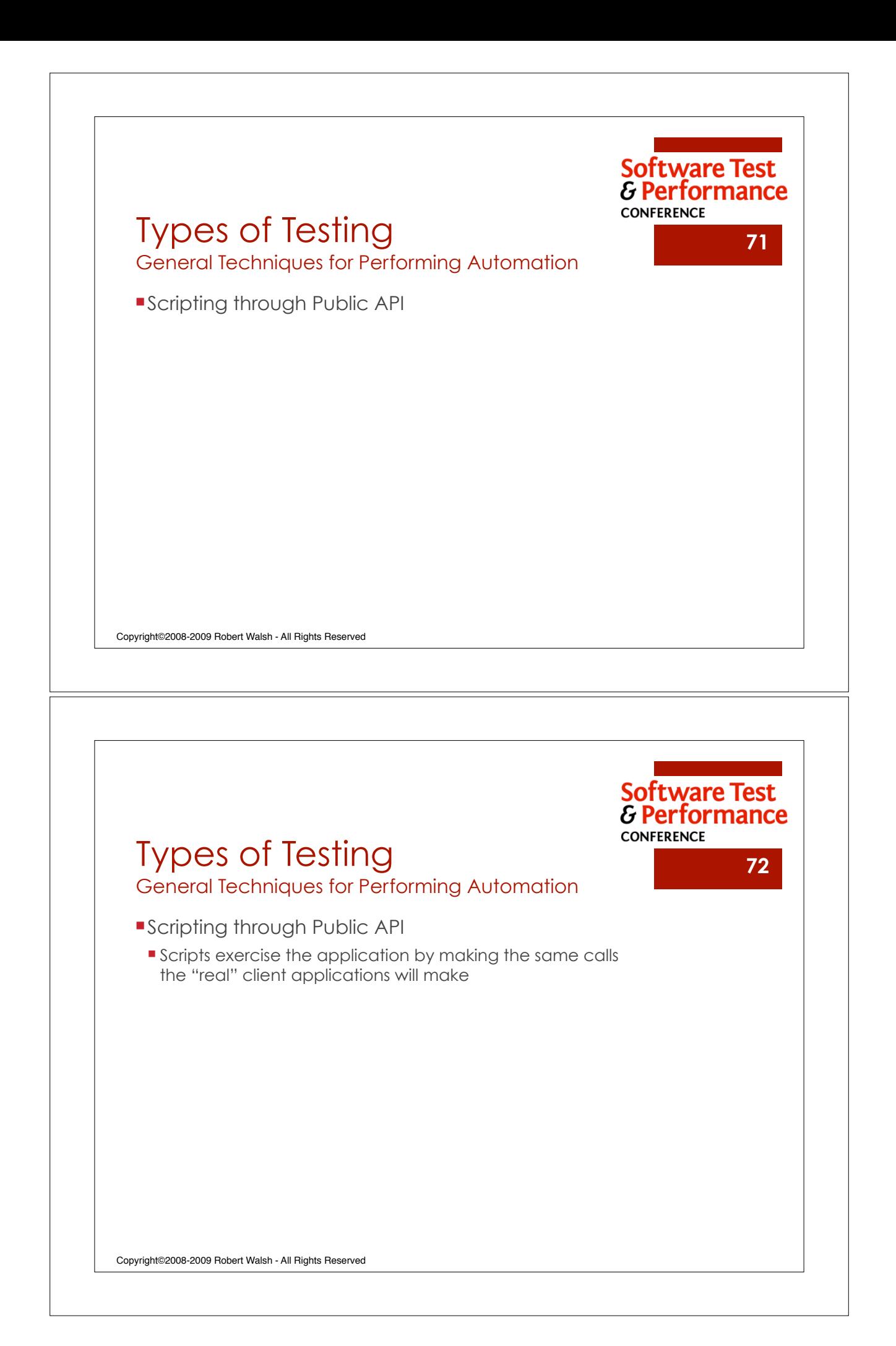
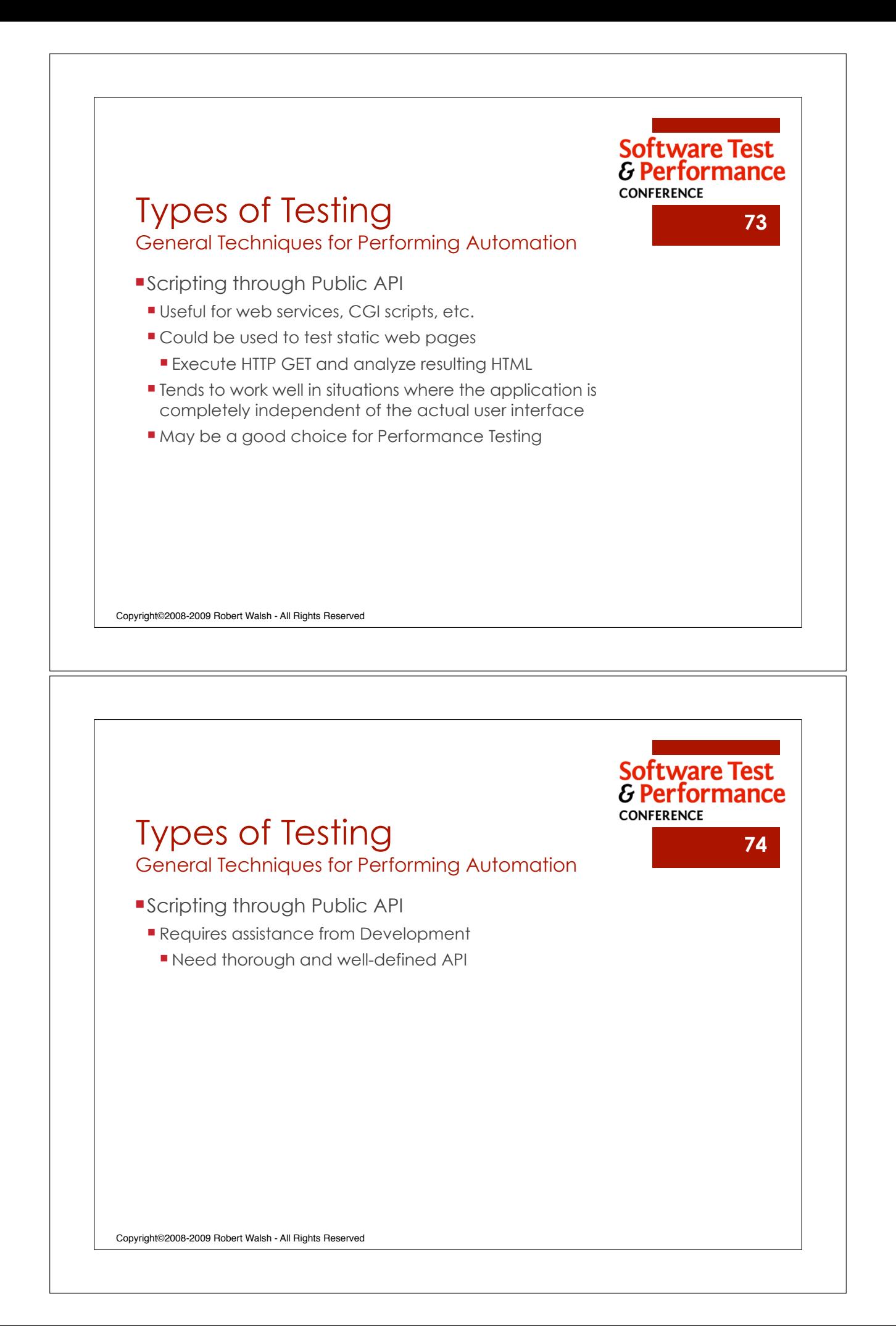

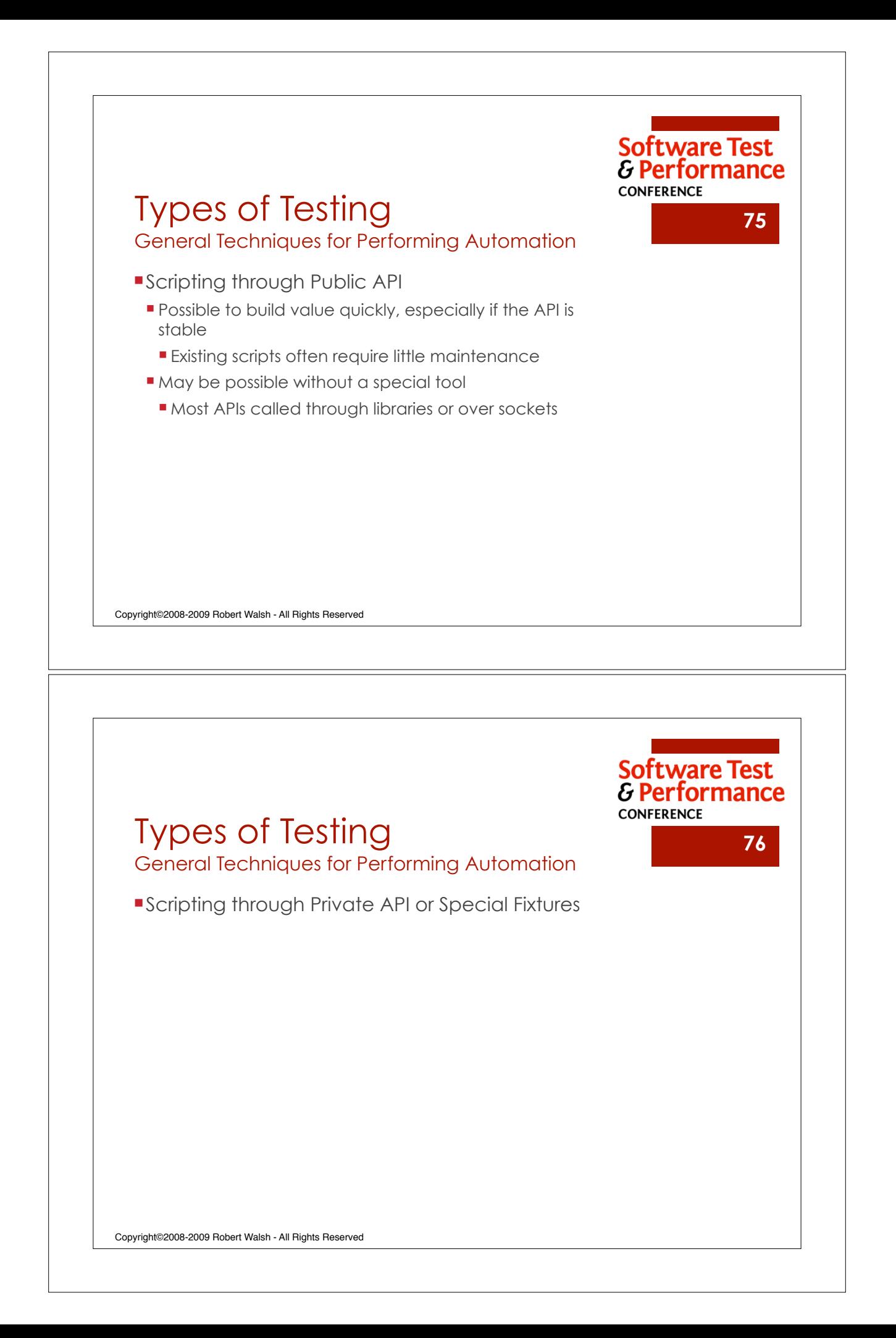

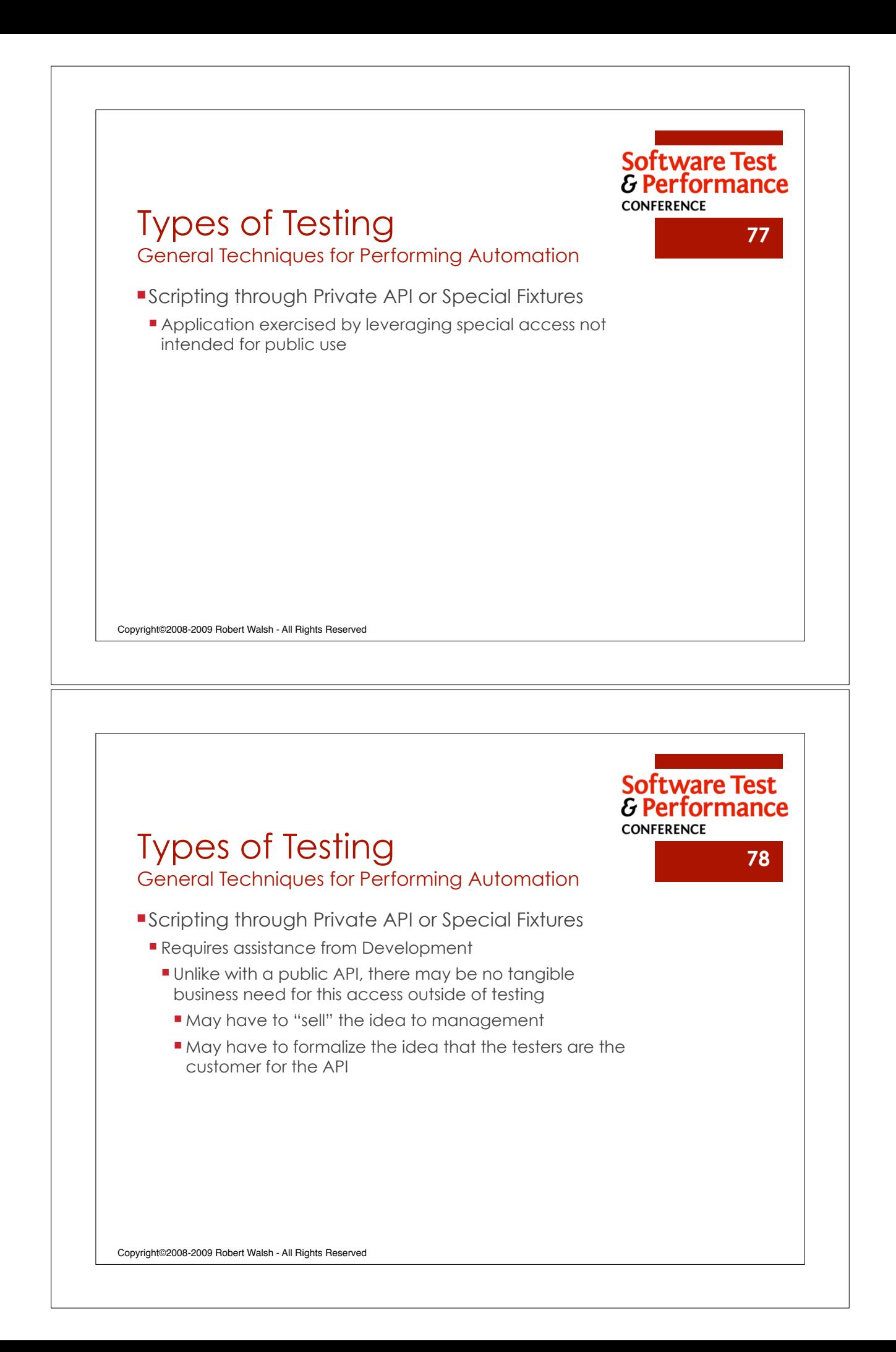

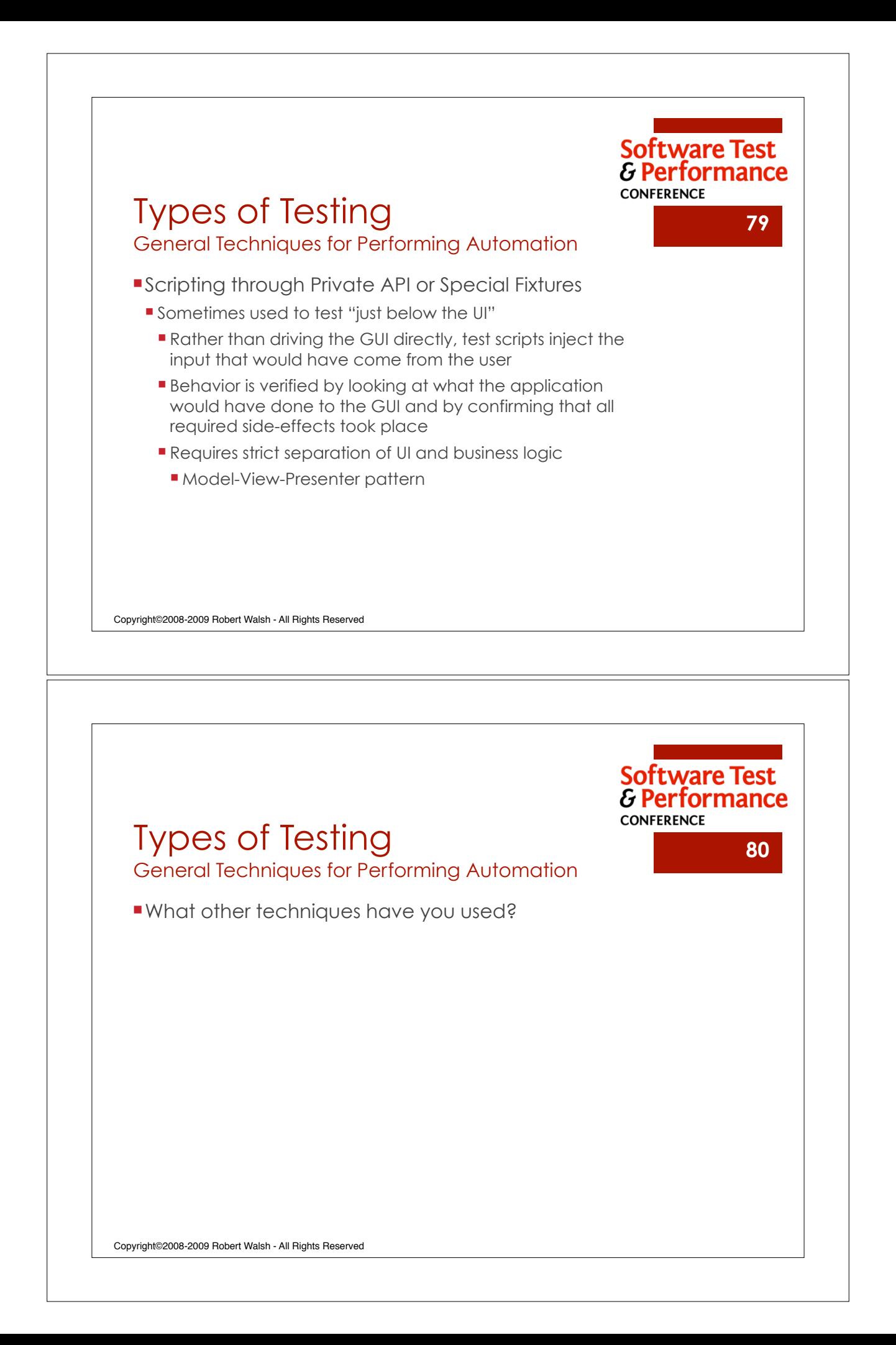

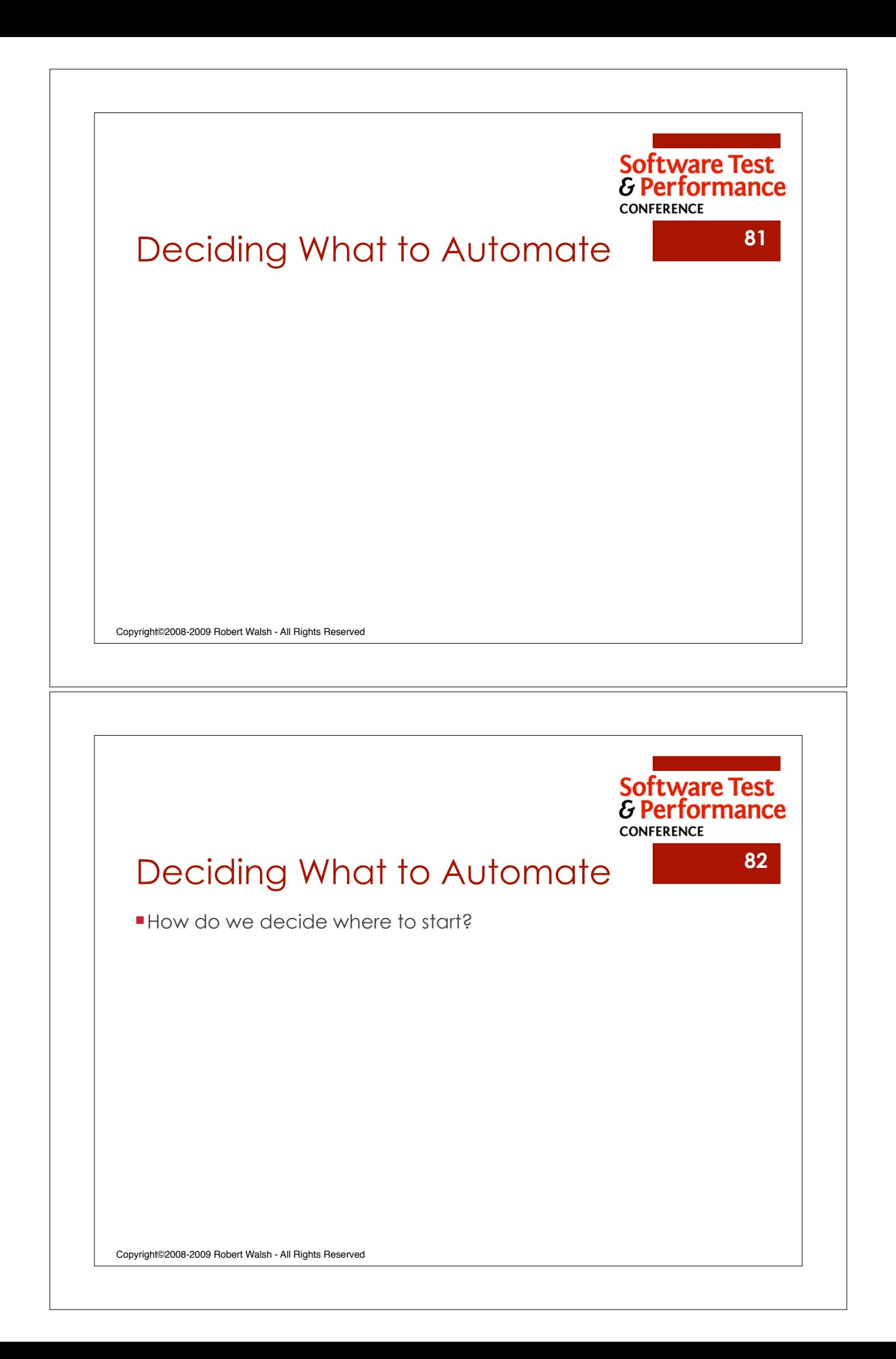

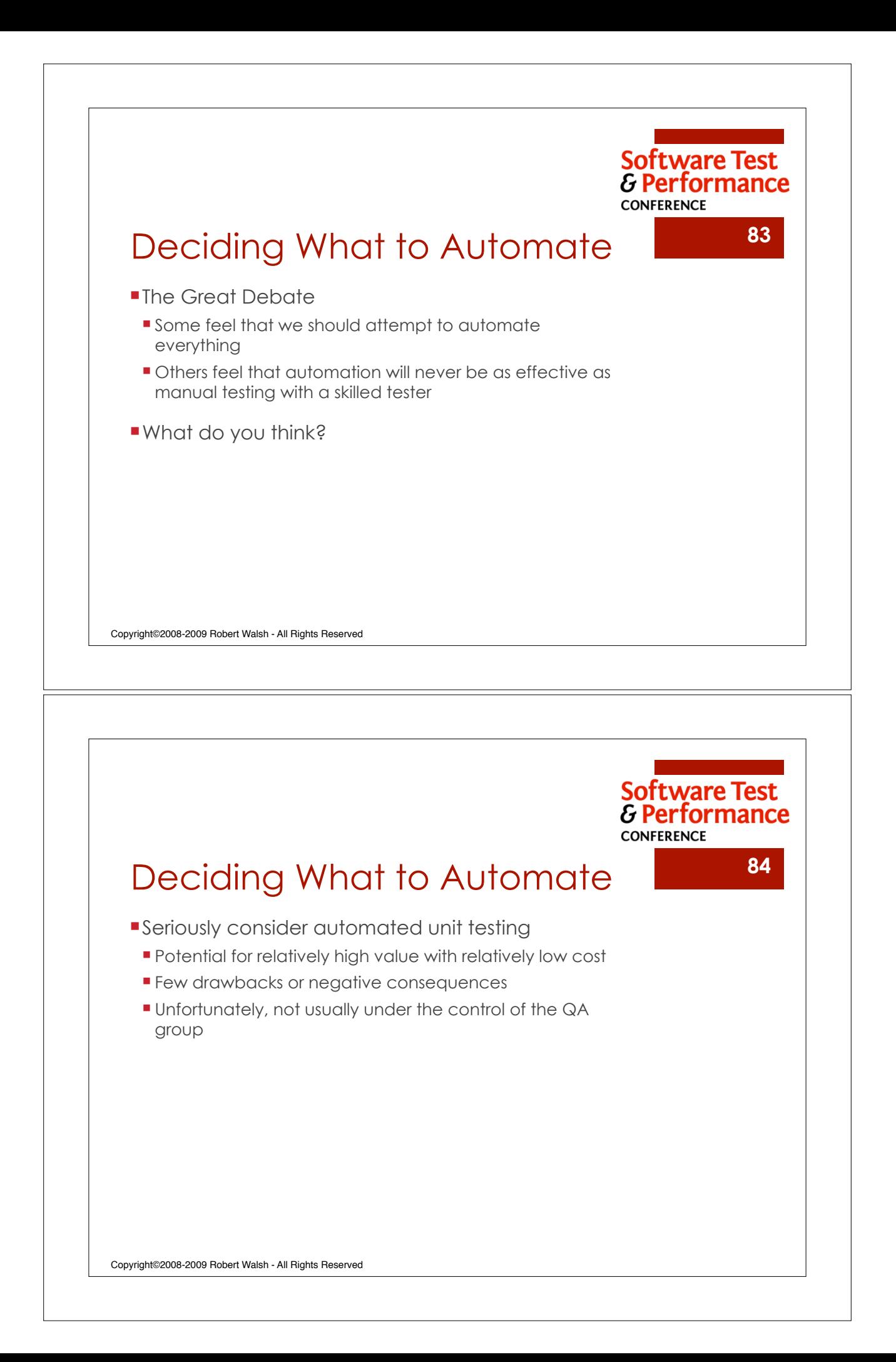

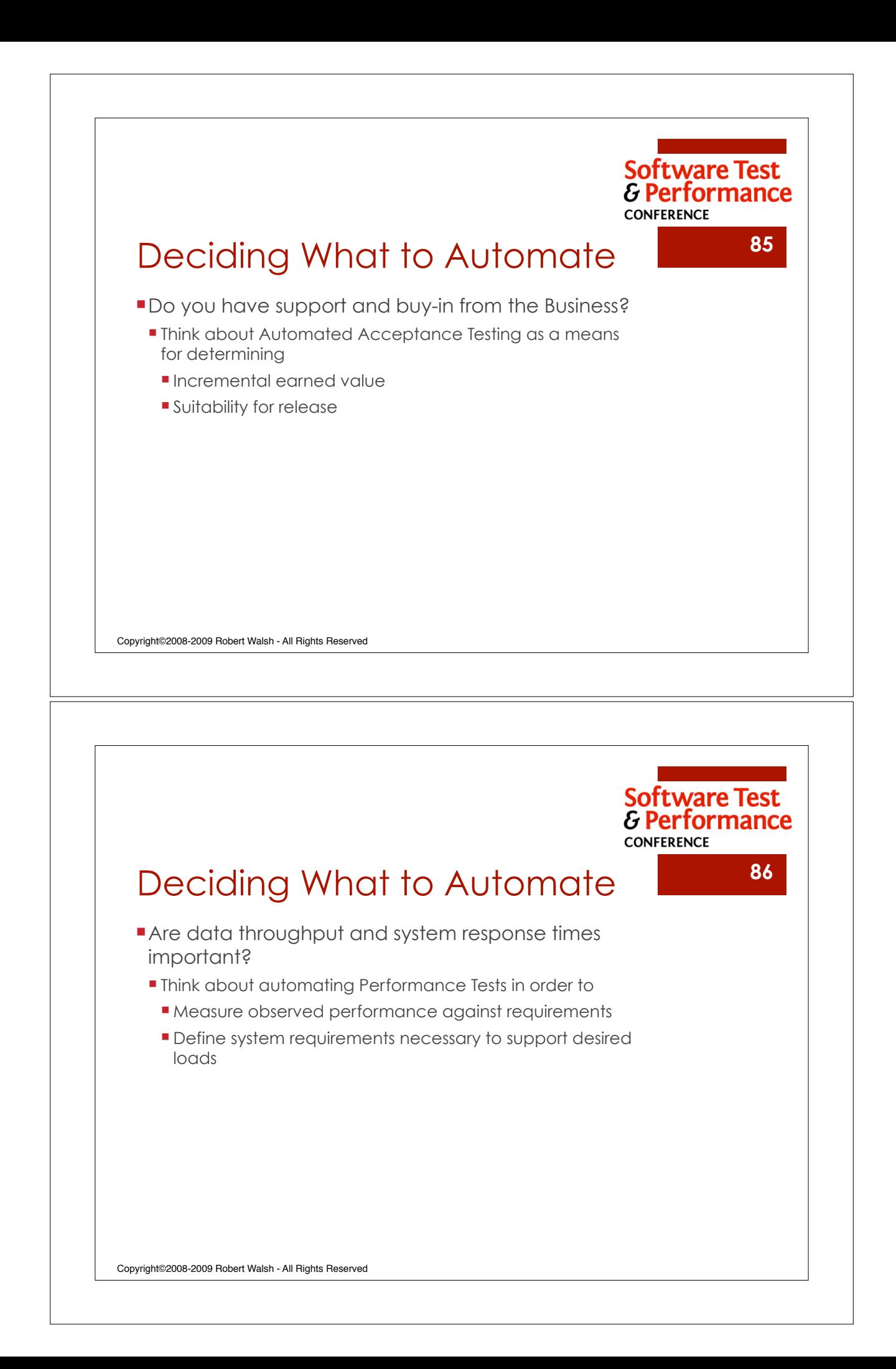

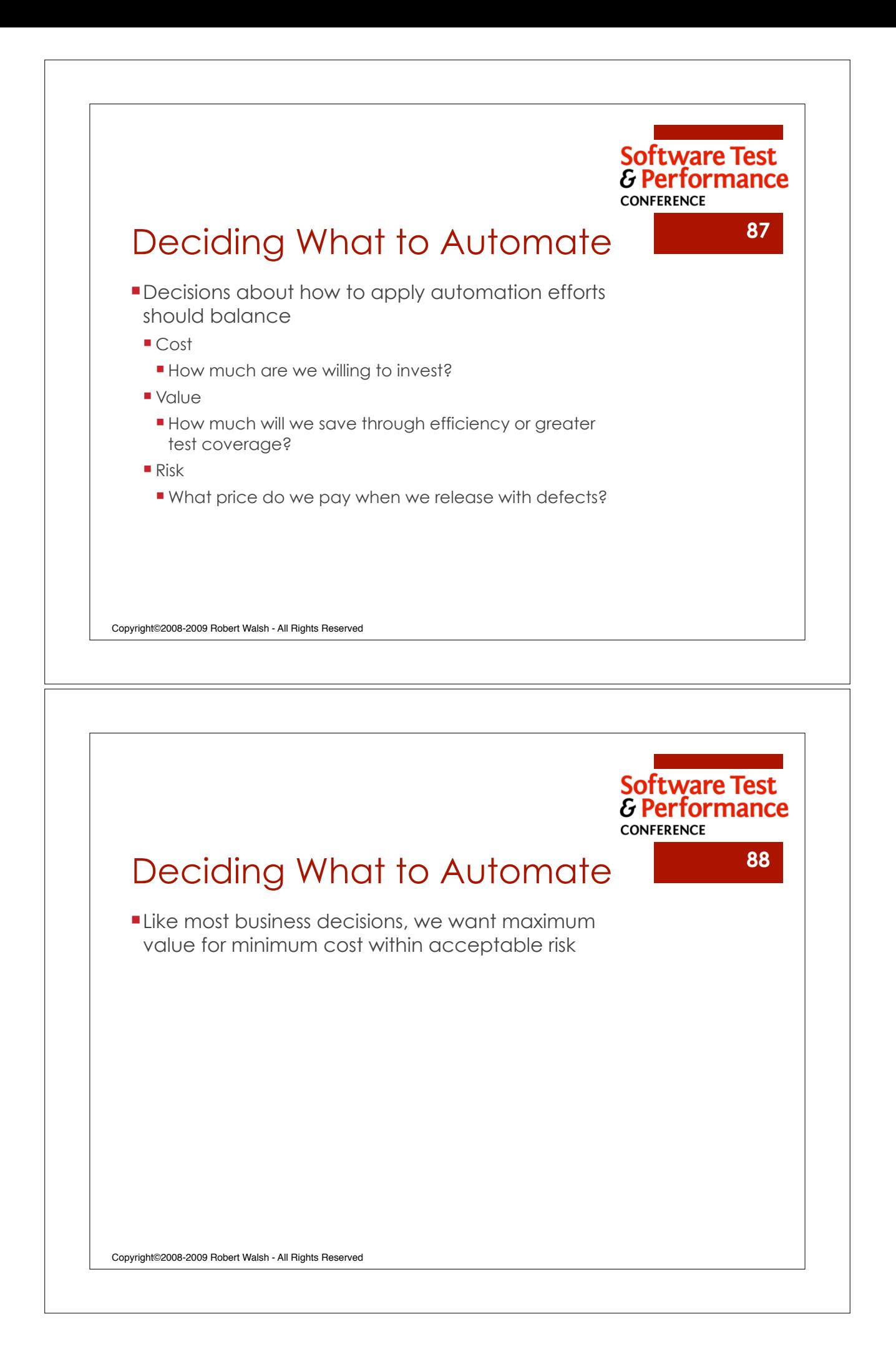

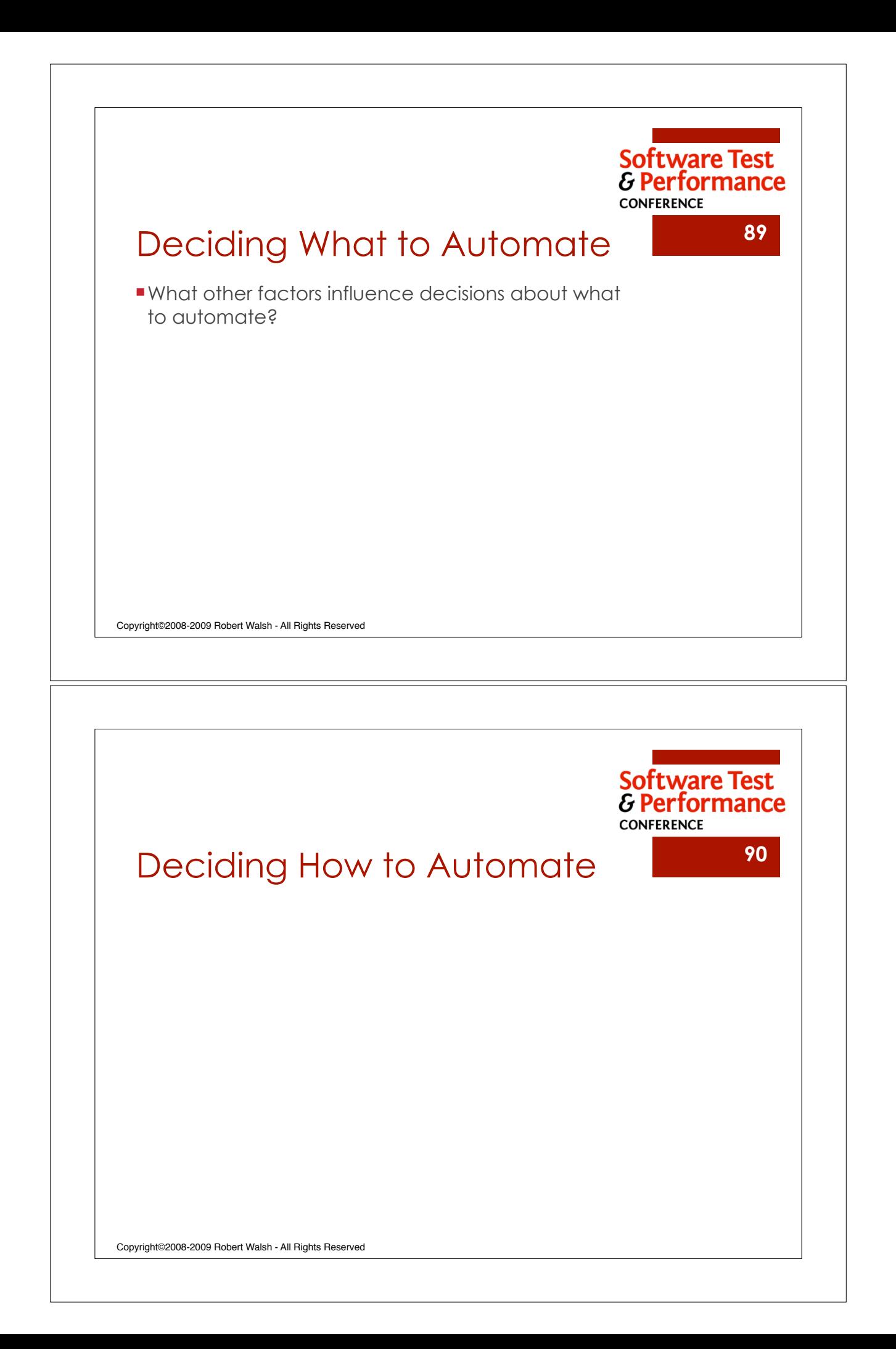

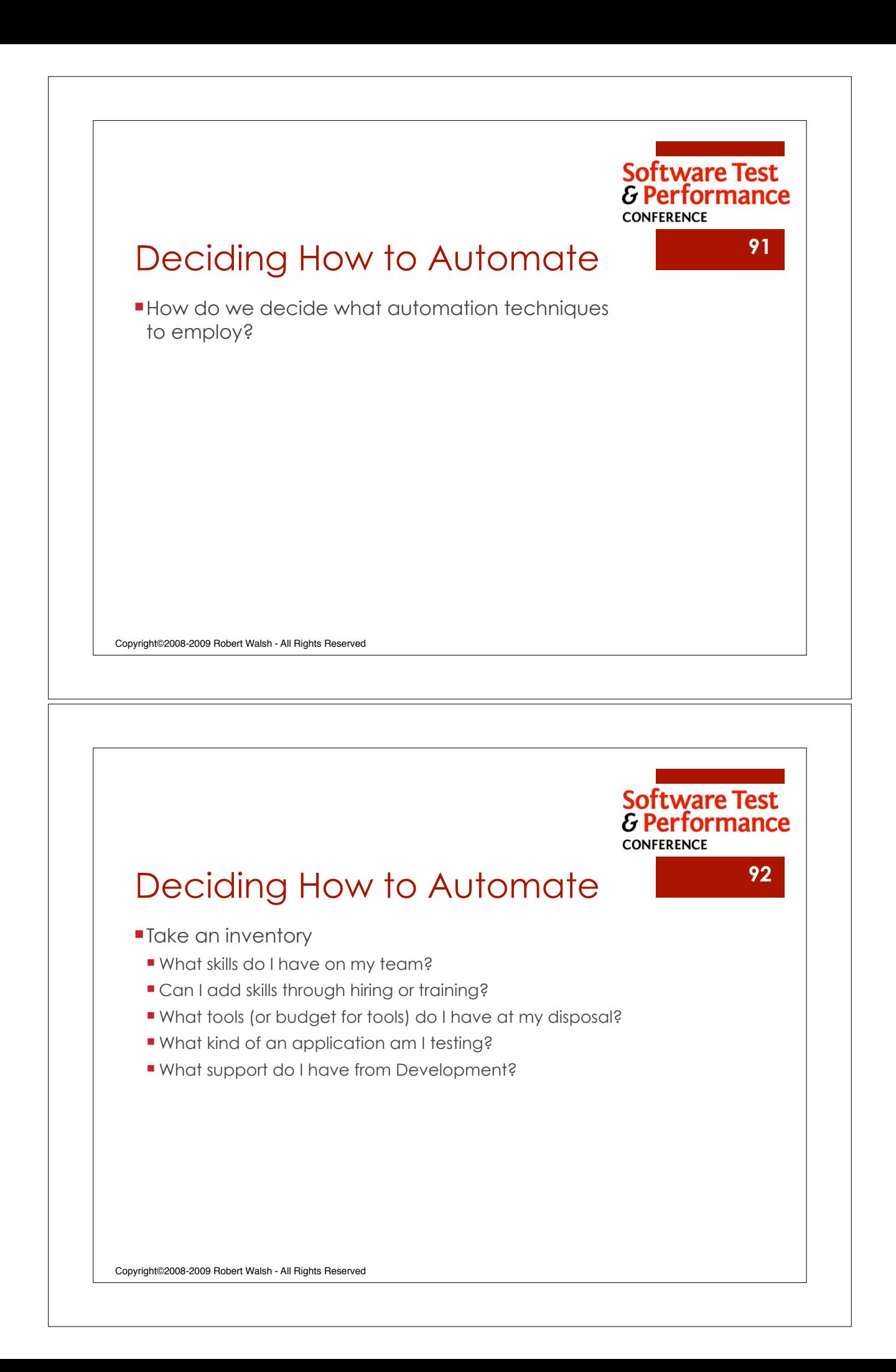

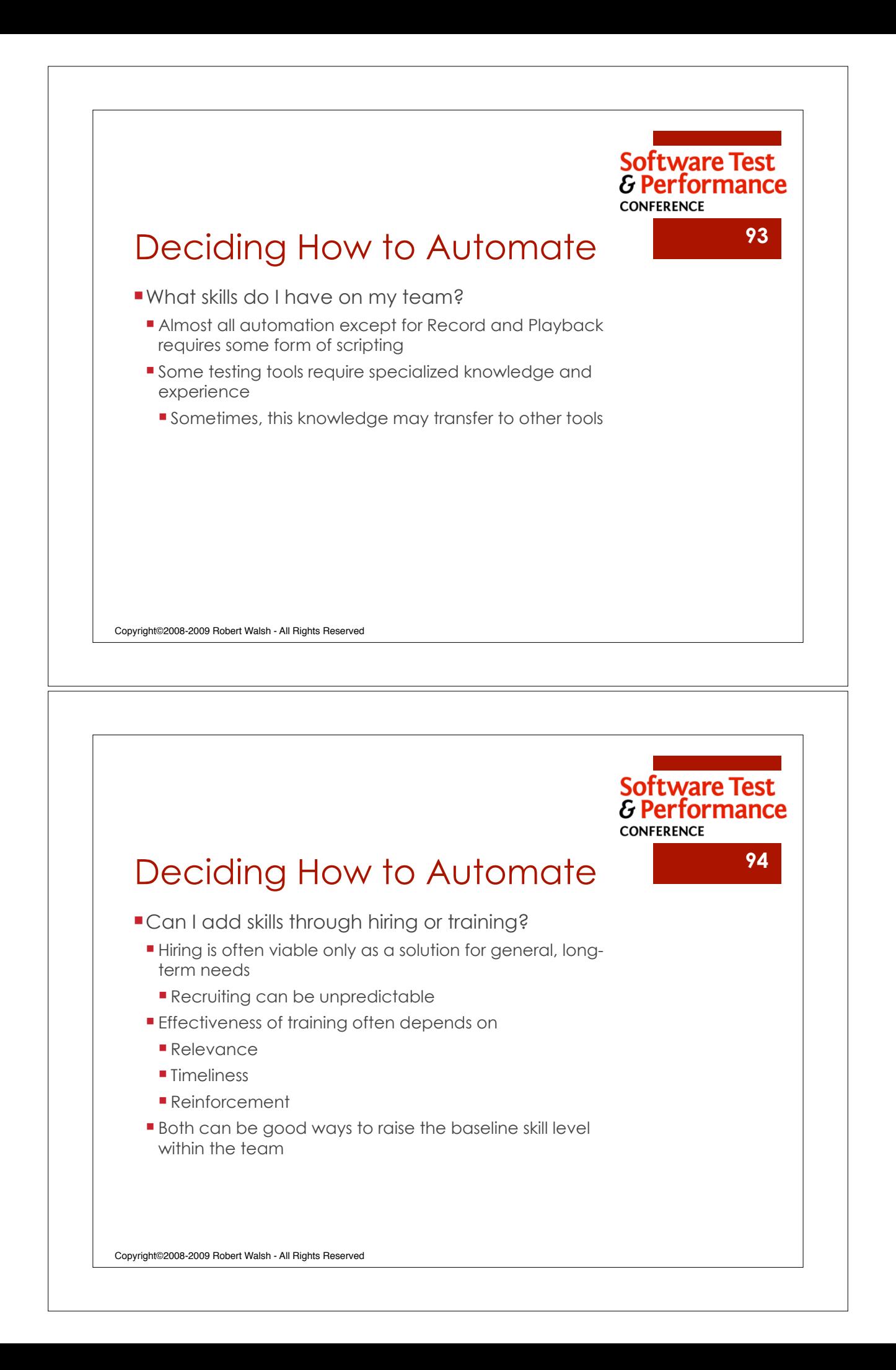

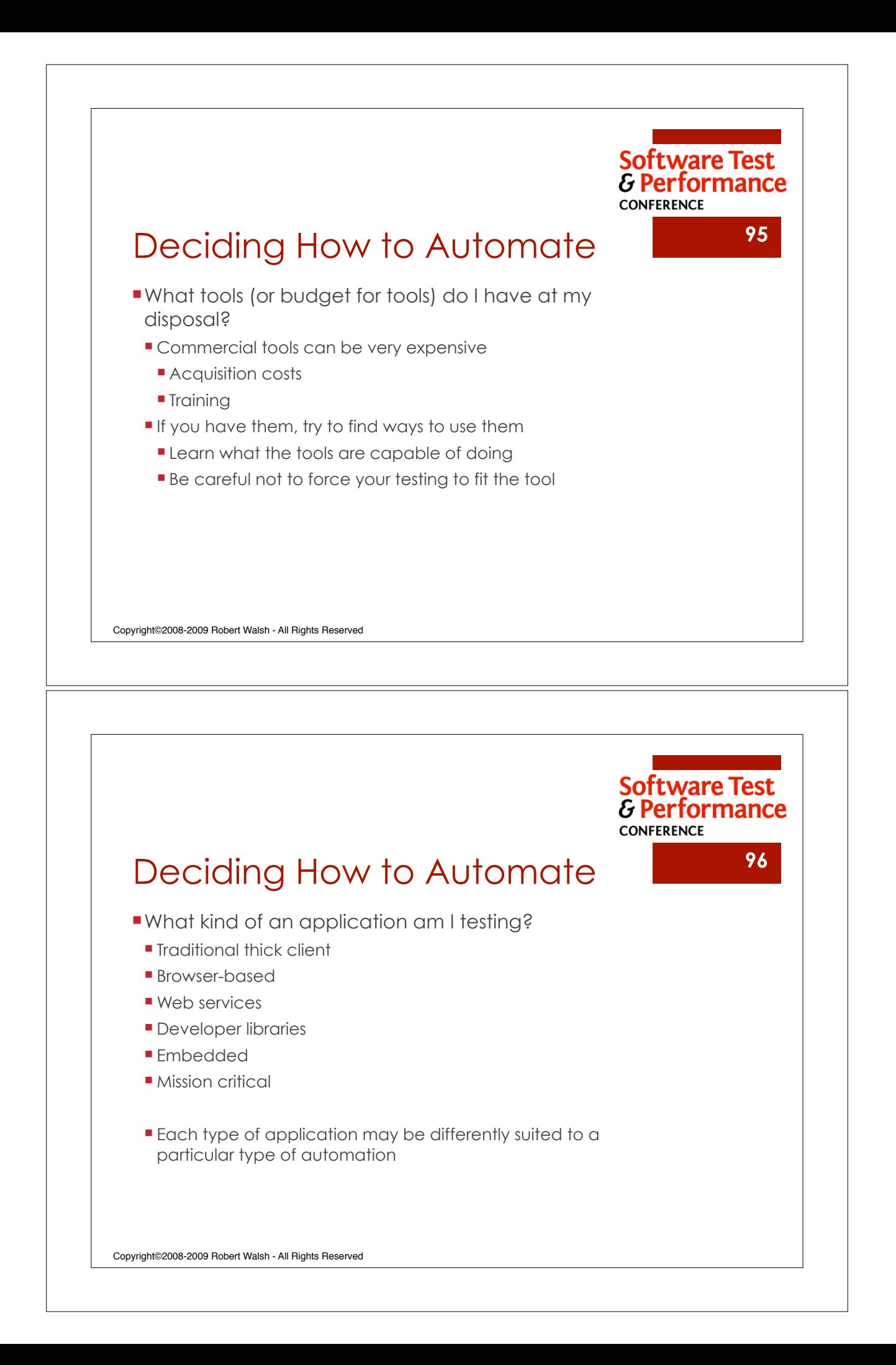

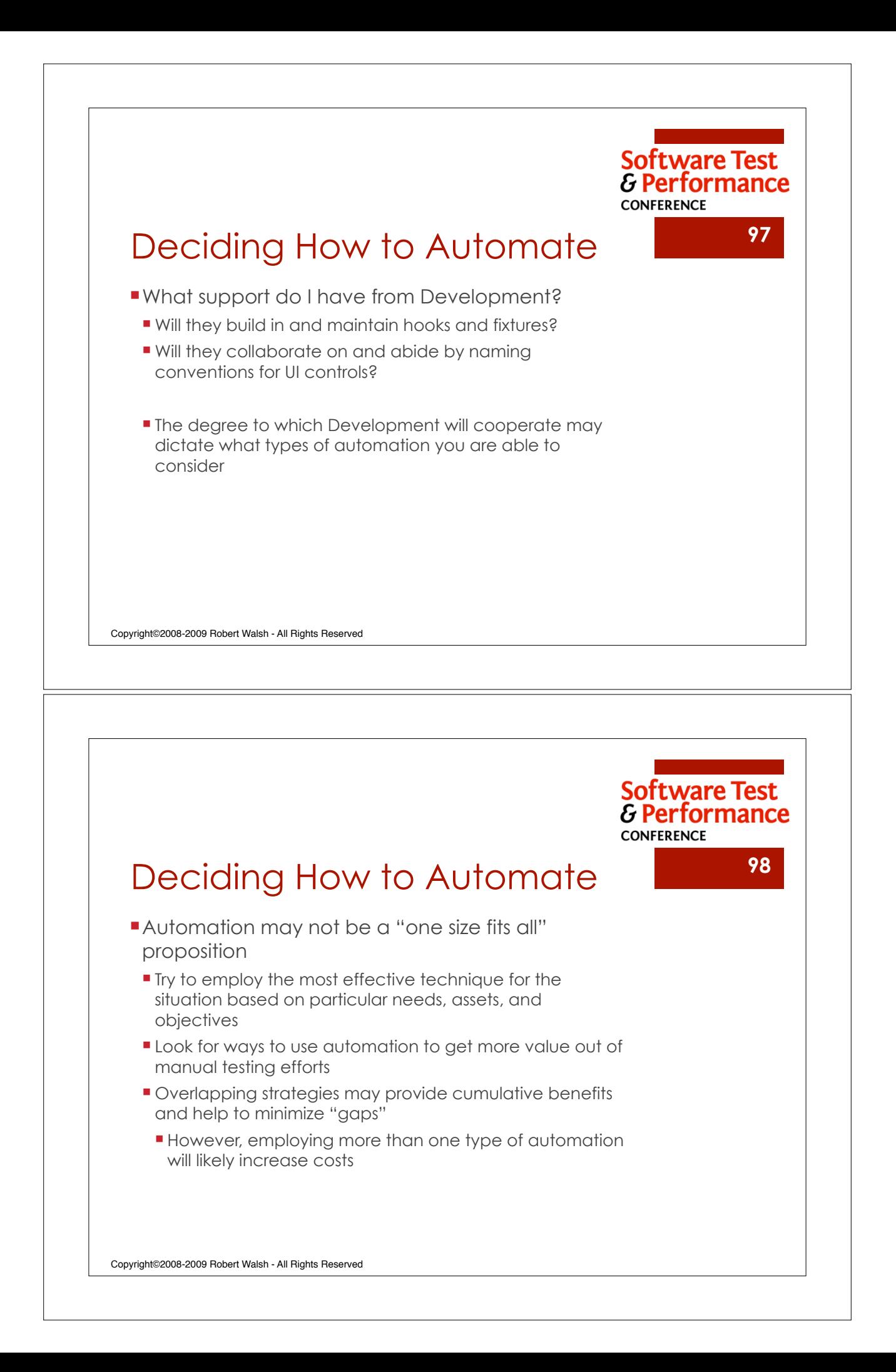

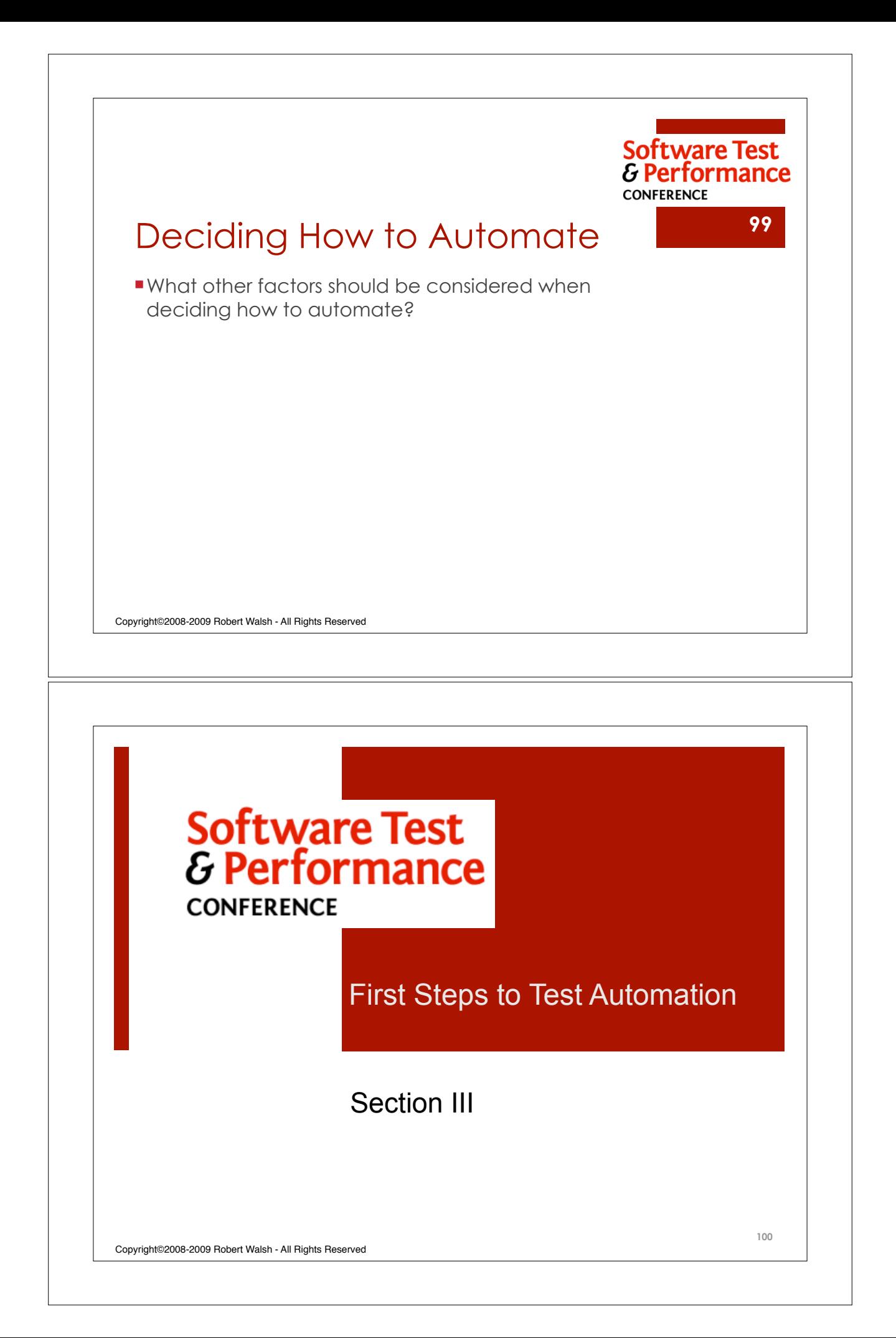

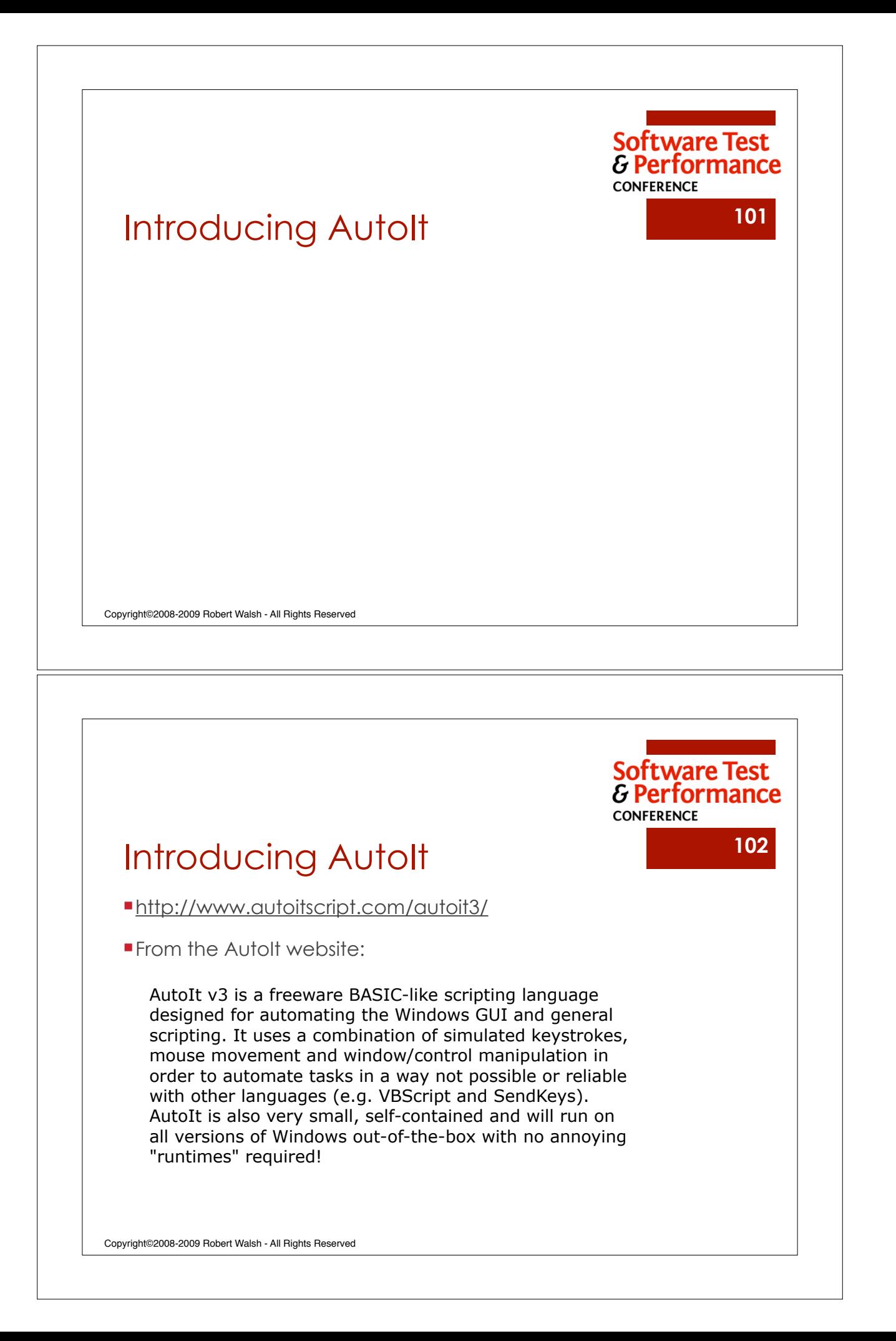

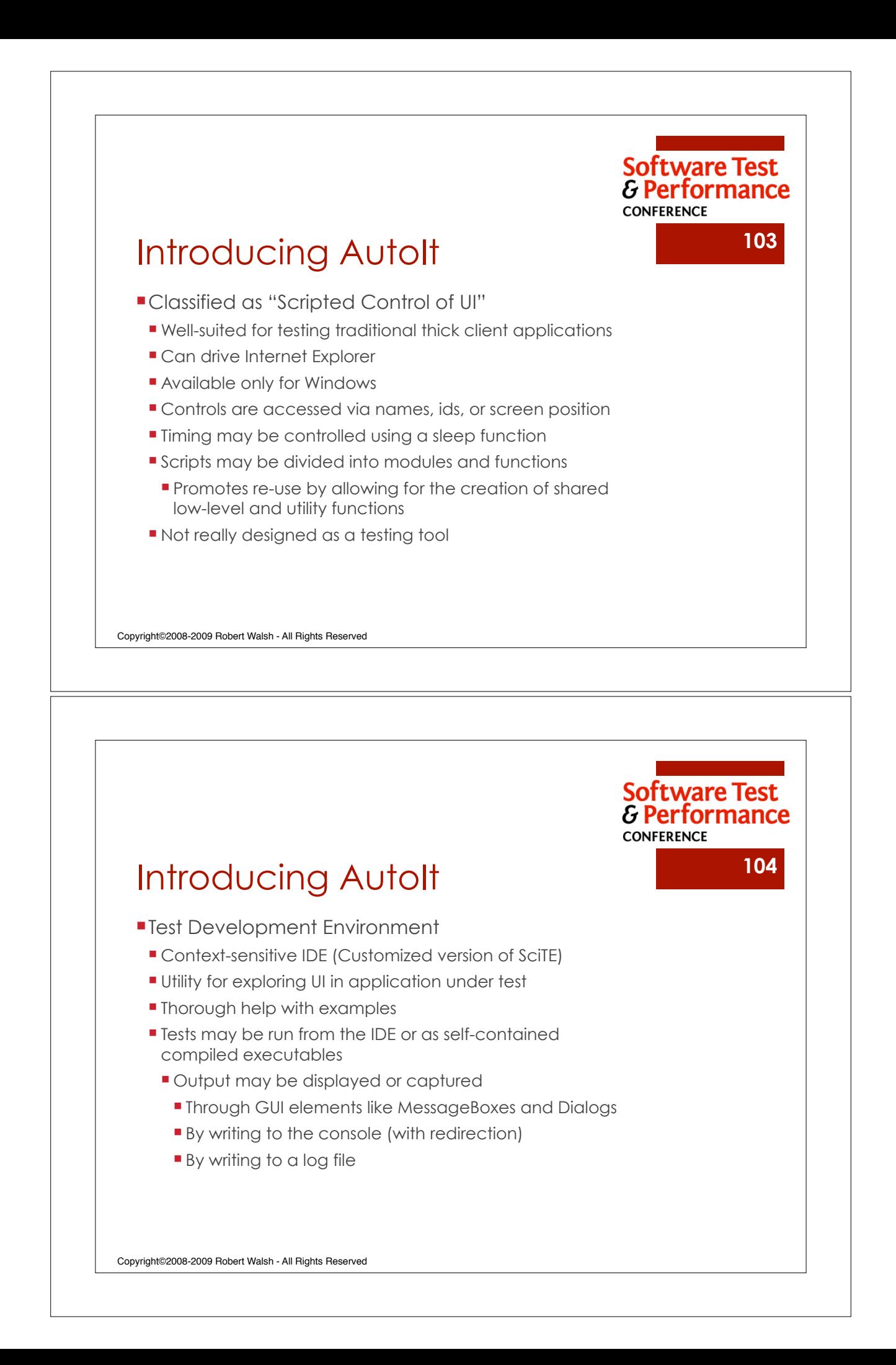

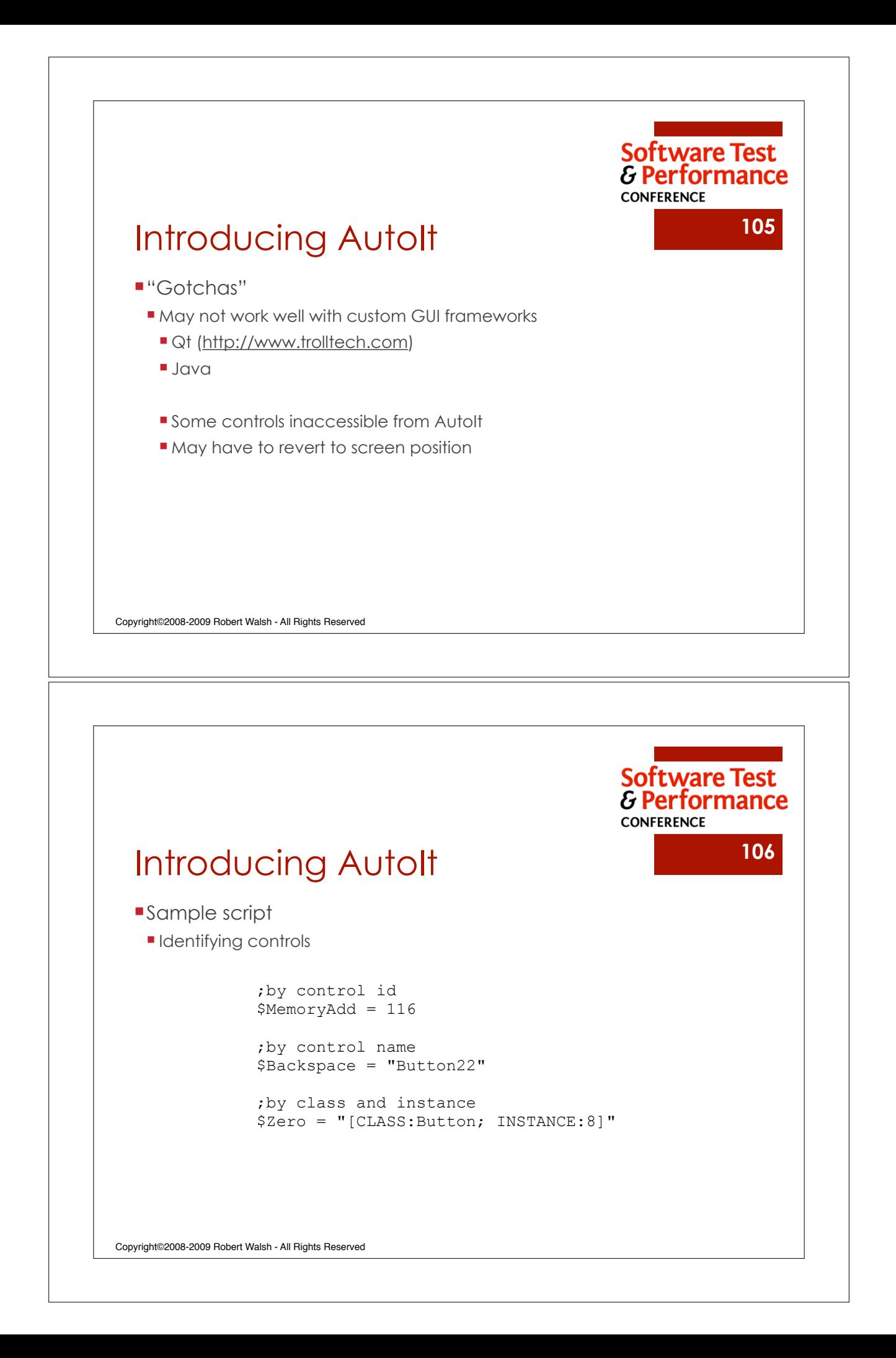

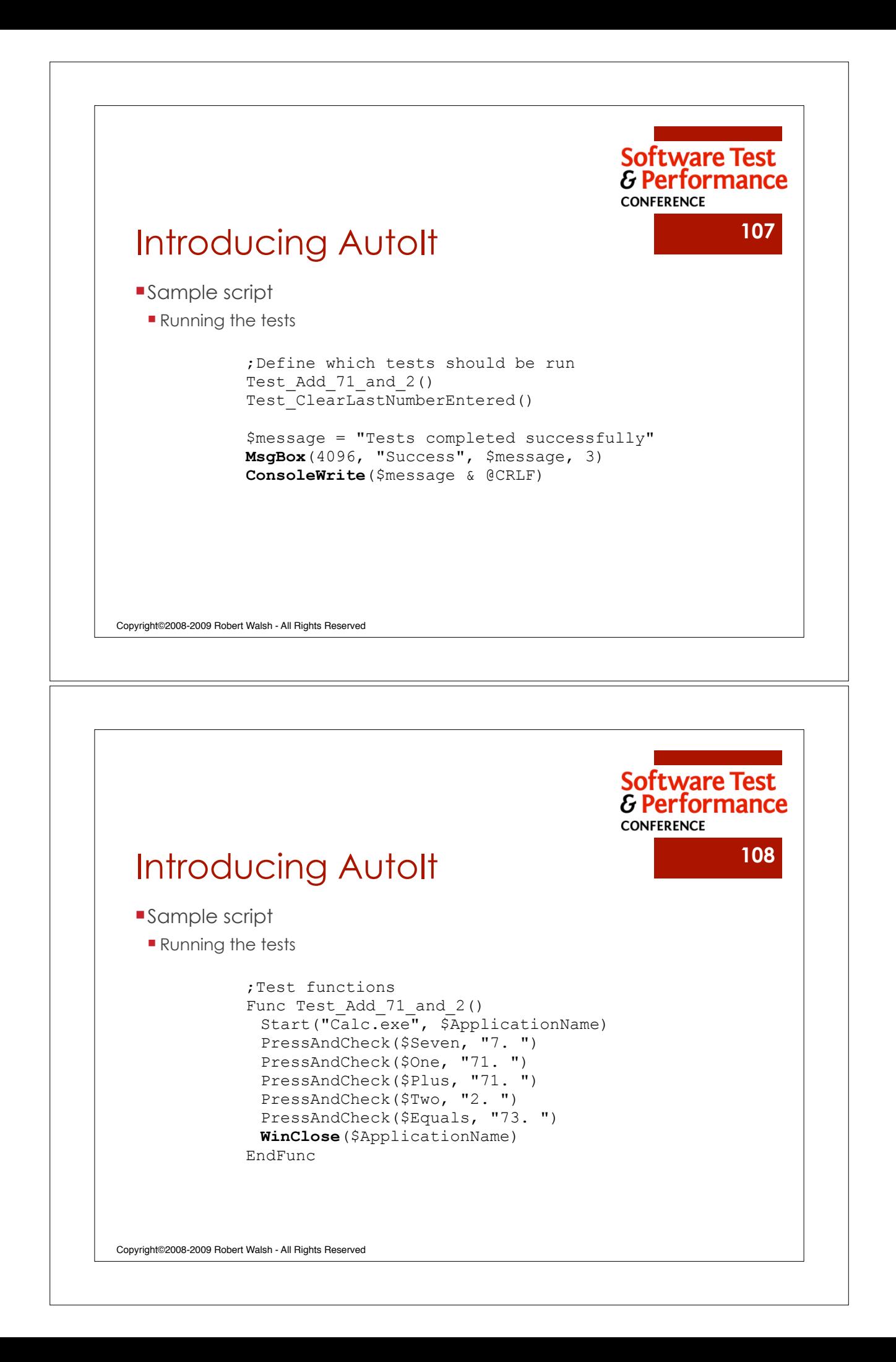

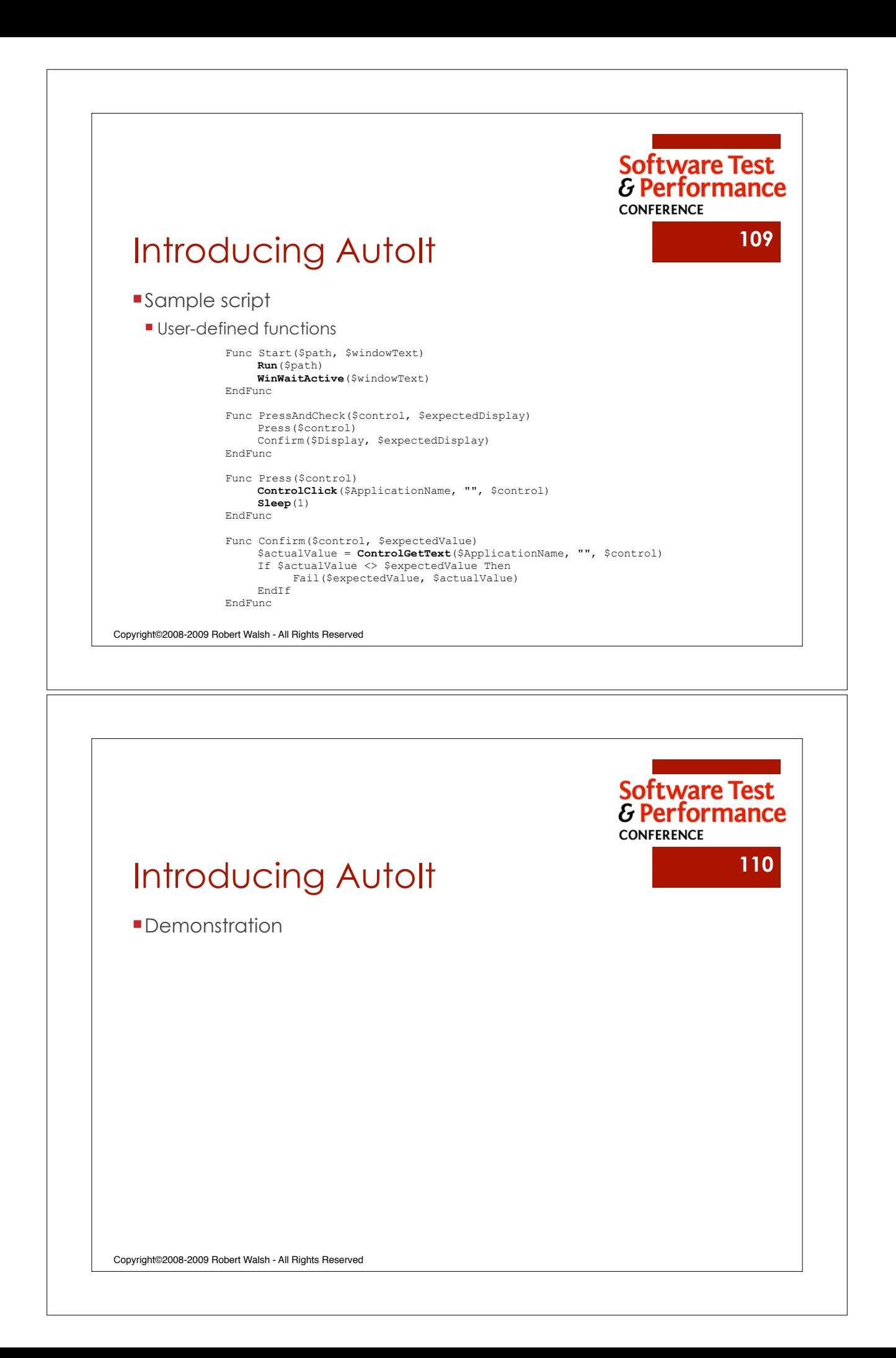

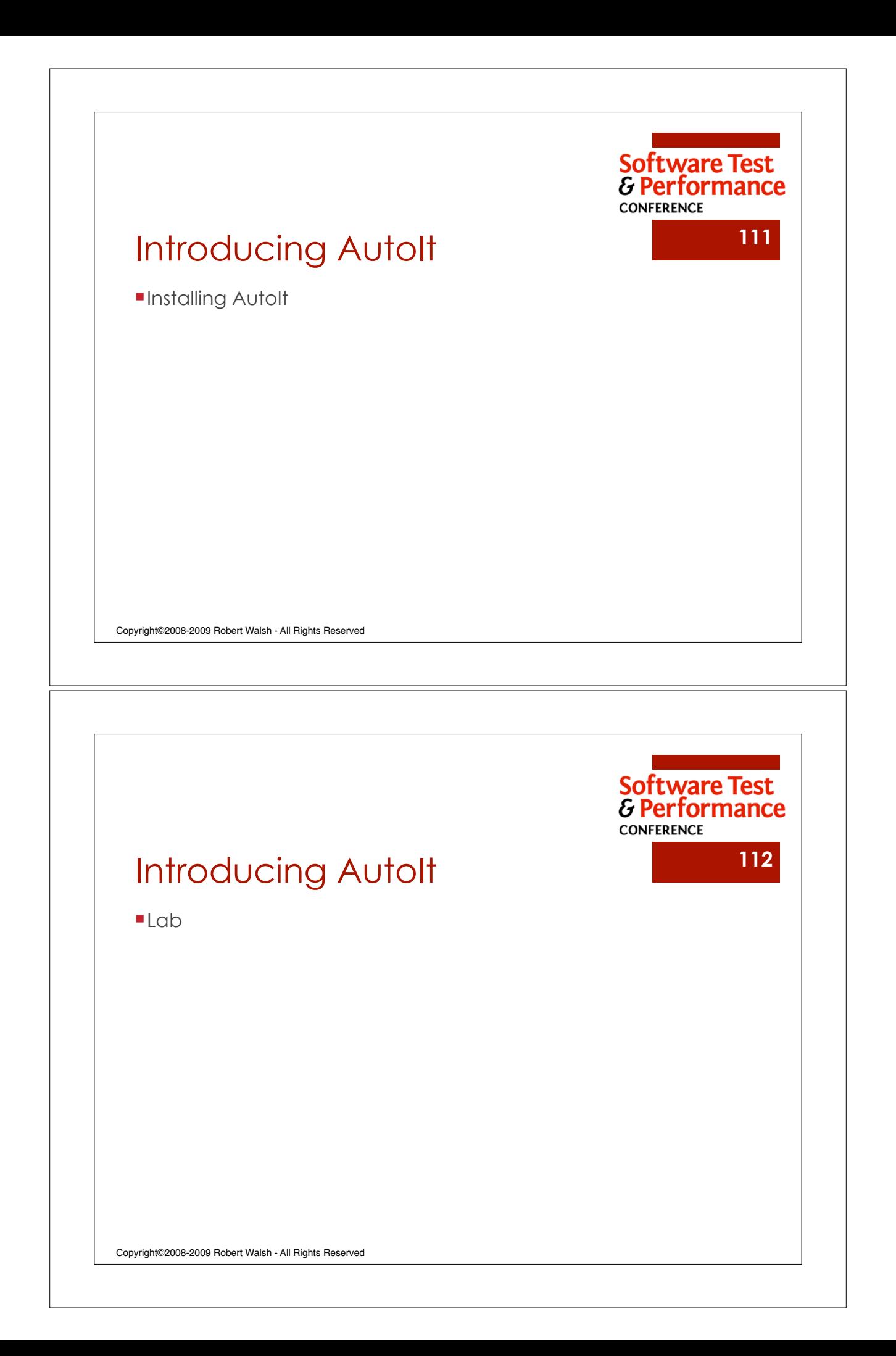

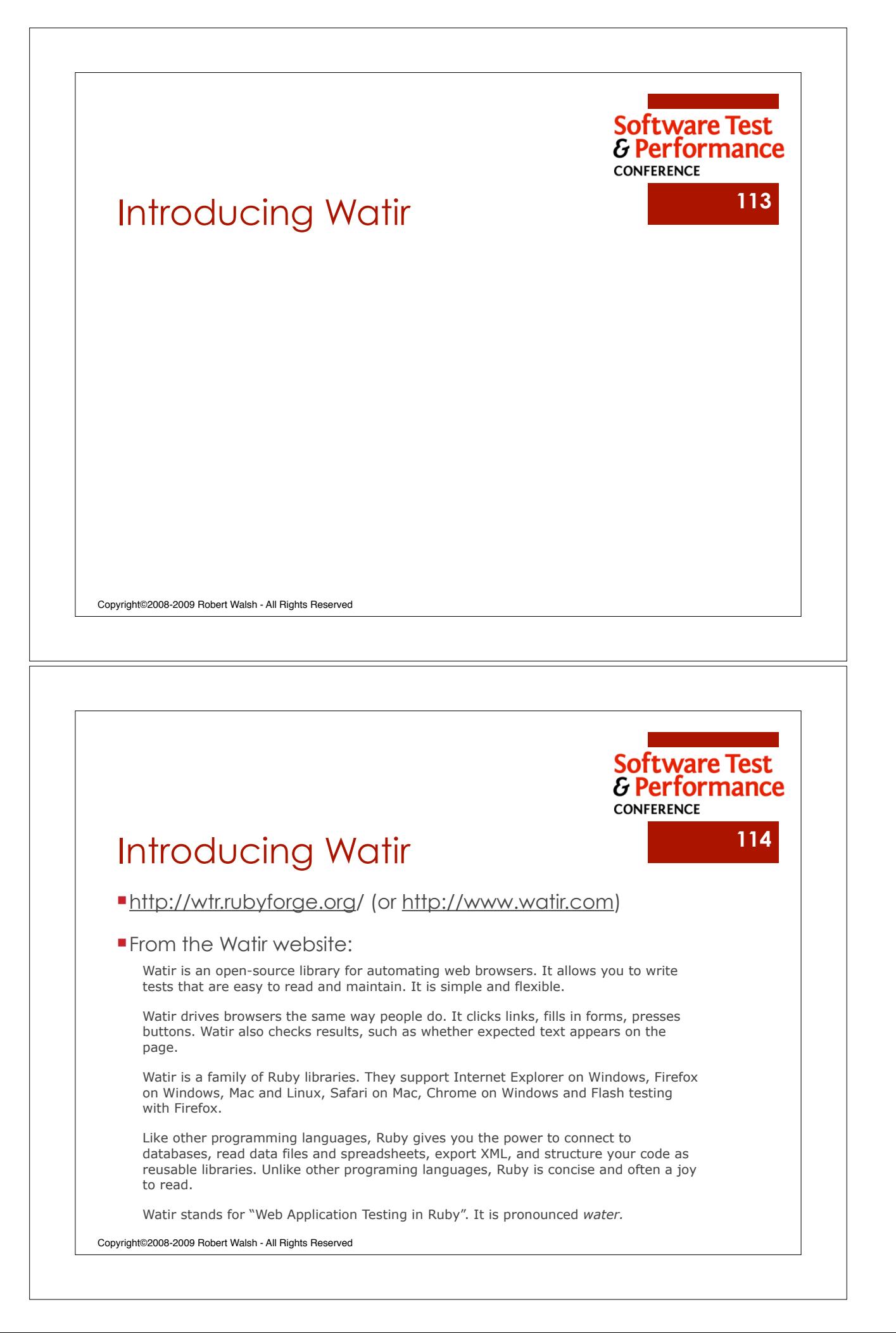

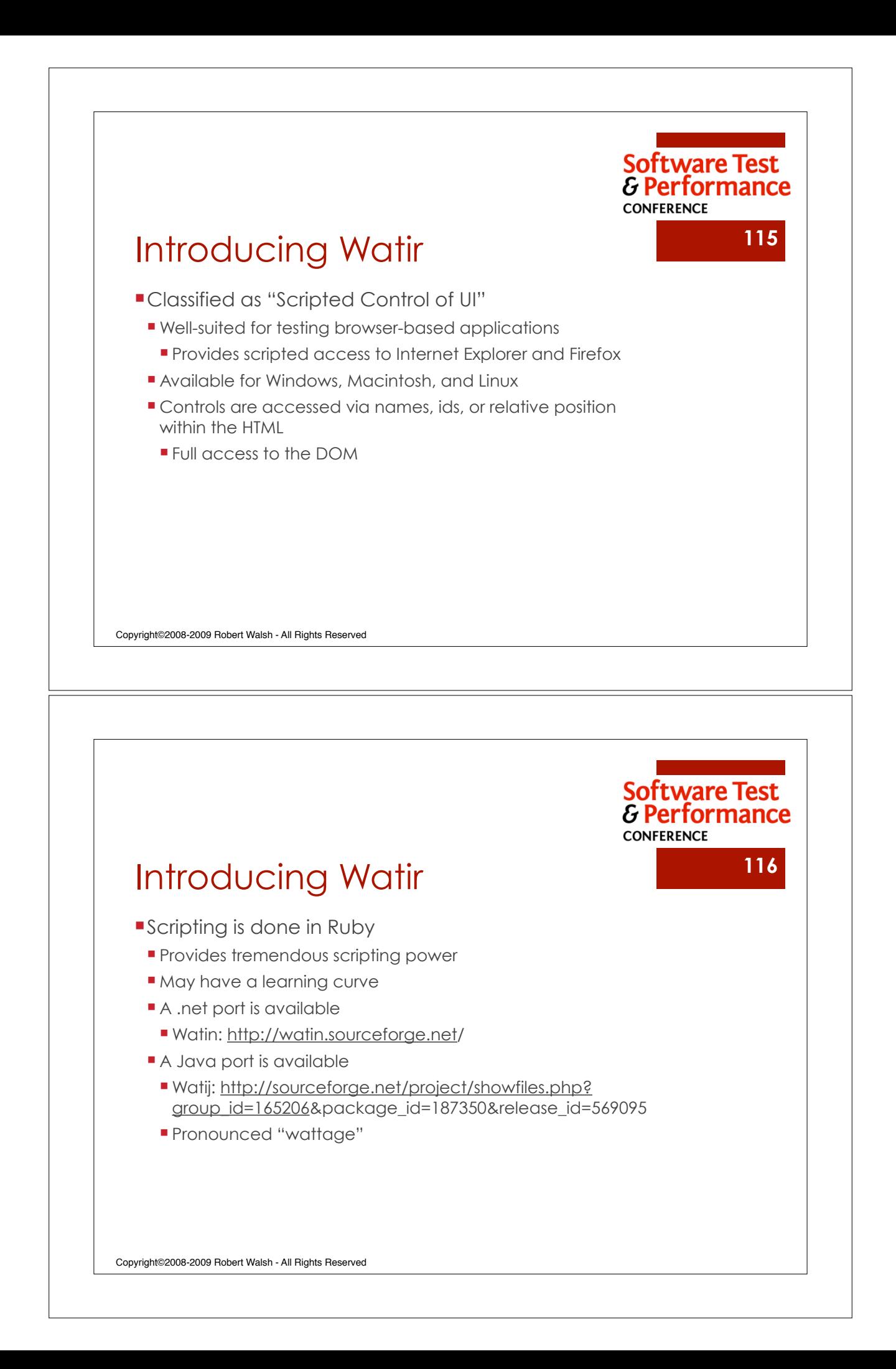

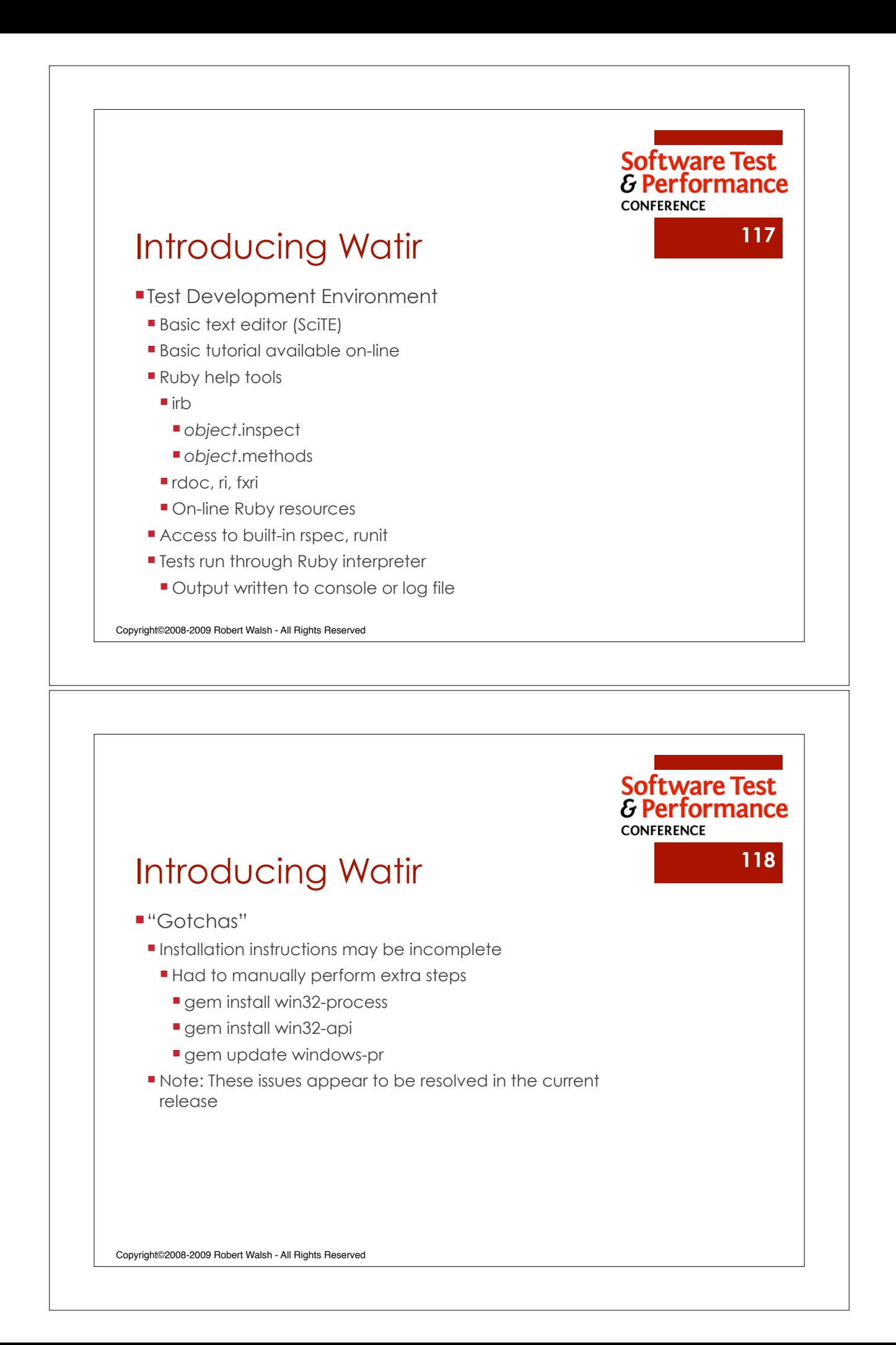

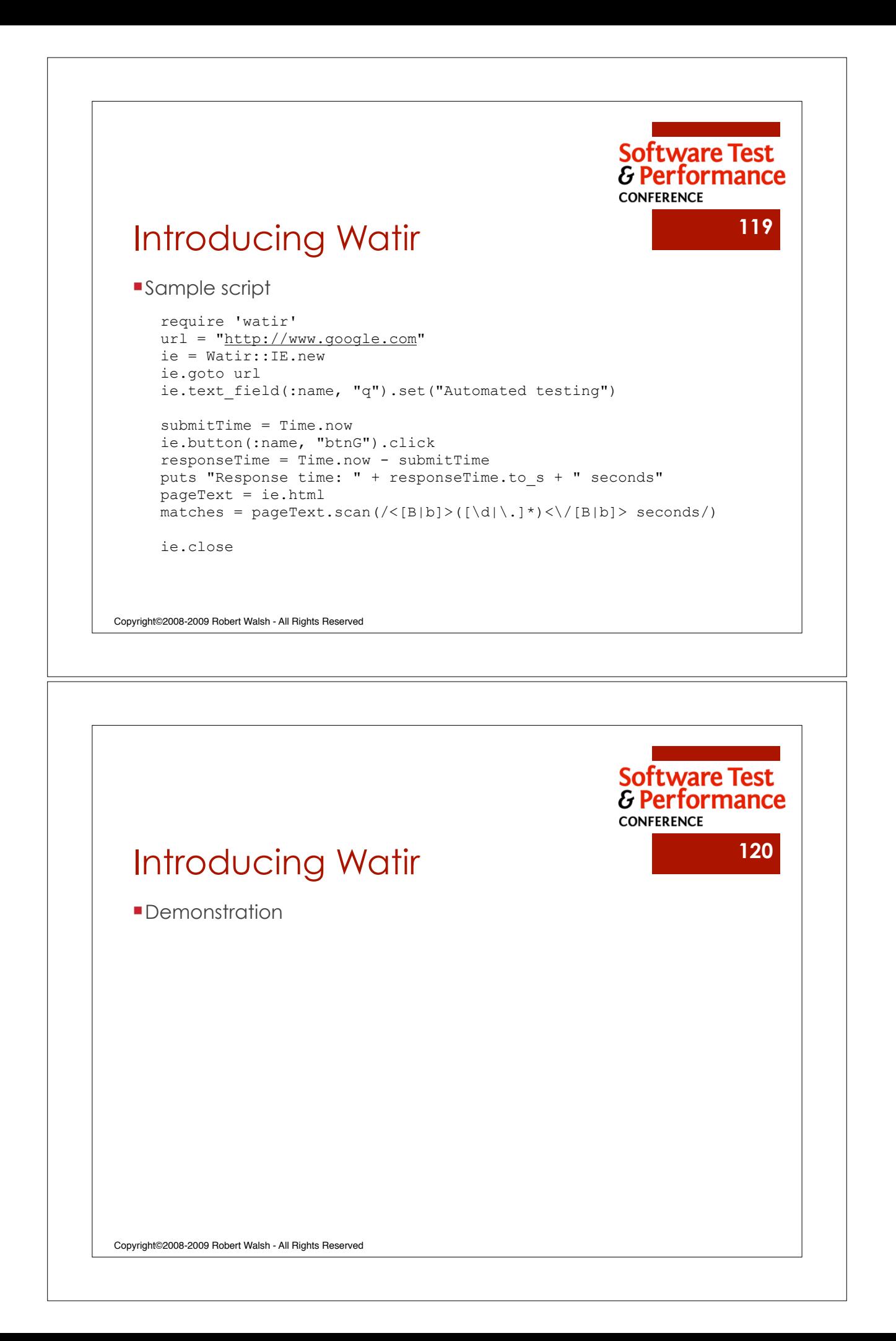

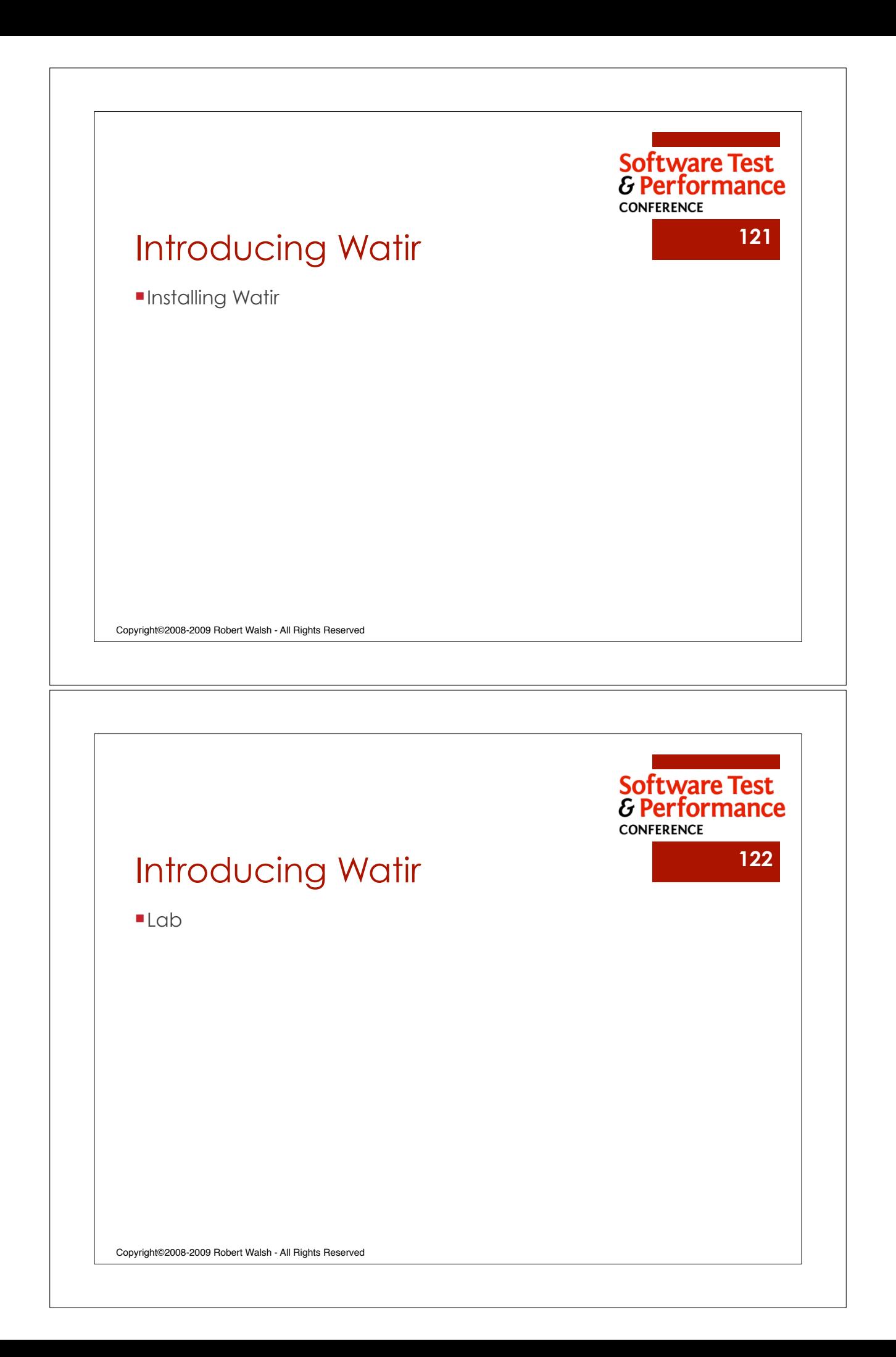

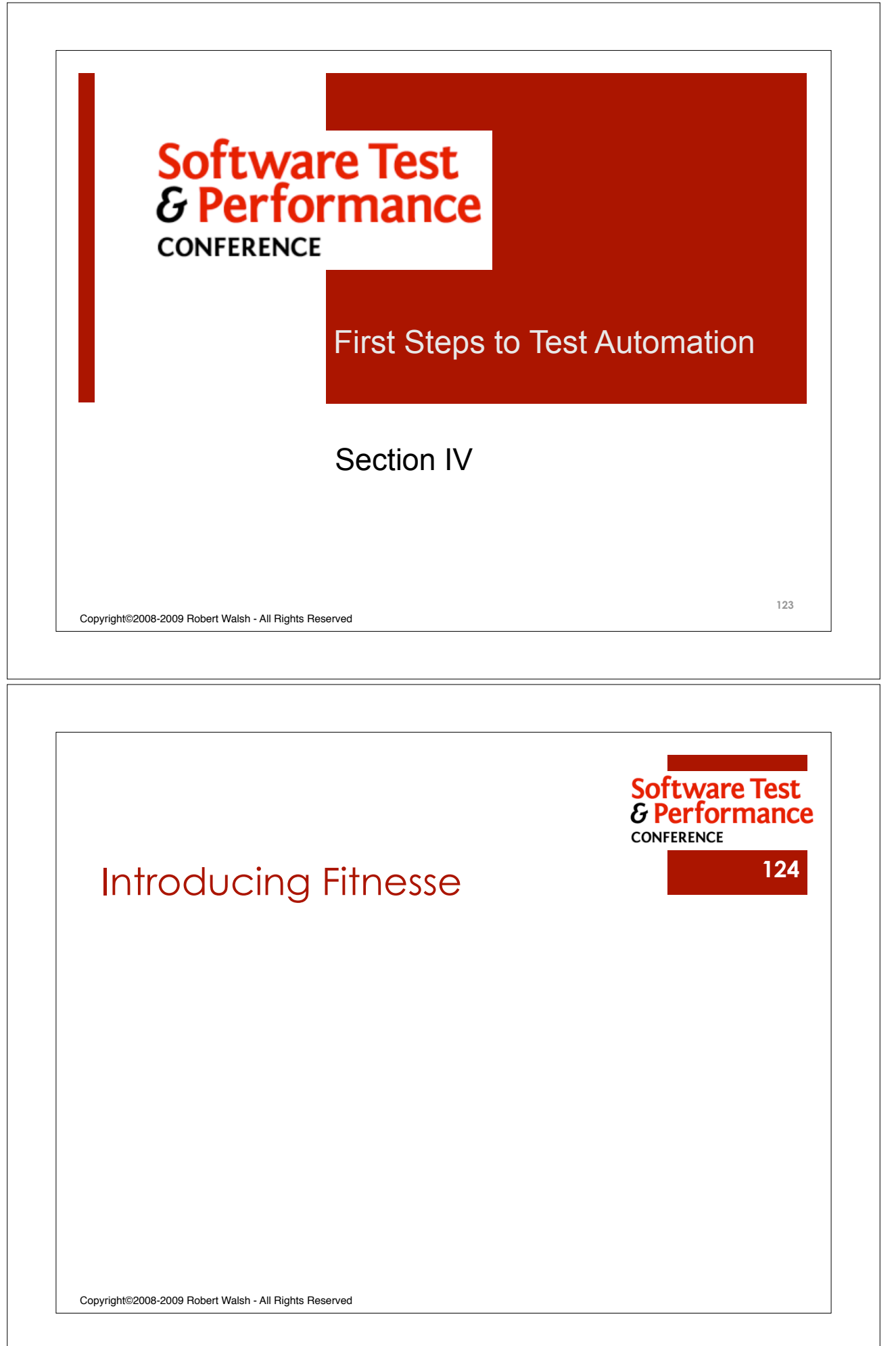

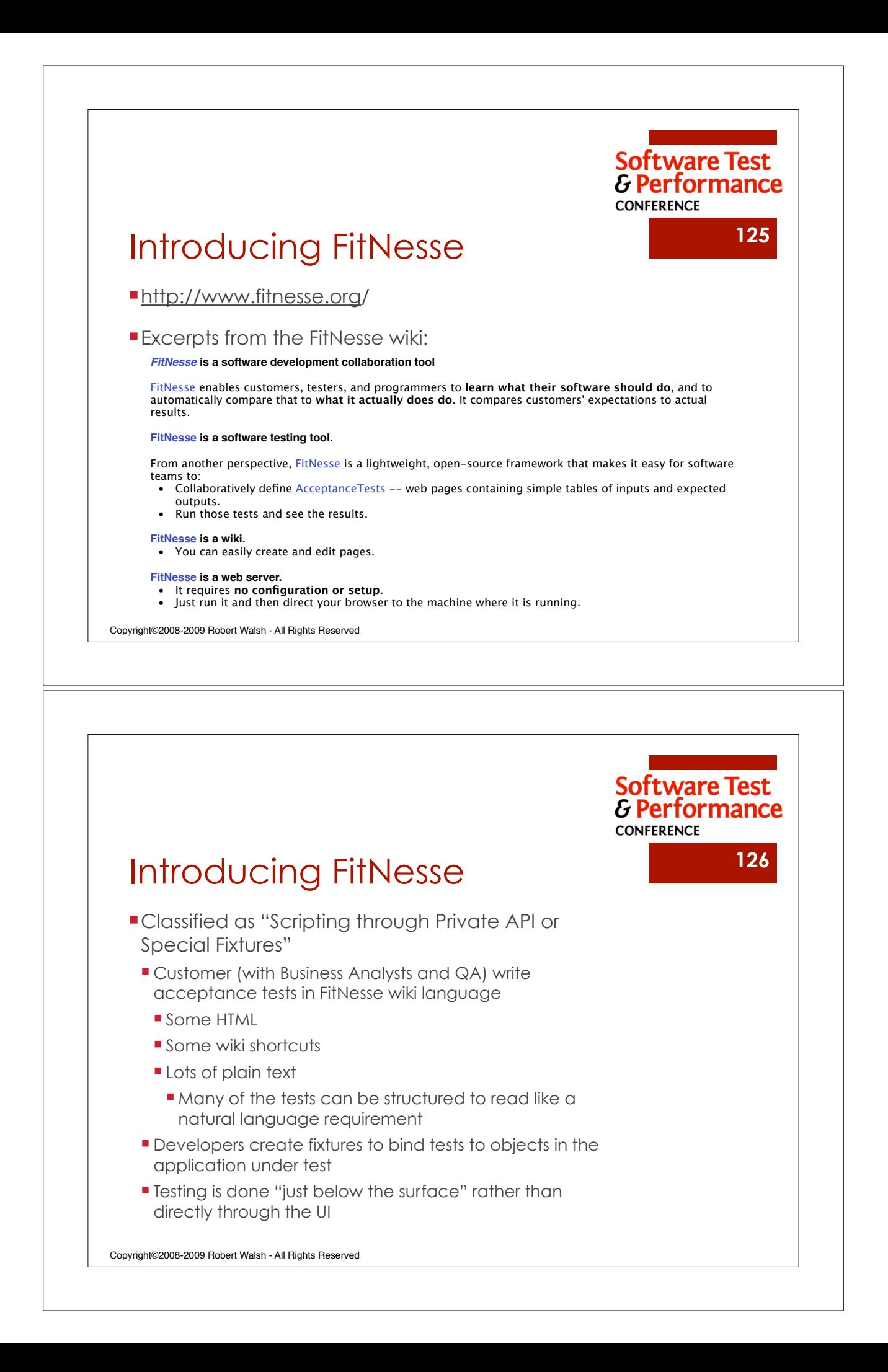

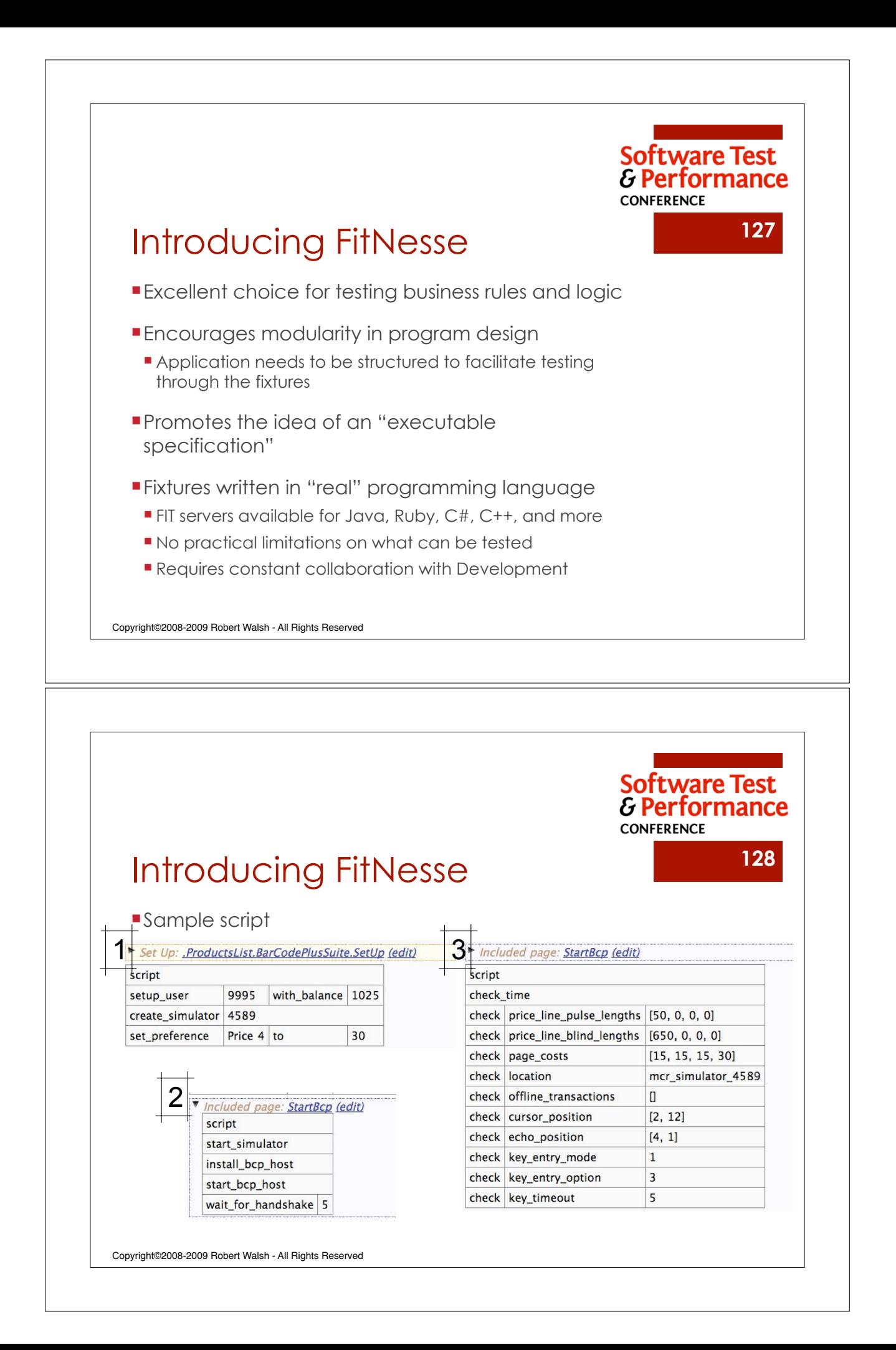

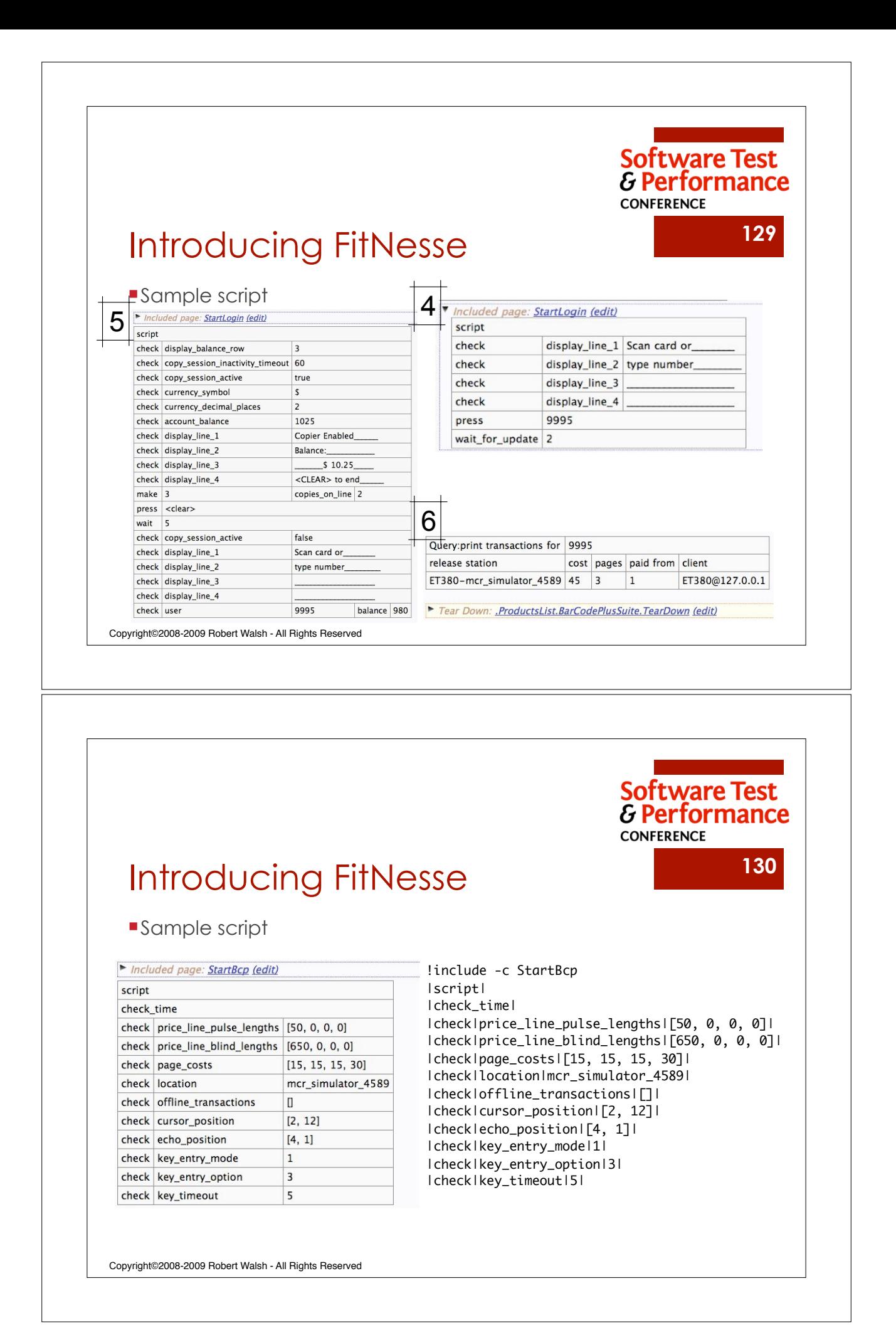

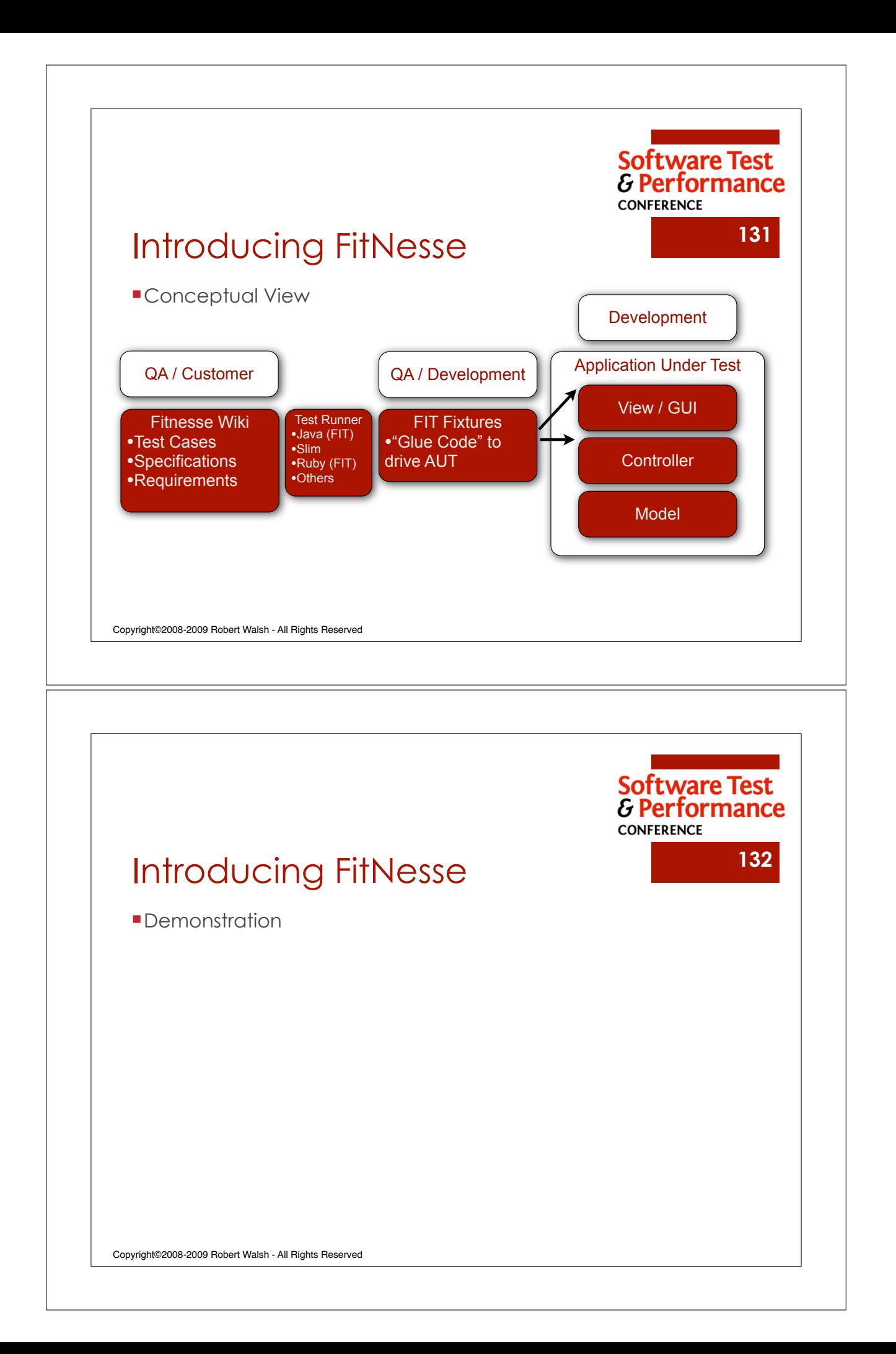

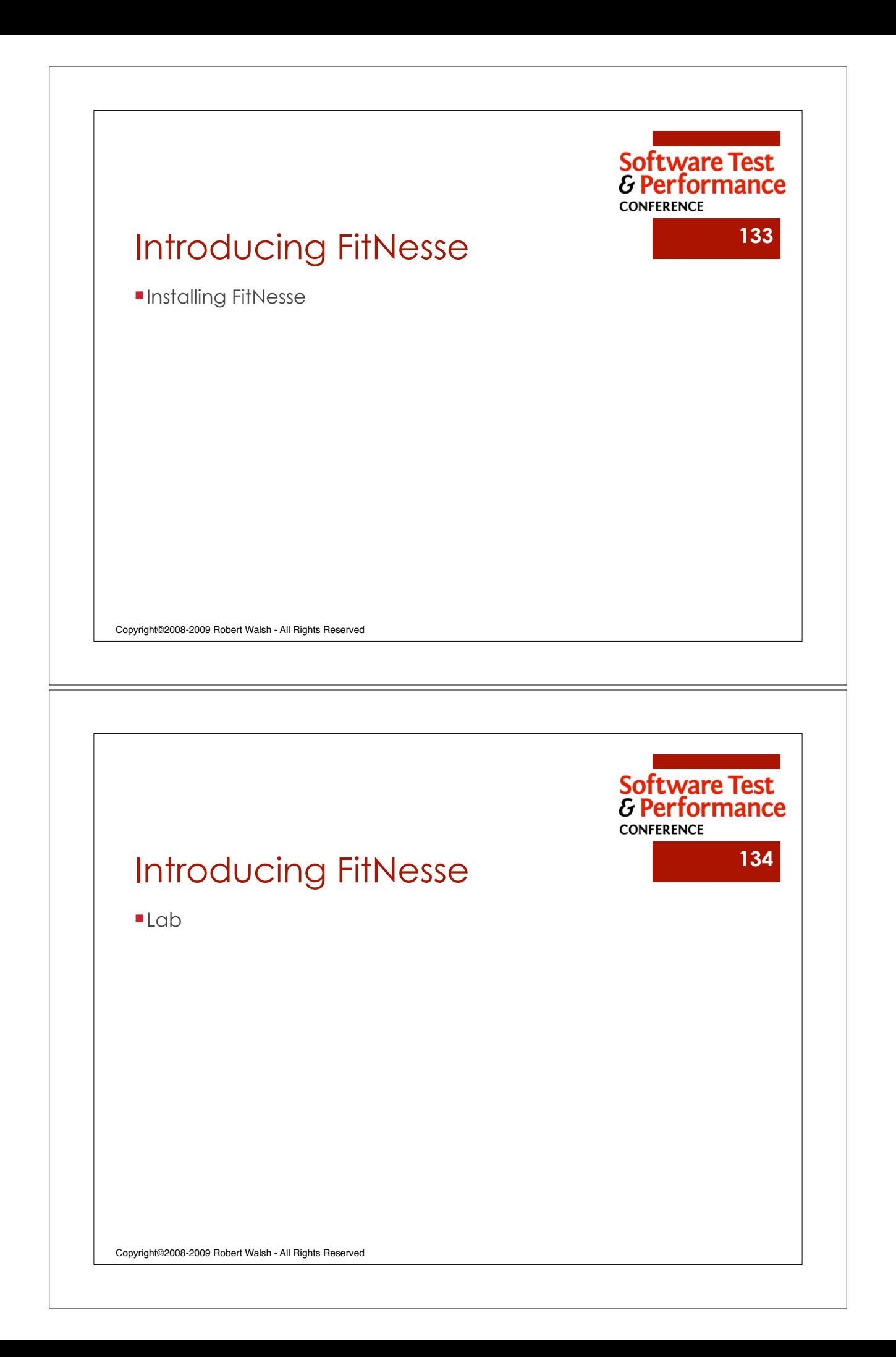

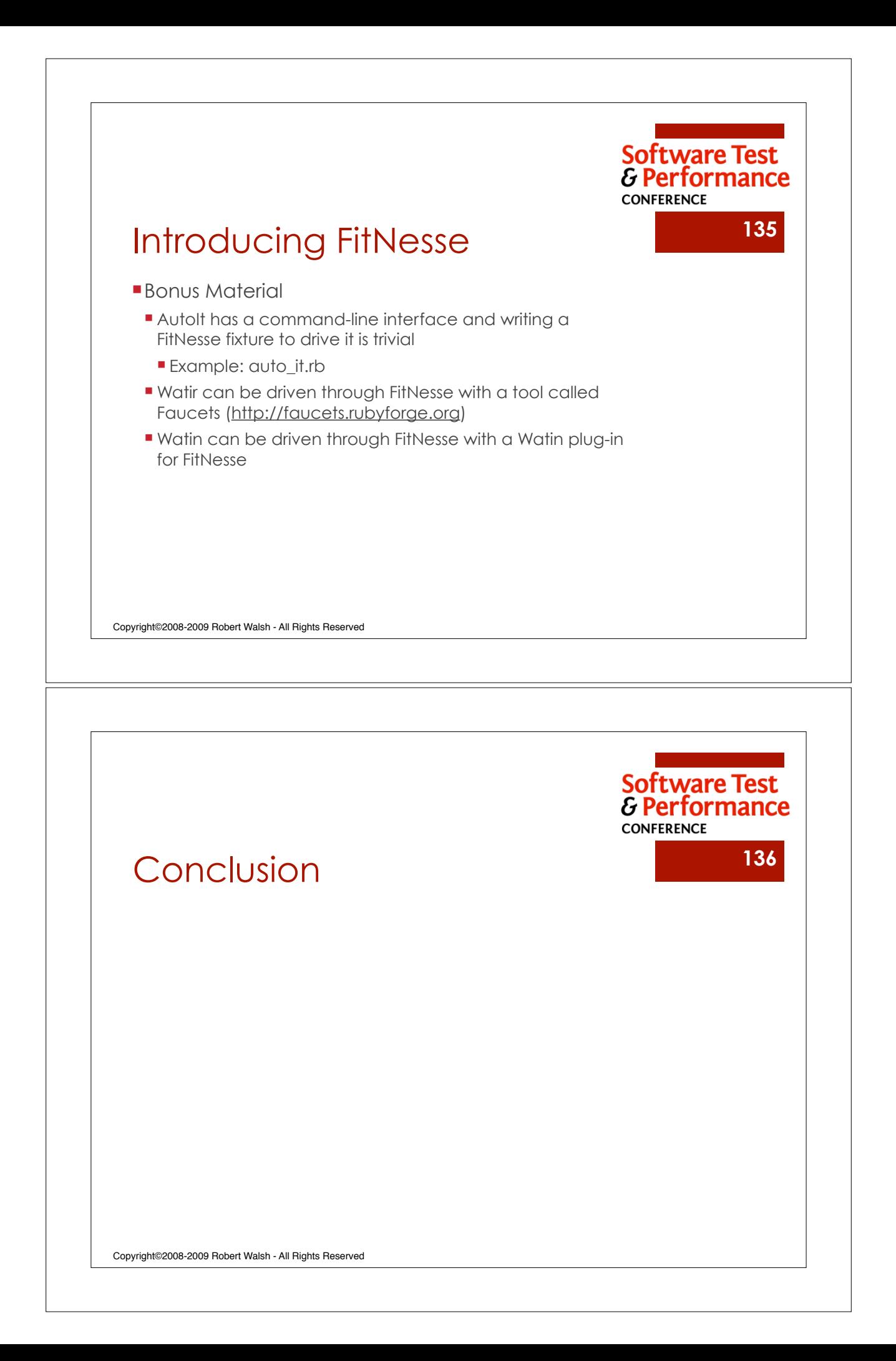

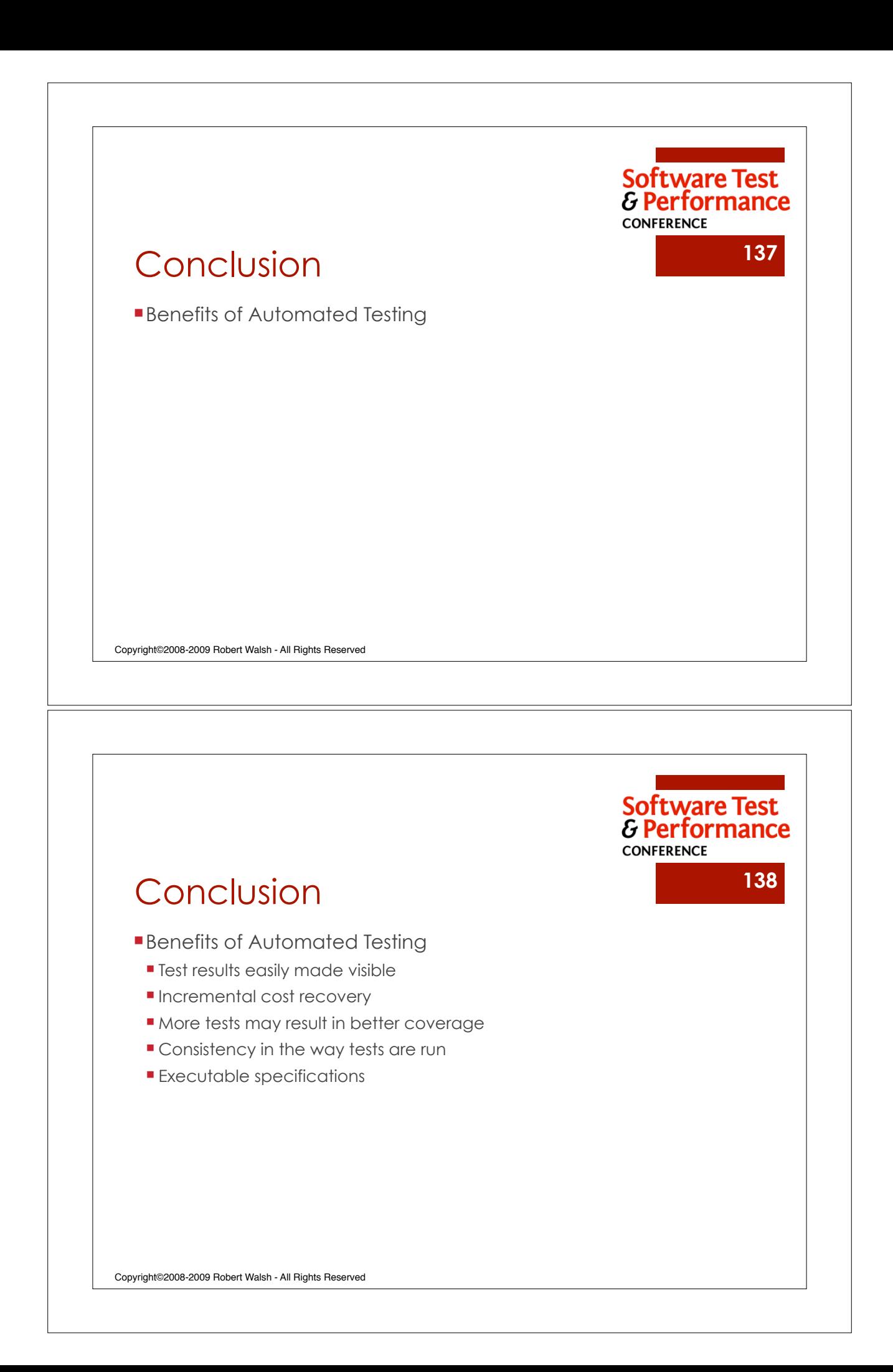

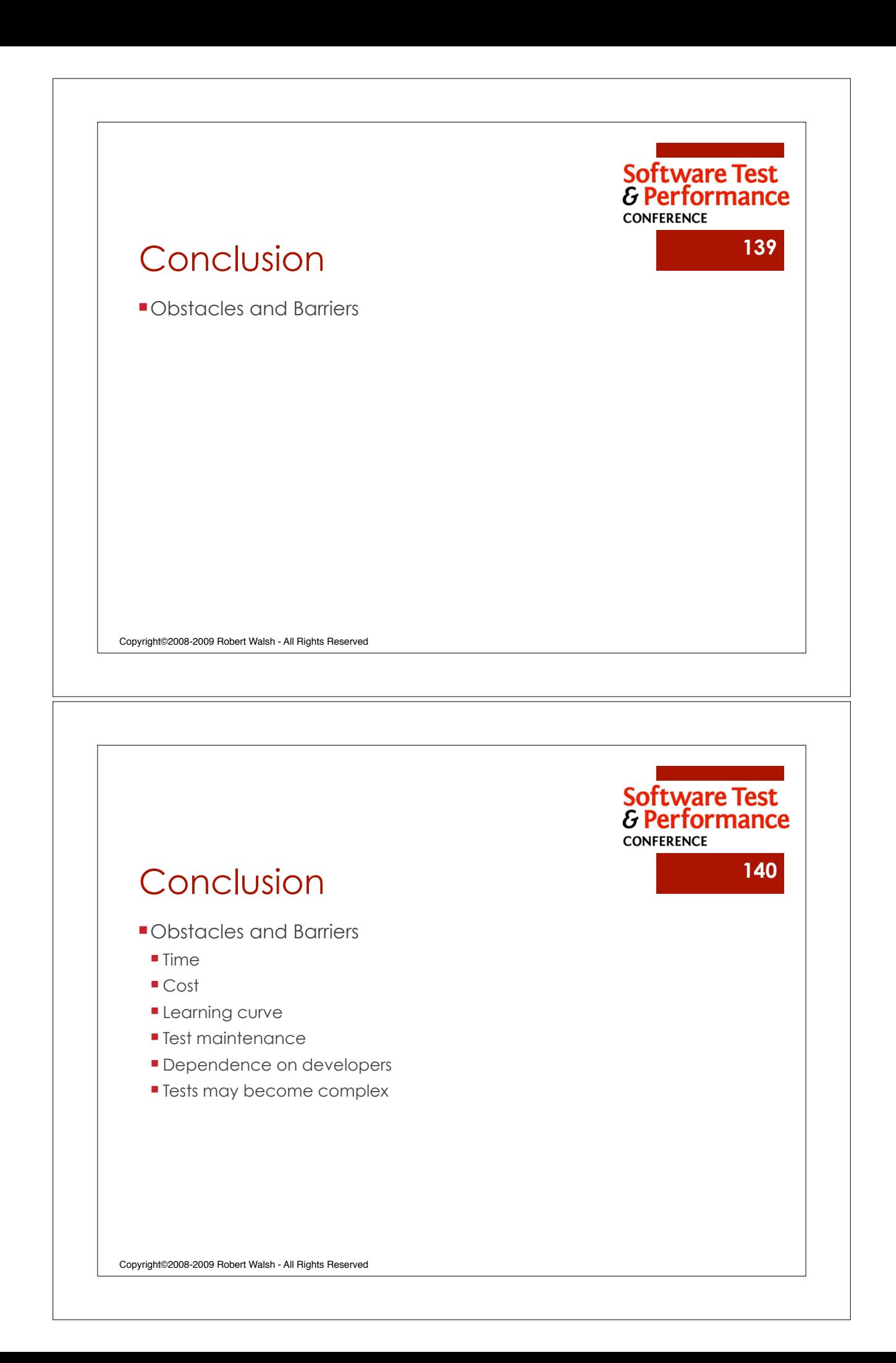

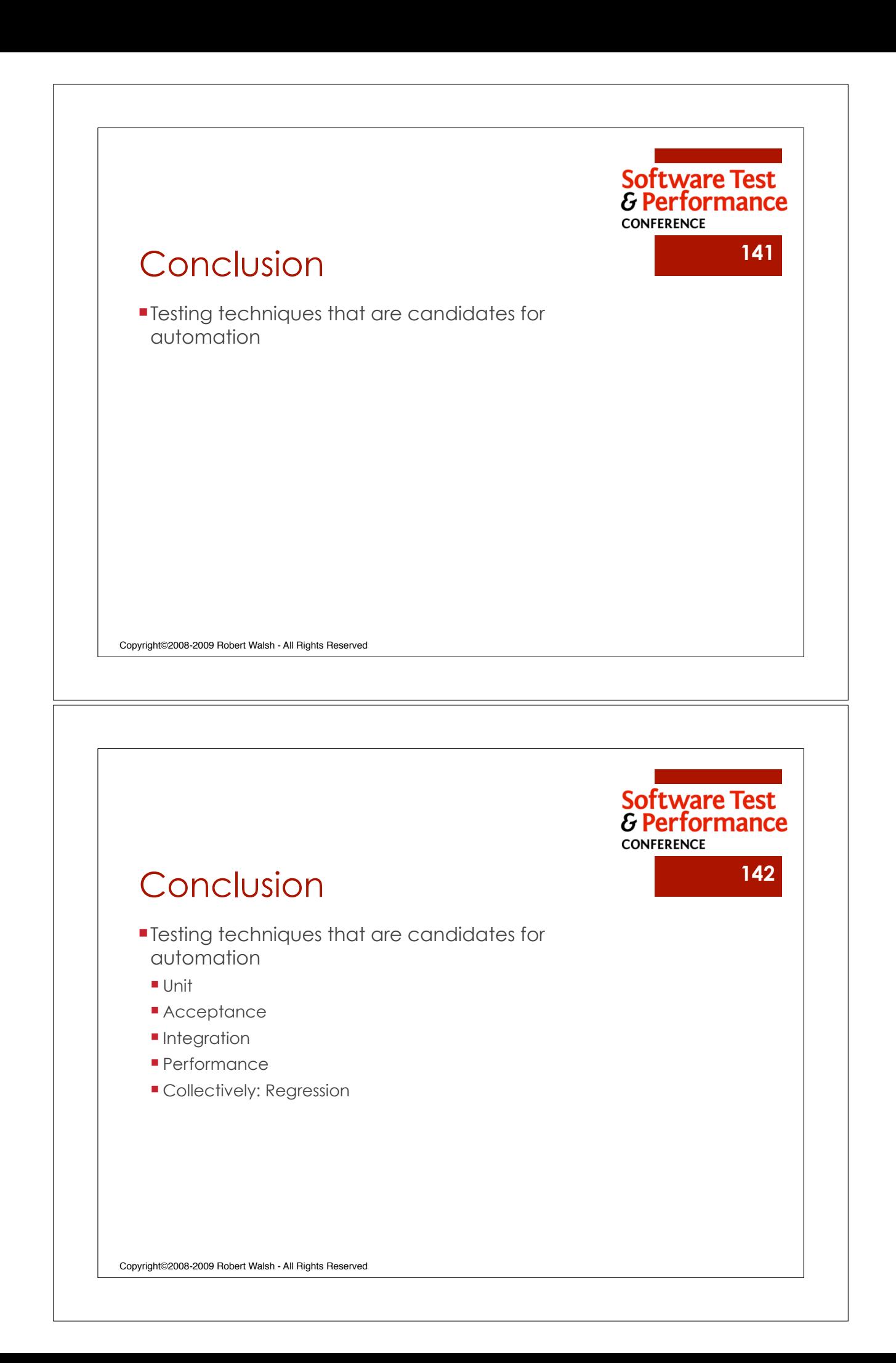

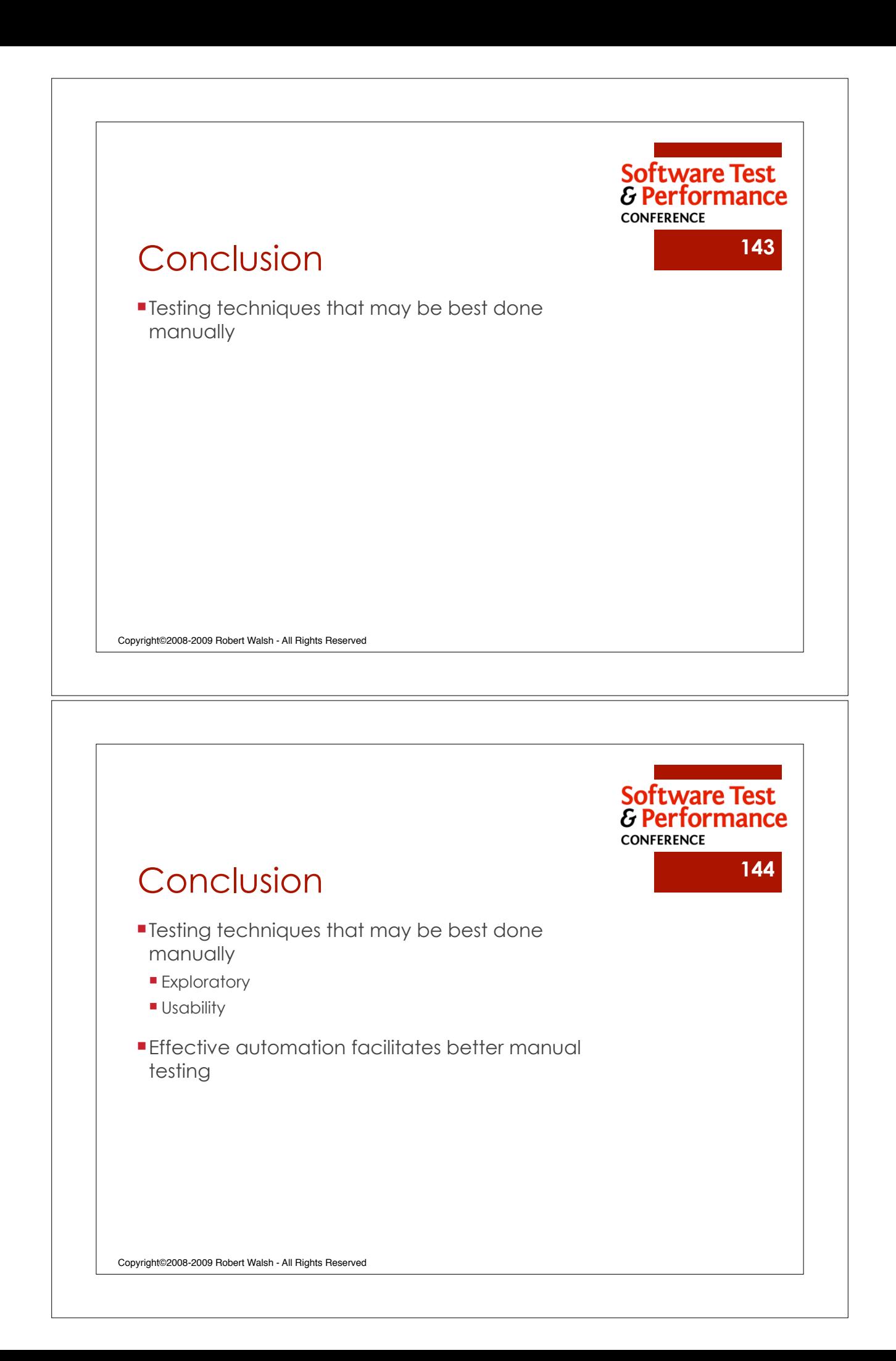
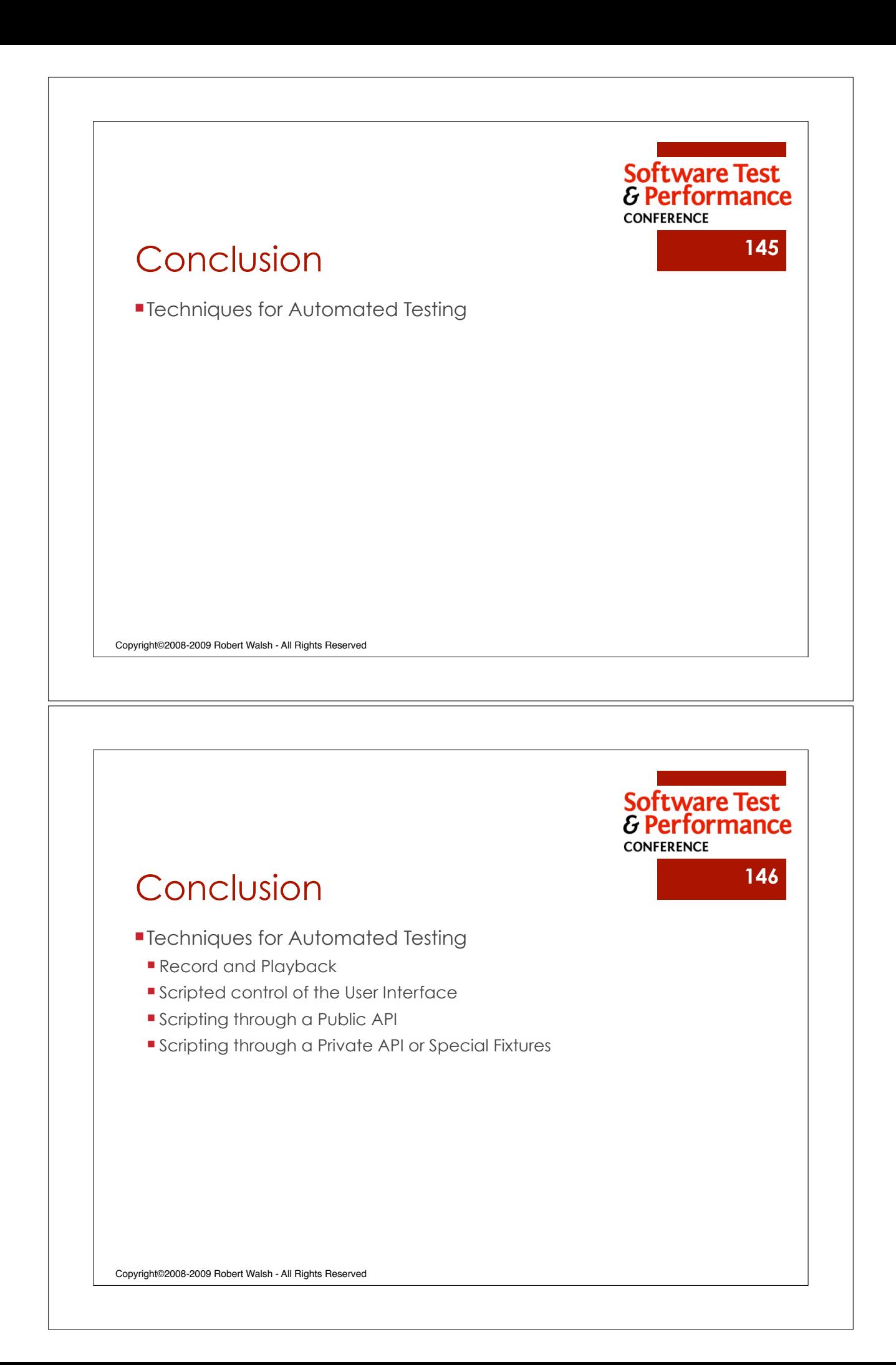

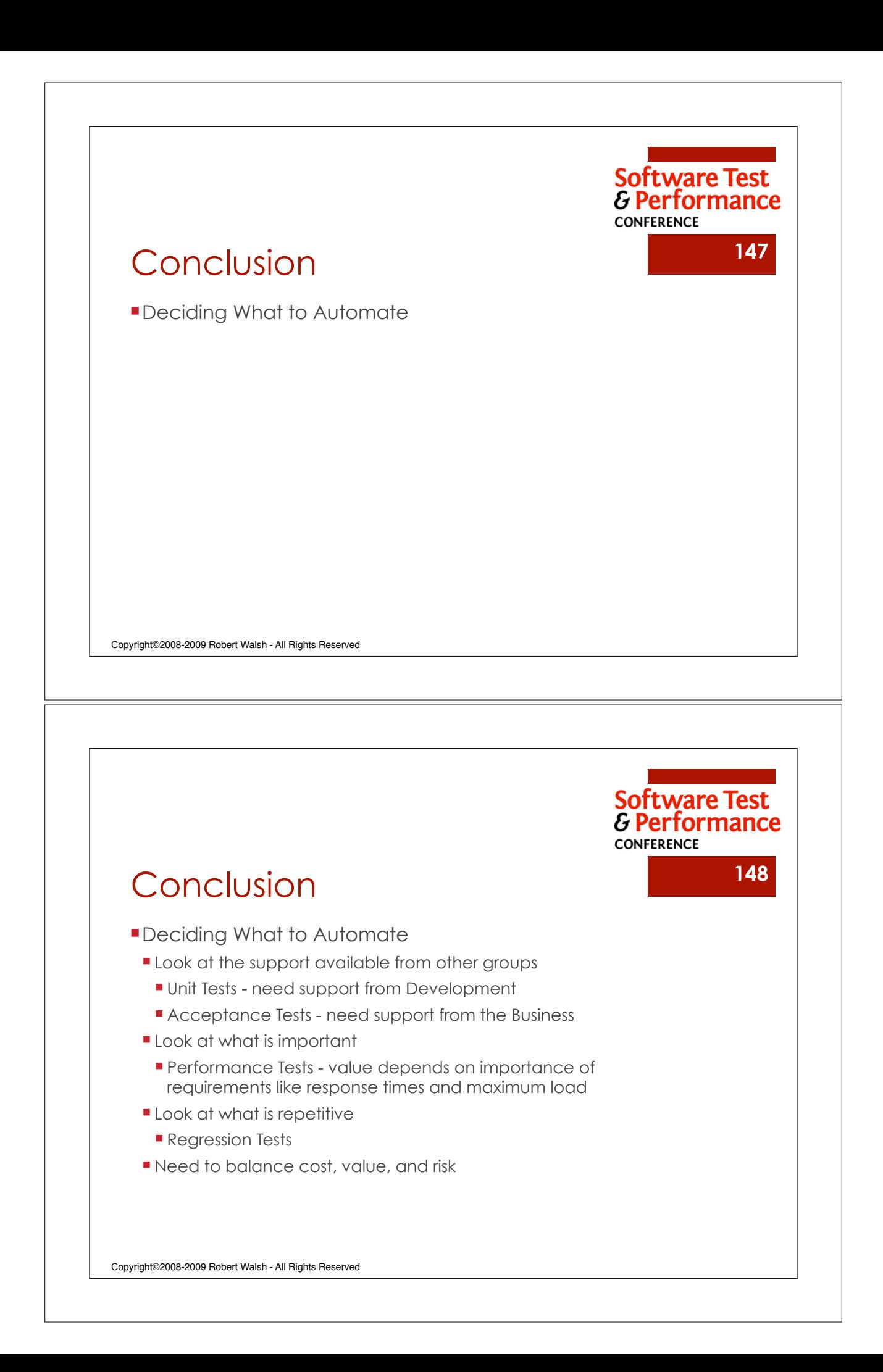

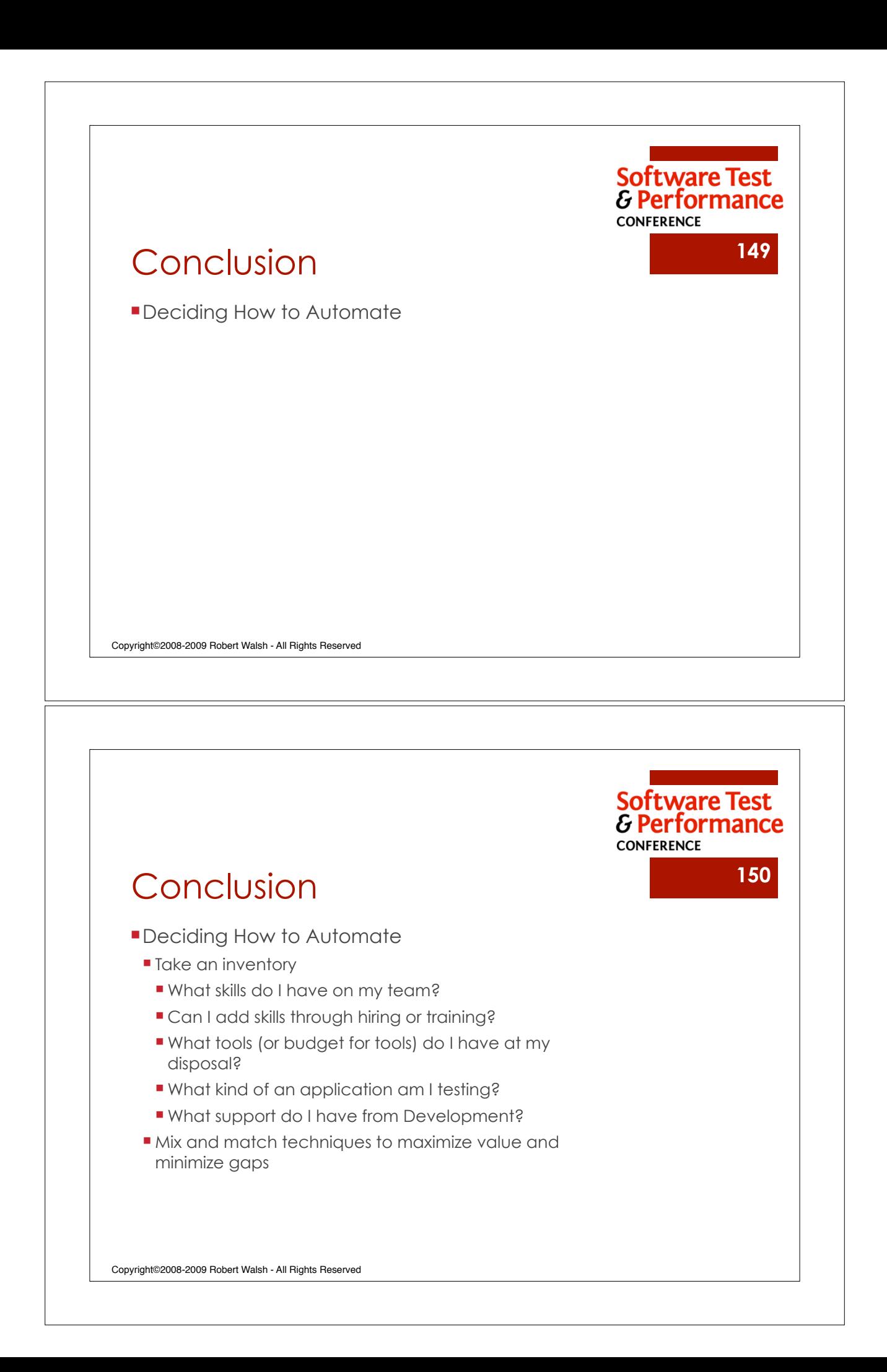

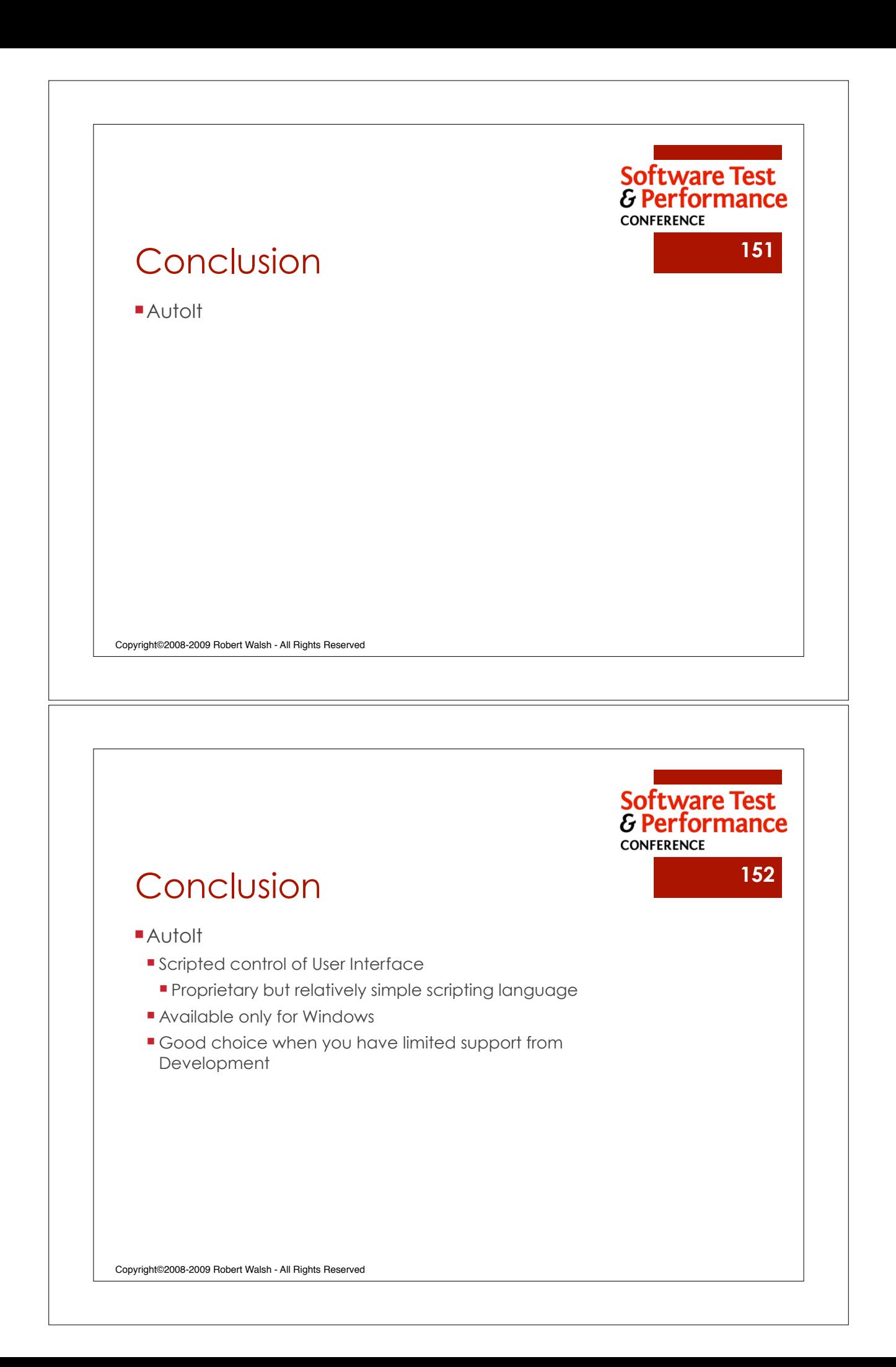

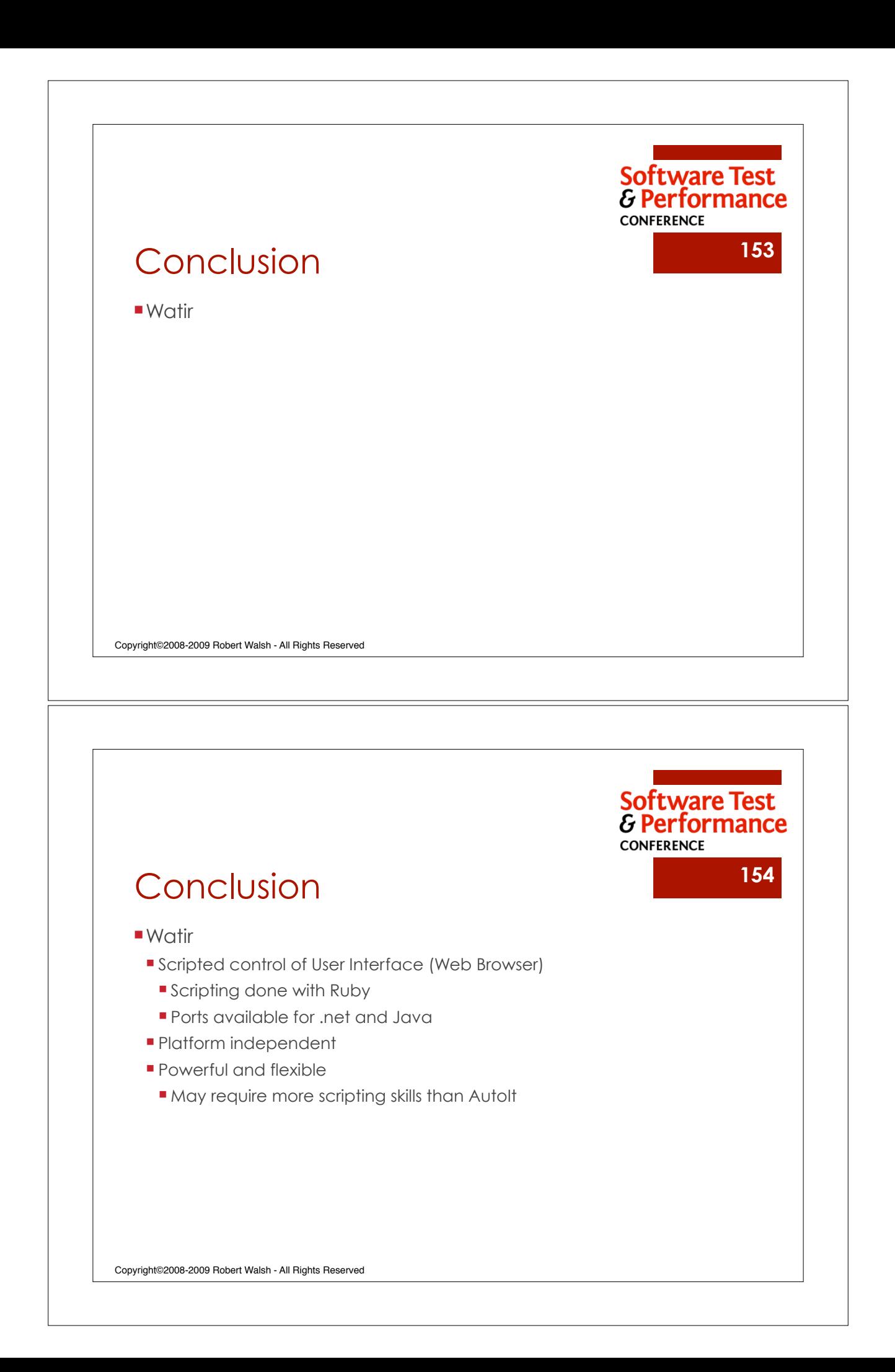

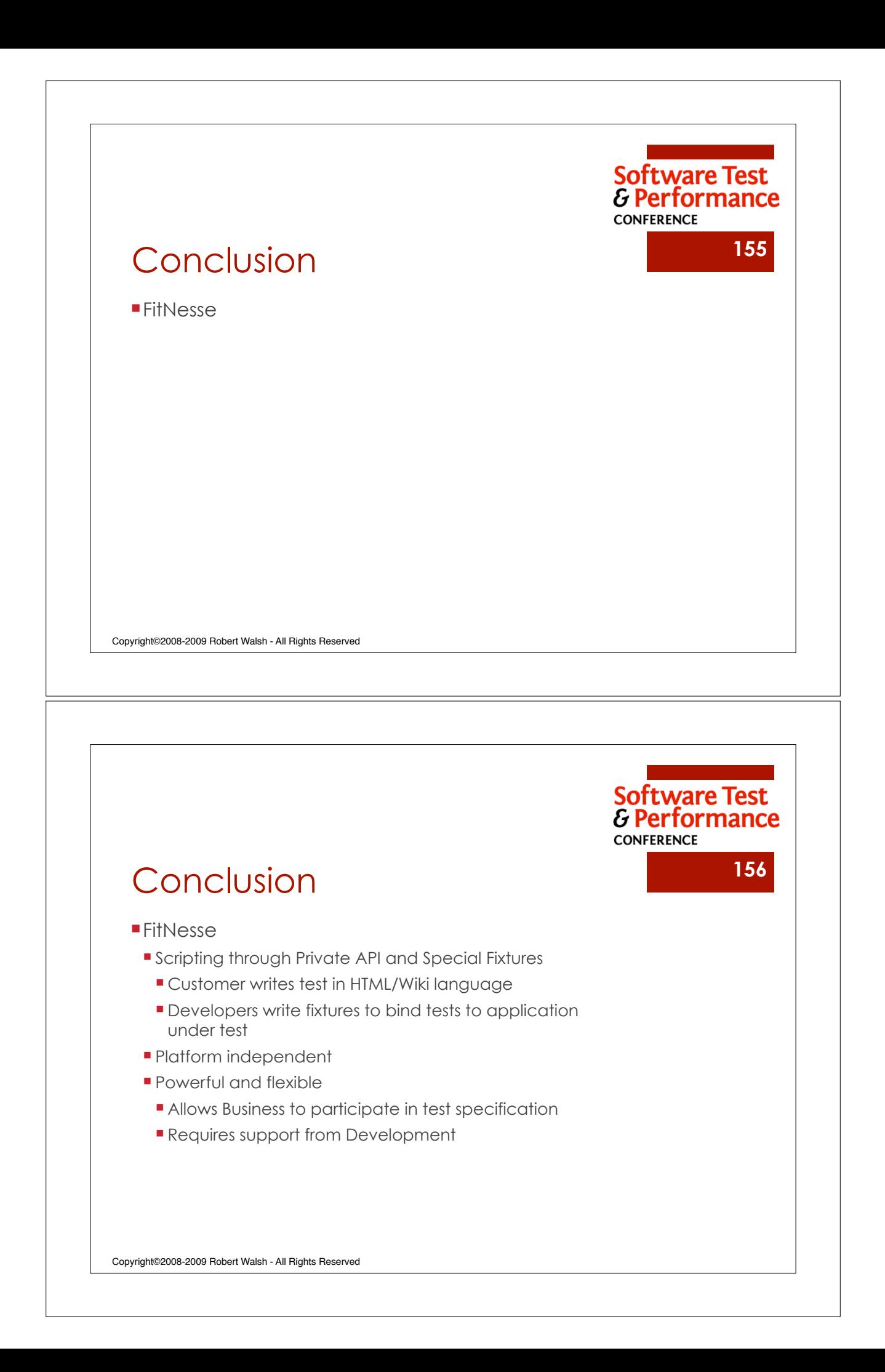

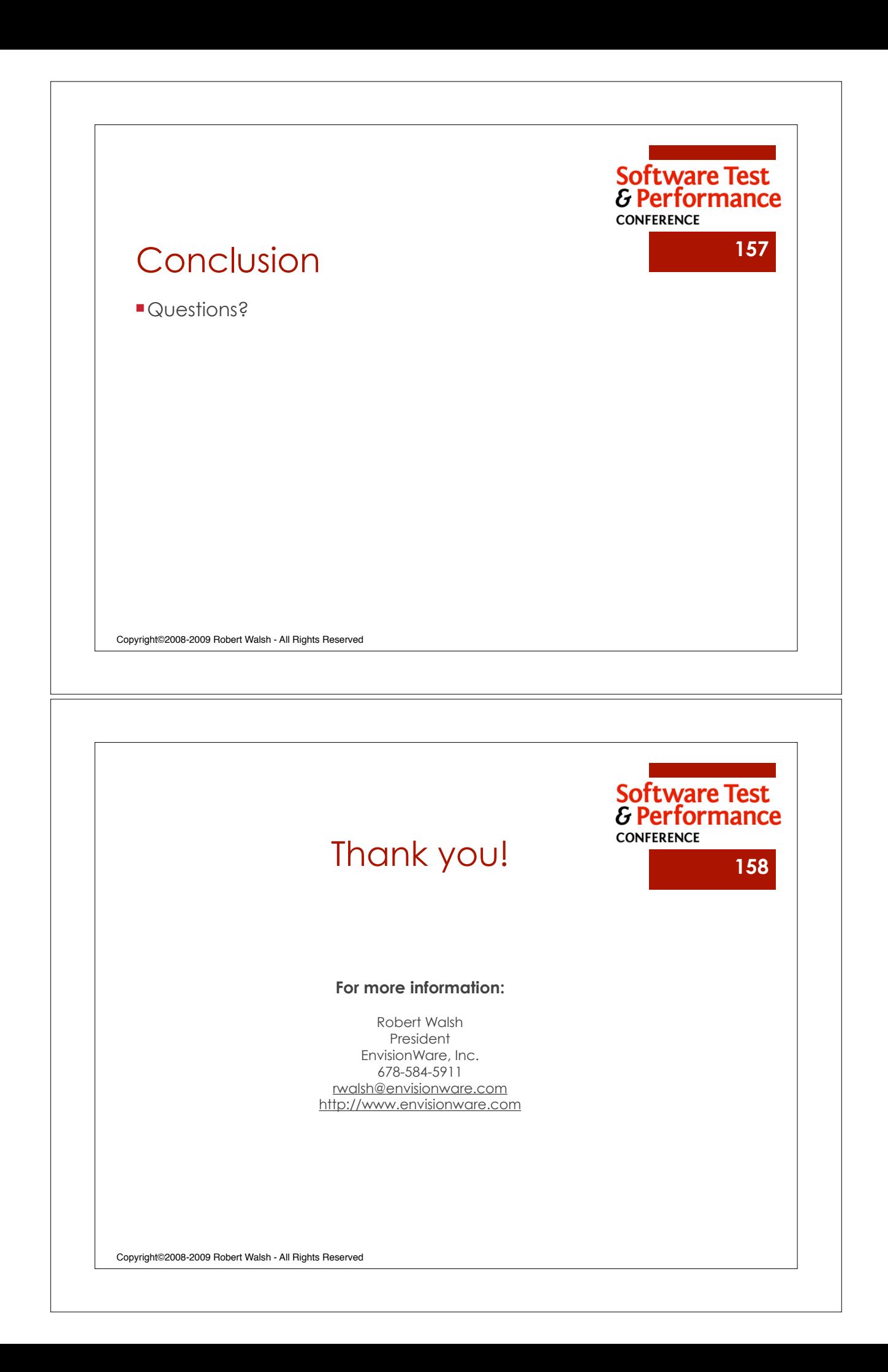